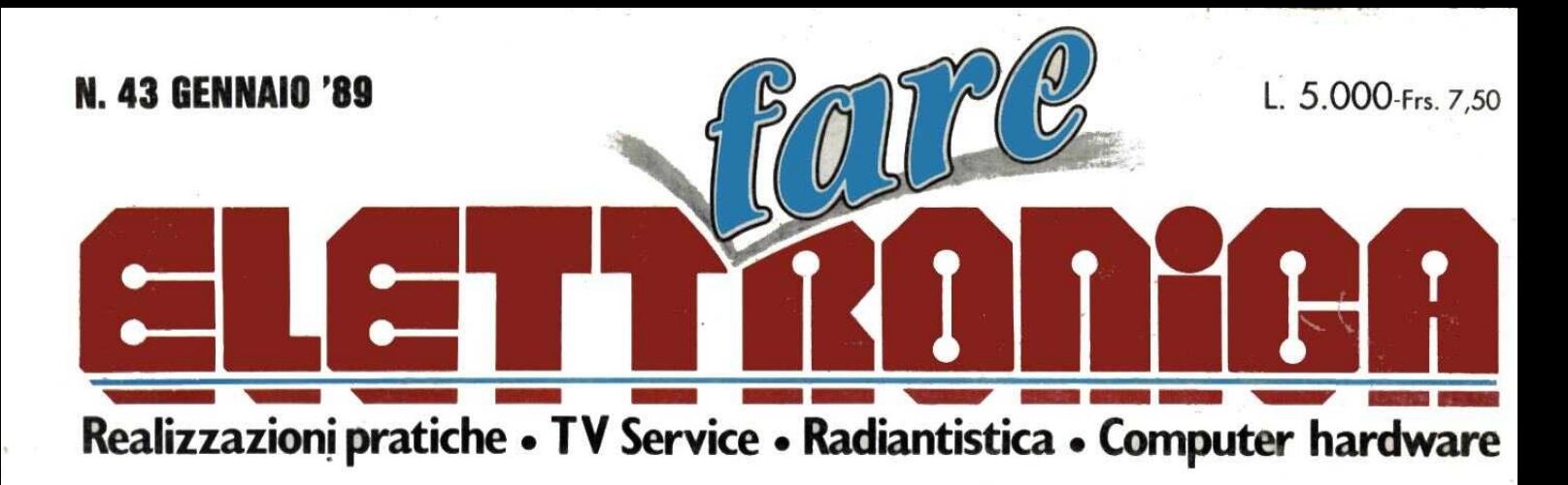

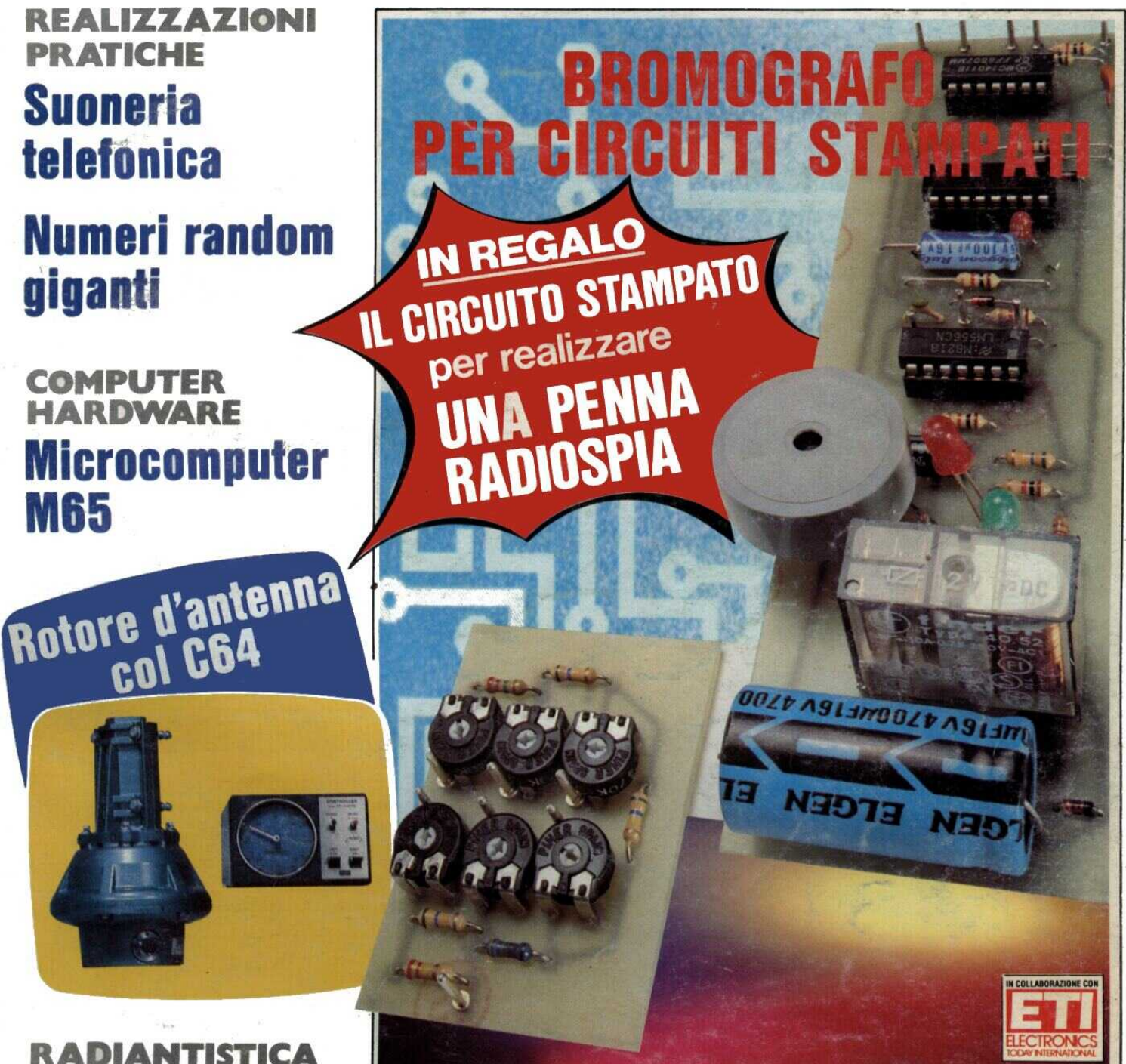

**Telefono** per auto

**TV SERVICE Nordmende FC125V** 

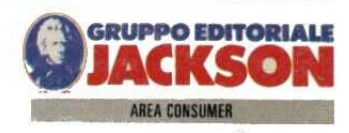

# PERTE **CHE HAI UN**

È possibile imparare con facilità a lavorare, studiare e, perché no? Giocare. Come? Ma é semplice! Con VIDEO BASIC per capire tutti i segreti della programmazione e conoscere meglio il tuo computer; con il CORSO DI GRAFICA, per colorare di immagini il tuo video; con il CORSO DI SCACCHI per realizzare entusiasmanti partite; con il CORSO DI CHITARRA per imparare subito a suonare il tuo strumento preferito; con il CORSO DI MUSICA per acquisire facilmente tutta la materia e con la RACCOLTA DI 10 CASSETTE GIOCO per divertirti ininterrottamente, mesi e mesi. Allora cosa aspetti? Approfitta di questa eccezionale e irripetibile E possibile<br>Giocare. Come<br>della programi<br>GRAFICA, per<br>per realizzare<br>imparare subit<br>MUSICA per a<br>CASSETTE GIO<br>Allora cos:<br>offerta JACK!<br>offerta JACK!

offerta JACKSON

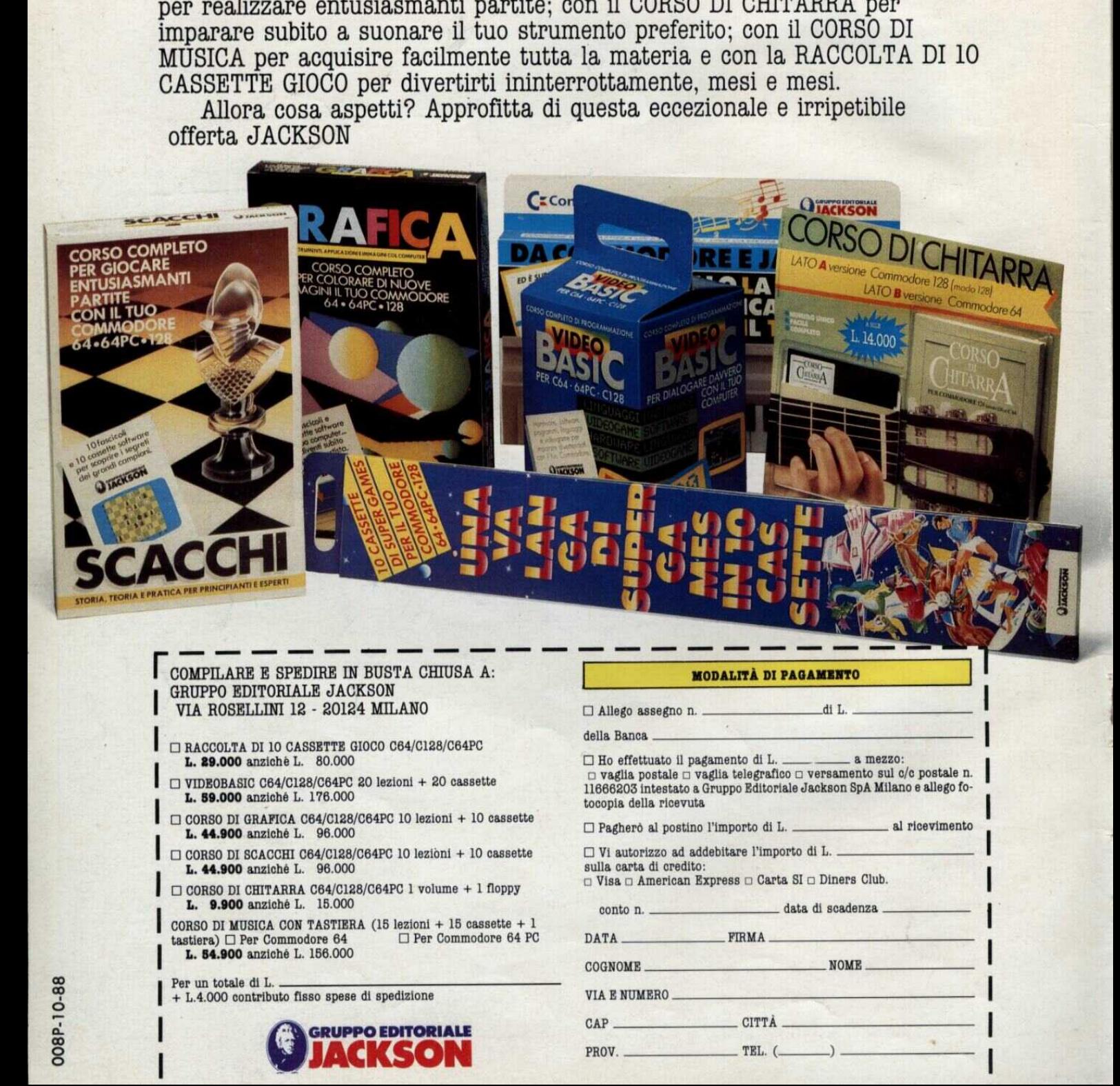

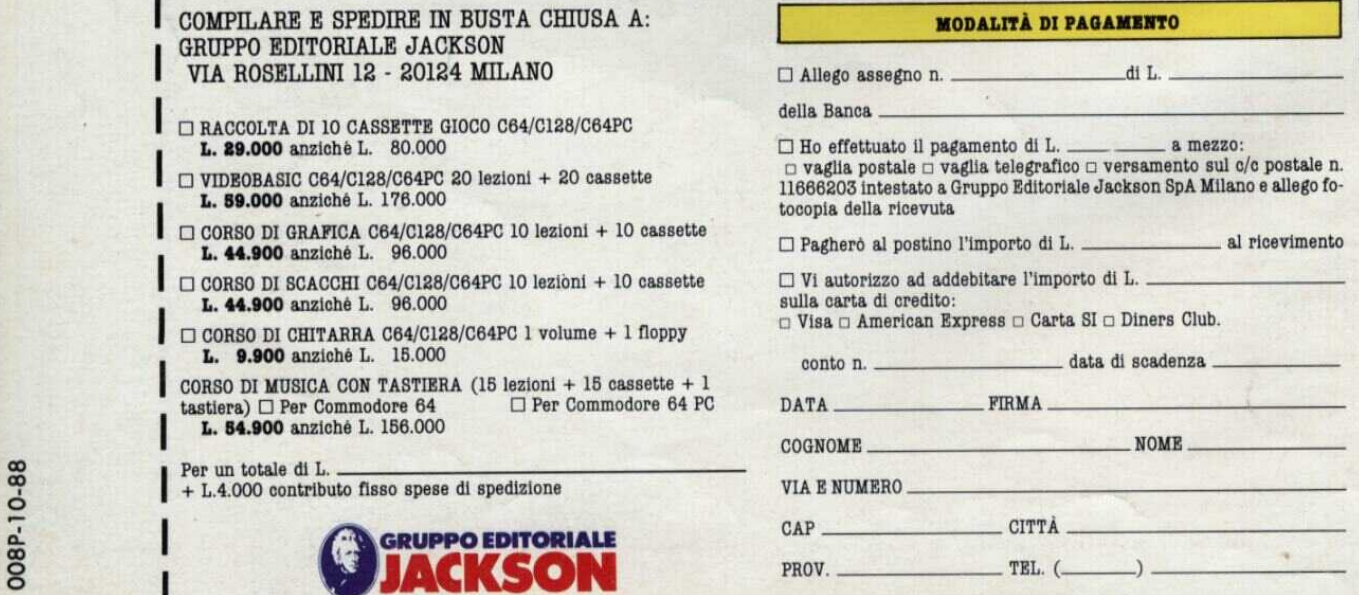

### MODALITA DI PAGAMENTO

il pagamento di L. \_\_\_ \_\_ a mezzo: le  $\square$  vaglia telegrafico  $\square$  versamento sul c/c postale n. tato a Gruppo Editoriale Jackson SpA Milano e allego focevuta

CO Paghero al postino l'importo di L. al ricevimento

ad addebitare l'importo di L.

redito: © Visa o American Express © Carta SI c Diners Club.  $\frac{1}{2}$ 

conta di scadenza

# SOMMARIO

Direttore Responsabile: Paolo Reina Direttore Editoriale: Daniele Comboni Coordinamento tecnico e redazionale: Angelo Cattaneo Hanno collaborato a questo numero: Massimiliano Anticoli, Nino Grieco Franco Bertelé, Fabio Veronese, Giandomenico Sissa

Art Director: Marcello Longhini Grafica e Impaginazione: Roberto Pessina Corrispondente da Bruxelles: Filippo Pipitone Area Consumer Publisher: Filippo Canavese

DIREZIONE - REDAZIONE - PUBBLICITA E AMMINISTRAZIONE Via Rosellini, 12 - 20124 Milano - Telefono (02) 66800000 66800161 -6880951 /2/3/4/5

66800272-66800238 - Telex 333436 GEJIT OVERSEAS DEPARTMENT: 6948201 PUBBLICITA GRUPPO EDITORIALE JACKSON PER ROMA - LAZIO E CENTRO SUD

Via Lago di Tana, 16 00199 Roma Tel.; 06/8380547 Telefax: 06/8380637 UFFICIO ABBONAMENTI

Via Gasparotto, 15 Cinisello B. (MI) 20092 Tel, 02/61290198-6127212-6122527-6187376

Prezzo della rivista: L. 5.000 numero arretrato L. 10.000 Abbonamenti annuali Italia L. 36.000, Estero L. 72.000! versamenti vanno indirizzati a: Gruppo Editoriale Jackson Via Rosellini, 12 - 20124 Milano mediante |'acclusione di assegno circolare, vaglia o utilizzando il conto corrente postale n° 11666203

CAMBIO DI INDIRIZZO<br>I cambi d'indirizzo devono essere comunicati almeno con sei settimane di anticipo. Menzionare insieme al nuovo anche il vecchio indirizzo aggiungendo, se possibile, uno dei cedolini utilizzato per spedire la rivista. Spese per cambi d'indirizzo: L. 500

CONSOCIATE ESTERE U.S.A. GEJ Publishing Group Inc. Los Altros Hills - 27910 Roble Bianco 94022 California - Tel. (001-415-9492028)

Spagna

Jackson Hispania S.A. - Calle Alcantara, 57 28006 Madrid - Spagna Tel. 4017365 - Fax: 4012787

SEDE LEGALE Via P. Mascagni, 14 - 20122 Milano Concessionaria esclusiva per la distribuzione in Italia Sodip Via Zuretti, 25 - 20125 Milano

Spedizione in abbonamento postale gruppo II|/70 Aut. Trib. di Milano n. 19 del 15-1-1983

Impaginazione elettronica con tecnologie di Desktop Publishing Stampa: Litosole - Albairate (Milano)

### ©DIRITTI D'AUTORE

La protezione del diritto d'autore é estesa non solamente al contenuto redazionale di Fare Elettronica ma anche alle illustrazioni e ai

circuiti stampati.<br>Conformemente alla legge sui Brevetti nº 1127 del 29-6-39, i circuiti e gli schemi pubblicati su Fare Elettronica possono essee realizzati solo ed esclusivamente per scopi privati o scientifici e comunque non commerciali. L'utilizzazione degli schemi non comporta alcuna re sponsabilità da parte della Società editrice. ©DIRITTI D'AUTORE<br>
La protezione del diritto d'autore è<br>
to redazionale di Fare Elettronica<br>
circuiti stampati.<br>
conformemente alla legge sui Breve<br>
e gli schemi pubblicati su Fare Ele<br>
e gli schemi pubblicati su Fare Ele<br>

La Societa editrice ¢ in diritto di tradurre e/o fare tradurre un articolo e di utilizzario per le sue diverse edizioni e attivita dietro compenso conforme alle tariffe in uso presso la Societa editrice stessa.

Alcuni circuiti, dispositivi, componenti ecc. descritti in questa rivista possono beneficiare dei diritti propri ai brevetti: la societa editrice non assume alcuna responsabilita per il fatto che cid possa non essere menzionato.

### DOMANDE TECNICHE

Per ragioni redazionali, non formulare richieste che esulino da argomenti trattati su questa rivista. Per chiarimenti di natura tecnica rivolgersi direttamente al nostro distributore di kit telefonando dalle ore 14 alle ore 17 di ogni venerdi al (0442) 30 833.

GRUPPO EDITORIALE JACKSON, numero 1 nella comunicazione "busi-

ness-to-business".<br>
IL GRUPPO EDITORIALE JACKSON pubblica anche le seguenti riviste:<br>
IL GRUPPO EDITORIALE JACKSON pubblica anche le seguenti riviste:<br>
Bit - Compuscuola - Computer Cardia & Applicazioni - Informatica Oggi

Area Consumer<br>Amiga Magazine - Amiga Transactor - Commodore Professional - Olivetti<br>Prodest User - PC Games - PC Software - Super Commodore 64 e 128 - 3% 'Software

ANNO 5 - N° 43 - GENNAIO '89

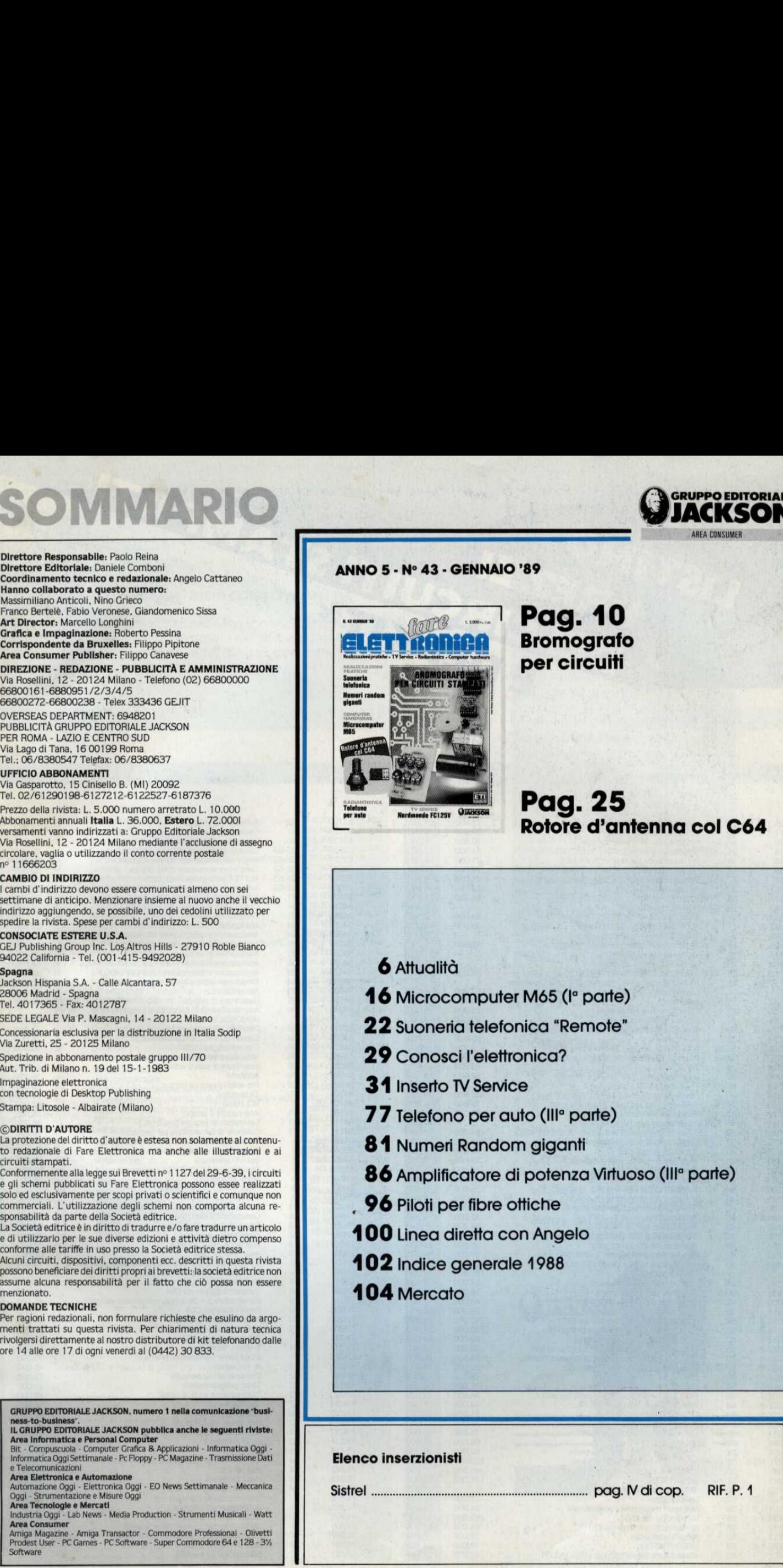

### Pag. 10 Bromografo per circuiti

Pag. 25 Rotore d'antenna col C64

**GRUPPO EDITORIALE** 

'AREA CONSUMER

**6** Attualità

16 Microcomputer M65 (I<sup>°</sup> parte)

22 Suoneria telefonica "Remote"

29 Conosci l'elettronica?

31 Inserto TV Service

77 Telefono per auto (Ill<sup>e</sup> parte)

84 Numeri Random giganti

86 Amplificatore di potenza Virtuoso (Ill? parte)

\_ 96 Piloti per fibre ottiche

100 Linea diretta con Angelo 6 Attualità<br>
16 Microcomputer Mó<br>
22 Suoneria telefonica<br>
29 Conosci l'elettronic<br>
31 Inserto IV Service<br>
77 Telefono per auto (<br>
81 Numeri Random gli<br>
86 Amplificatore di po<br>
96 Piloti per fibre ottict<br>
100 Linea diretta 6 Attualità<br>
16 Microcomputer Md<br>
22 Suoneria telefonica<br>
29 Conosci l'elettronic<br>
31 Inserto IV Service<br>
77 Telefono per auto de 81 Numeri Random gre<br>
86 Amplificatore di partie official<br>
100 Linea diretta con A<br>
102 Indi 6 Attualità<br>
16 Microcomputer M65<br>
22 Suoneria telefonica "<br>
29 Conosci l'elettronica"<br>
31 Inserto IV Service<br>
77 Telefono per auto (III<sup>I</sup><br>
81 Numeri Random gigo<br>
86 Amplificatore di pote<br>
96 Piloti per fibre oftiche<br>
100

402 Indice generale 1988

104 Mercato

# Elenco inserzionisti<br>Sistrel<br>Alexandriana del Maria del Maria del Maria del Maria del Maria del Maria del Maria del Maria del Maria del Ma Elenco inserzionisti<br>Sistrel<br>Elenco inserzionisti o inserzionisti<br>————————————————————

Sistrel pag. Vdicop. RIF. P. 4

LISTING PREZZI CUITI STAMPATI \* Realizzati dalla ditta: I.B.F. CEREA (VR)

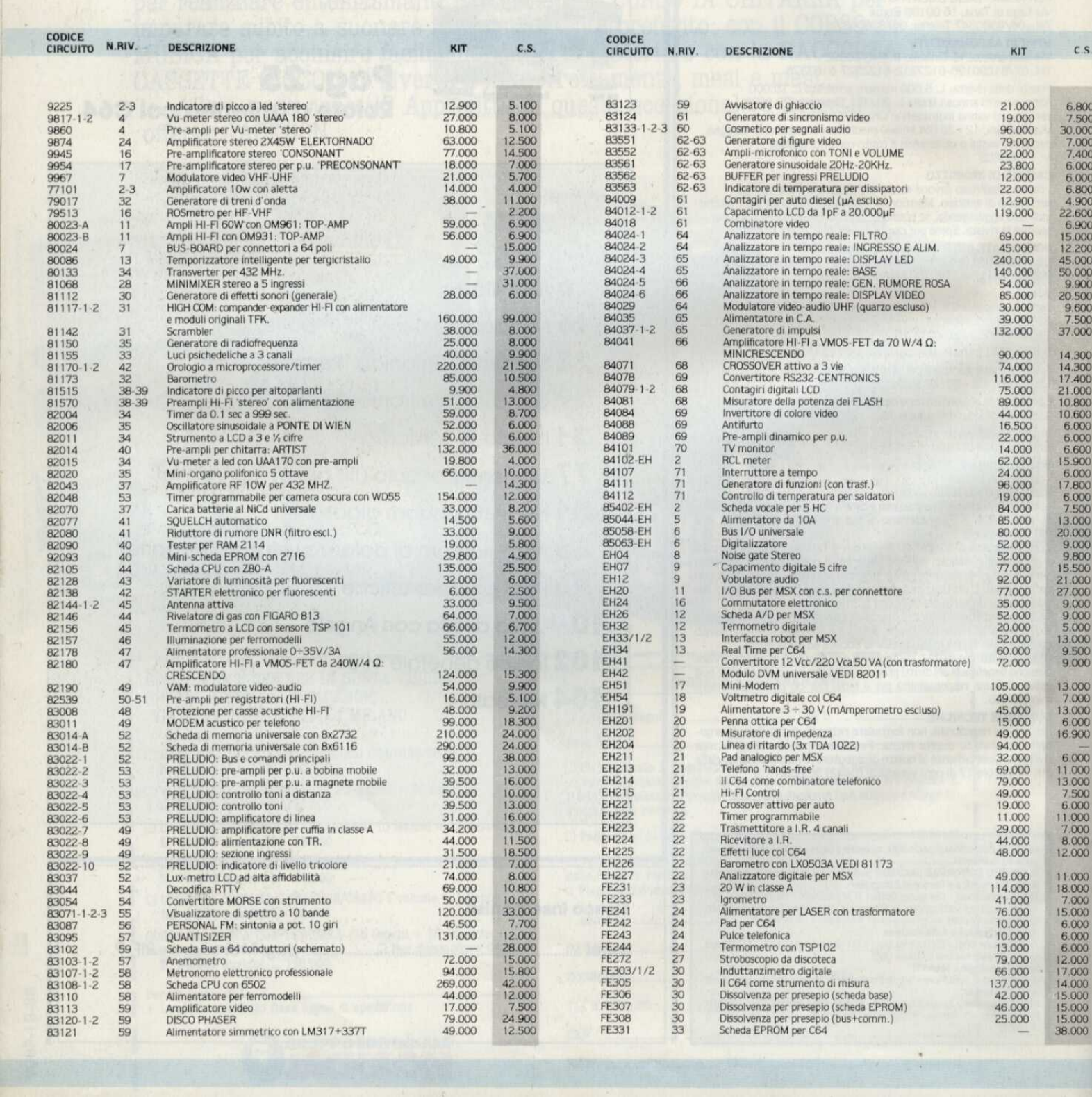

EDEI KIT\*

| Kit ei circuiti stampati sono in vendita presso la ditta costruttrice I.B.F. - Casella postale 154 - 37053 CEREA (Verona) - Tel. 0442/30833.

1 Kit comprendono i circuiti stampati e i componenti elettronici come da schema elettrico pubblicato sulla rivista. II trasformatore di alimentazione è compreso nel Kit SOLO SE espressamente menzionato nel listino sottostante.

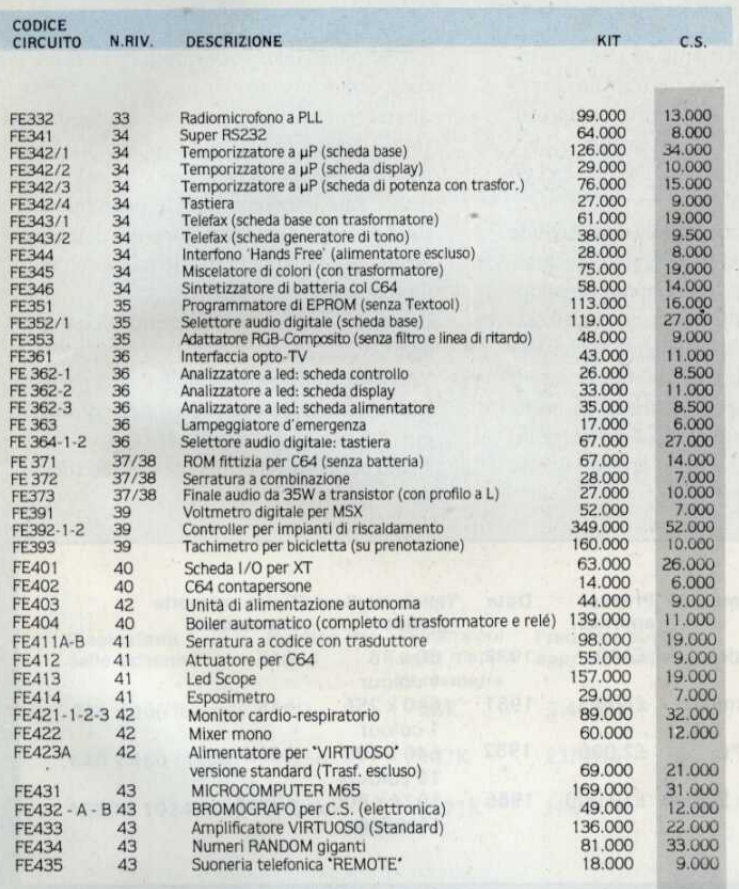

The second space of the company of the company of the company of the company of the company of the company of

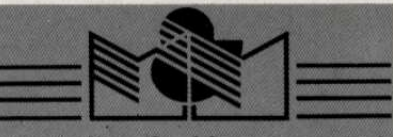

### **Marketing & Management**

**MM5 Herman Holtz DIRECT MARKETING** pp. 270<br>Cod. M679 Lire 35,000

Per aiutarvi ad avere successo nella pianificazione e nella gestione di campagne di vendita diretta di ogni genere.

Vi eviterà inutili reinvenzioni, fornendo un esauriente apparato di strumenti fondamentali e di risorse già pronte per essere utilizzate.

MM7 Lee A. Friedman -Rothman David H. **TECNICHE DI MARKETING** Per il terziario avanzato

PP. 354<br>Cod. M706<br>Una guida indispensabile nella

promozione e nella tecnica delle vendite, come trattare con la clientela, come vincere la concorrenza, quali strategie e tattiche utilizzare per ottenere un contratto, come riuscire a sviluppare una proposta vincente.

MMB Ronald Tepper DIRECT MAILING Gestire con profitto le vendite per corrispondenza pp. 270 Lire 35.000 Cod. M726

E la biografia di Chase Revel, uno dei più grandi geni americani nel campo del mailing. Come ha fatto fortuna, come l'ha persa e poi ritrovata, le strategie che ha adottato, come ha saputo anticipare le tendenze del mercato e adattarle, trasformandole in capitale.

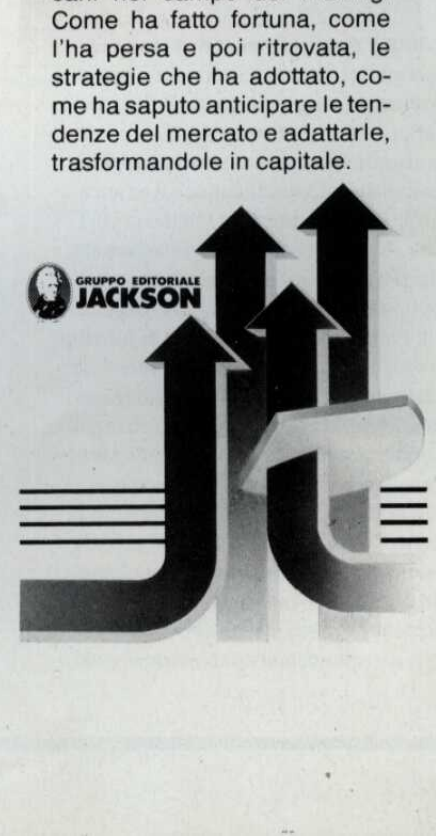

# ATTUALITA ELABORATORI GRAFICI

La possibilita di visualizzare informazioni grafiche è una delle più importanti funzioni di qualsiasi sistema computerizzato. Questo non yale soltanto per le grandi (e terribilmente costose) "work station" tecniche, ma si pud applicare a tutti i gradini della scala, dal merecato di elite all'umile home computer, E' recente la tendenza ad incorporare sistemi operativi a base grafica nei computer commerciali ed anche in alcune macchine previste per un uso pid "domestico" (come Apple Mackintosh ed Atari ST).

La potenza grafica dei micro é costantemente aumentata, a partire dalla loro presentazione, 10-15 anni fa (Tabella 1). Tuttavia, sembra che ormai le possibilita dei sistemi convenzionali di gestire la grafica computerizzata abbiano raggiunto il punto di massimo. Per andare oltre, il problema deve essere affrontato in modo diverso, cioé con I""elaboratore grafico",

### Sviluppi della grafica

Per valutare meglio l'importanza degli elaboratori grafici, riteniamo opportuno passare brevemente in rassegna la storia dei sistemi grafici a microcomputer.

Isistemi grafici hanno avuto uno sviluppo significativo quando sono cominciati ad appa~ rire i primi piccoli computer, all'inizio degli anni '70. La Figura 1 mostra lo schema a blocchi semplifieato del sistema che equipaggiava alcuni dei primi microcomputer, come il Nascom oppure l'UK101. Il microprocessore pud accedere a tutta la memoria del sistema, mentre all'area di memoria riservata allo schermo pud accedere anche un generatore di caratteri. Quest'ultimo analizza la memoria di schermo, riconosce i codici dei caratteri e quindi dispone opportunamente la sequenza di punti sullo schermo, Un simile generatore di caratteri pud produrre soltanto una visualizzazione di testo molto limitata e la cosiddetta "grafica a spezzoni". Un altro sistema, venuto alla luce successivamente ed oggi diffusamente usato, sostituisce il generatore di caratteri con un chip di controllo grafico, che accede allamemoria di schermo configurata come mappa di bit. Tale sistema viene utilizzato dal PC128S ed é illustrato in Figura 2.

La mappa di bit differisce dalla disposizione di memoria usata con il generatore di caratteri in quanto ogni bit della mappa corrispon~ de direttamente all'informazione visualizzata sullo schermo. In un sistema in bianco/nero molto semplificato, ci pud essere un bit della memoria mappato in modo da corrispondere direttamente a ciascun pixel dello schermo (livello  $"1"$  = pixel acceso; livello  $"0"$  = pixel spento). **ENAFICI COMPARE CONTRA CONTRA CONTRA CONTRA CONTRA CONTRA CONTRA CONTRA CONTRA CONTRA CONTRA CONTRA CONTRA CONTRA CONTRA CONTRA CONTRA CONTRA CONTRA CONTRA CONTRA CONTRA CONTRA CONTRA CONTRA CONTRA CONTRA CONTRA CONTRA CO** vamente ed oggi diffusamente usato, sostituisce il generatore di caratteri con un chip di<br>
controllo grafico, che accede alla memoria di<br>
schermo configurata come mappa di bit.<br>
Tale sistema viene utilizzato dal PC128S ed

Il controller interpreta queste istruzioni e compone in base ad esse una bit-map. Se l'u- \_ tilizzatore richiede di traceiare una figura insolita, il microprocessore ospitante deve intervenire direttamente per modificare la bit- -map. Tale intervento incide pesantemente sulla potenza di elaborazione del compu ospitante e rallenta in maniera inaccettabile il processo.

Il sistema ora descritto presenta alcuni evidenti syantaggi,

\* Nella sua forma pid semplice, non permette di visualizzare colori o gradazioni di grigio.

\* Non permette un'efficiente gestione dei testi i in stati i stati i stati i stati i stati i stati i stati i stati i stati i stati i stati i sta

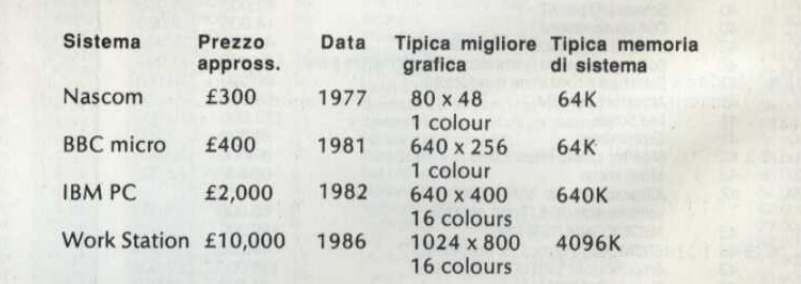

Questo schema permette al microprocessore \* E' lento di visualizzare veramente qualsiasi figura, entro i limiti di risoluzione del sistema, modificando la disposizione dei livelli "1" ¢ "0" nella mappa, tramite il controller grafico. Quest'ultimo libera il computer ospitante di una parte del lavoro necessario a gestire la mappa stessa, Peresempio, in alcuni sistemi, il microprocessore ospitante pud inviare semplici istruzioni al controller, nella forma: Traccia una linea dal punto (0,0) al punto -  $(100, 100)$ 

Traccia un cerchio di raggio 20, centrato in (60,80)

Disegna un rettangolo pieno sulla diagonale compresa tra (10,10) e (70,30).

\* E limitato ad alcune funzioni predeterminate, inserite nel controller grafico.

Entro certi limiti, questi problemi sono stati già risolti, ma lo sviluppo di un elaboratore grafico permette di fare un grosso salto di qualità nelle prestazioni,

L'ottenimento dei colori per un display a bit--map è molto facile e può essere realizzato mappando nella memoria diversi bit per ciascun pixel dello schermo, Per esempio, la mappatura di quattro bit per pixel permette di- \_\_ Scegliere tra 16 diversi colori o tra sedici gradazioni dello stesso colore, da visualizzare sullo schermo,

Per raggiungere la risoluzione necessaria, ad

esempio, per la composizione elettronica di una rivista a colori sarebbero necessari almeno 25 bit per pixel: 8 bito 16 intensita per ciascuno dei tre colori primari.

E' piuttosto evidente che una mappa a bit di qualsiasi dimensione assorbirebbe grandi quantita di memoria: alcuni esempi sono illustrati nella Tabella 2.

E' proprio per motivi di economia di memoria e di velocita operativa, che anche i siste~ mi basati sul controller grafico tendono a gestire i testi ancora con il generatore di caratteri, Con quest'ultimo, per un elaboratore di testi che visualizza 25 righe di 80 caratteri ci vogliono soltanto 2 K di memoria. esempio, per la composizione elettronica di <br>
io stabilire qualche co<br>
una rivista acolori sarebbero necessari alme-<br>
troller grafico che visu<br>
secono dei tre colori primari.<br>
E piuttosto evidente che una mappa a bit di<br>
E

Per la generazione del medesimo display, a

rio stabilire qualche compromesso, Un controller grafico che visualizza itesti nello stesso modo di un generatore di caratteri utilizzameno memoria ed é veloce. Tuttavia, mescolare brani di testo e grafica potrebbe risultare difficile a causa dei diversi modi in cui le due diverse entita vengono memorizzate.

### Ora però...

Da quanto abbiamo esposto, sembra che gli inconvenienti connessi con la grafica a mappa di bit e pilotaggio a controller si possano, alleviare, ma non eliminare del tutto, Come vedremo in seguito, i primi elaboratori grafici che stanno debuttando sul mercato sono

\* Sistema grafico totalmente programmabile, che può anche funzionare senza sollecitare l'intervento del microprocessore ospitante,

Si pud stabilire un'utile analogia tra un sistema grafico ed un calcolatore da palmo, Un controller gratico fornisce le funzioni grafiche fisse, nello stesso modo in cui un caleolatore fornisce funzioni matematiche fisse. Viceversa, un elaboratore grafico pud essere programmato in modo da eseguire una serie di istruzioni, approssimandosi molto alla. flessibilità e sofisticazione che distinguono il calcolatore programmabile dai semplici -calcolatori ad azionamento manuale.

Dopo aver dato un breve sguardo allo svilup-

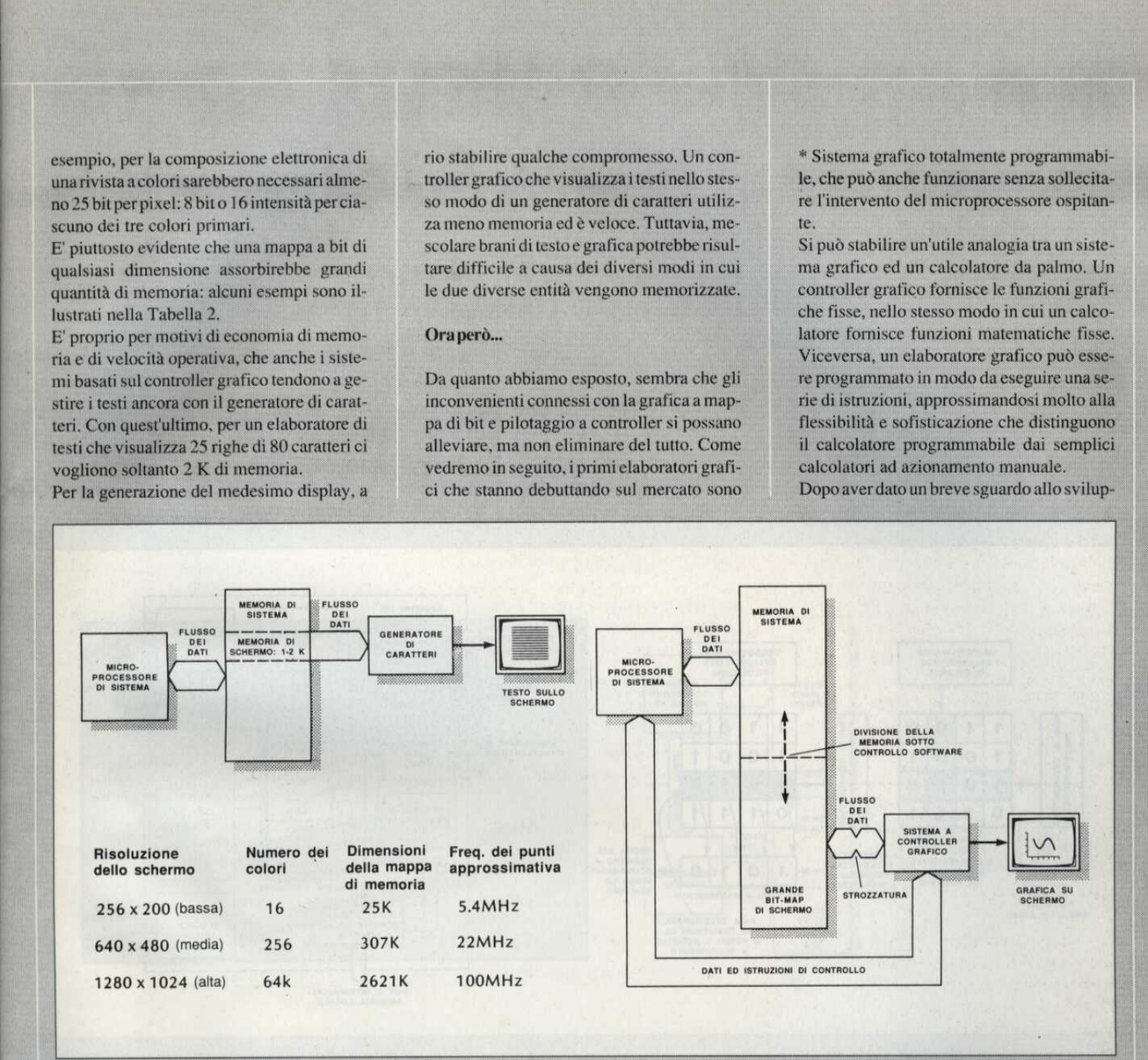

partire da una bit-map in bianco/nero, sarebbe necessaria una quantita di memoria circa 12 yolte maggiore; volendo poi utilizzare una mappa a colori, lamemoria necessaria sarebbe considerevolmente maggiore. Oltre alla necessità di una maggiore quantità di memoria per la visualizzazione di testi a mappa di bit, il funzionamento sarebbe più lento rispettoa quello del generatore di carat teri, perchè anche il semplice spostamento di un carattere comporterebbe lo spostamento di parecchi byte di informazione e non soltanto quello del singolo byte che costituisce il codice del carattere.

Chiaramente, nella progettazione è necessa-

veloci a sufficienza da permettere la gestione contemporanea di testo e grafica nella mappaa bit; contemporaneamente risolvono i problemi relativi al limitato set di istruzioni del controller grafico. Utilizzando un processore grafico, un tecnico elettronico pud ora comporre un sistema a basso costo, con le seguenti prestazioni:

\* Display mappato a bit, con gamma di colori completa ed intensita variabili,

asso costo, con le<br>n gamma di colo-<br>riabili.<br>de varietà di for-<br>ti a grafica com-<br>nolto veloce, per<br>. - GENNAIO 1989 \* Testi composti con grande varieta di formati dei caratteri, mescolati a grafica complessa.

\* Elaborazione numerica molto veloce, per l'animazione in 3 D.

po dei sistemi grafici, sorge spontanea la do manda: perché c'é voluto tanto tempo prima che i fabbricanti arrivassero a finanziare la che a bit hanno imposto limitazioni mo<br>pesanti alle prestazioni di qualunque sistere del processore di pilotaggio o del controller. Questo problema di memoria è stato risolto solo recentemente, aprendo la strada al proproduzione di un elaboratore grafico ottimizzato per questa funzione? La risposta si basa in gran parte sull'argomento dello sviluppo delle memorie. Fino a poco tempo fa, ichip DRAM disponibili per le mappe grafi pesanti alle prestazioni di qualunque sistema<br>grafico, indipendentemente dall'efficienza getto di sistemi molto potenti.

# ATTUALITA

### VRAM

Il sistema mostrato in Figura 2 si riferisce al problema della memoria, associato alla larghezza di banda della mappa a bit, e deriva dalla necessita di aggiornare continuamente Jo schermo ricorrendo alla memoria.

Un tipico display di computer pud dedicare i1 90% del suo tempo ad aggiornare lo schermo, mentre il restante 10% viene speso dal fascio elettronico cancellato per effettuare il suo percorso, Durante il periodo di aggiornamento dello schermo, le informazioni devono essere lette dalla bit-map. **EXERCISE SE EN CONSEGUEST CONSEGUEST**<br> **EXERCISE SE EN CONSEGUEST CONSEGUEST**<br> **EXERCISE CONSEGUEST CONSEGUEST (SEE ALSO FIGURE 2018)**<br>
In is istema mostrato in Figura 2 si riferisce all dal BRAM consequent<br>
problema dell

Utilizzando le DRAM convenzionali, non si possono leggere in sequenza i dati da invia-

mento di riga (che la DRAM conserva per selezionare una riga di informazioni) seguito dal segnale di indirizzamento di unacolonna (che la DRAM conserva per identificare i) particolare bit scelto). La condizione della linea di lettura/scrittura della DRAM determina poi se il bit selezionato debba essere emesso od inserito nella memoria.

Se una mappa a bit fosse interamente composta da DRAM, é evidente che alle prestazioni del sistema grafico verrebbero imposte gravi limitazioni.

Una soluzione possibile richiede I'utilizzo di due porte video RAM (VRAM): si tratta di componenti apparsi per la prima volta in commercio nel 1984. Una VRAM elementare è illustrata in Figura 3b.

Naturalmente, nella realtà, le DRAM e le VRAM hanno dimensioni molto maggiori di quelle indicate in Figura 3b: di norma sono formate da matrici di 256 x 256 bit, invece dei 4 x 4 bit mostrati nell'esempio.

Una mappa di bit VRAM è in grado di aggiornare il display trasferendo le righe al registro a scorrimento, che sara chiamato dal clock a formare il pilota dello schermo. A partire dall'istante del trasferimento, la VRAM doyrebbe essere libera per qualsiasi modifica. Per un tipico display su schermo, la VRAM risulterebbe occupata soltanto per il 5% del suo tempo. E' evidente quanto questa situazione sia favorevole, se la si confronta con il 90% del tempo in cui è impegnatala bit-mat su DRAM. In futuro, la maggio- % del suo tem<br>situazione si<br>ta con il 90%<br>bit-mat su D<br> $\frac{1}{2}$ 

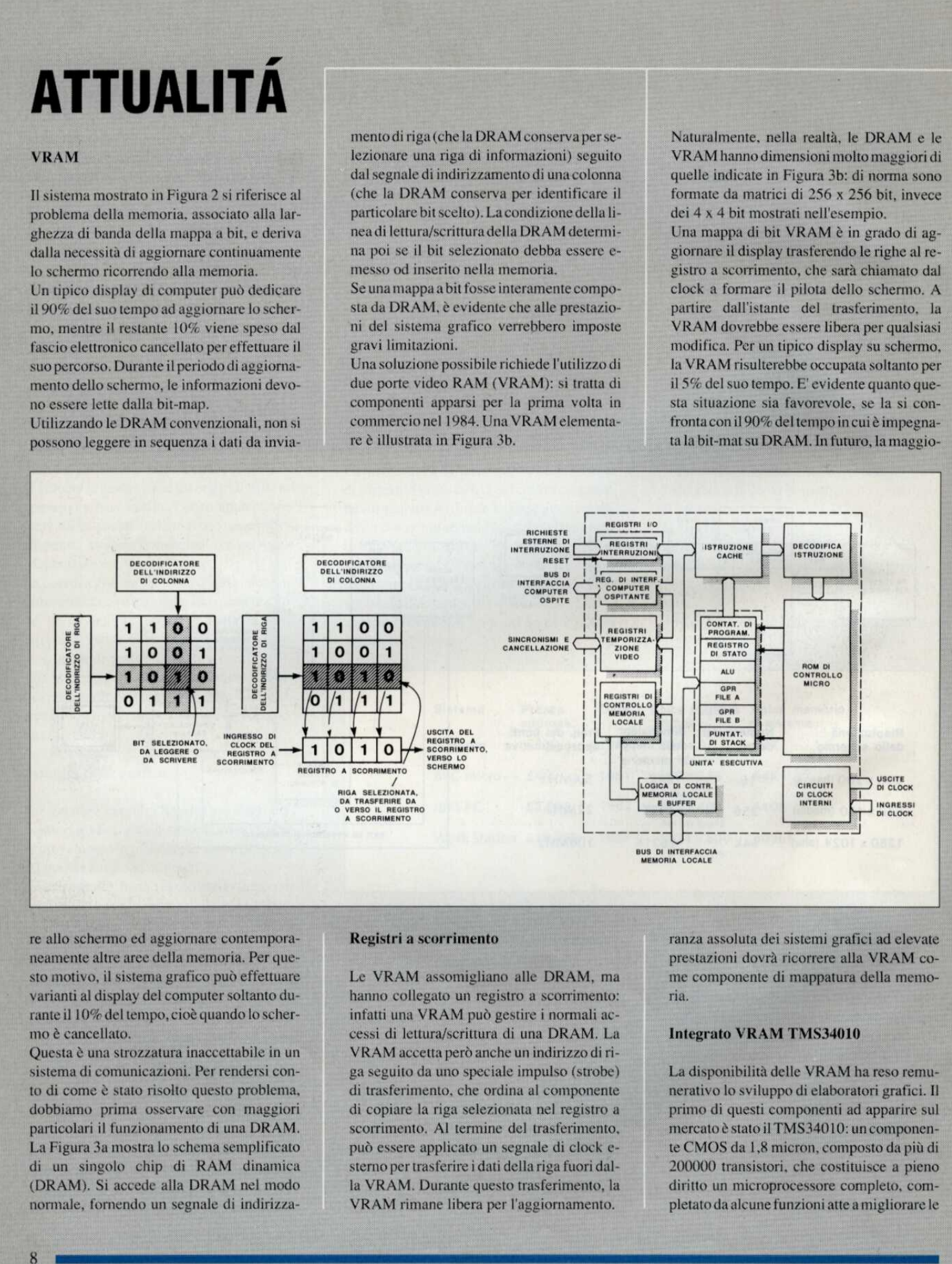

re allo schermo ed aggiornare contemporaneamente altre aree della memoria. Per questo motivo, il sistema grafico pud effettuare varianti al display del computer soltanto durante il 10% del tempo, cioe quando lo schermo è cancellato.

ndo<br>222a-<br>Alexandro II Questa è una strozzatura inaccettabile in un sistema di comunicazioni. Per rendersi conto di come é stato risolto questo problema, dobbiamo prima osseryare con maggiori particolari il funzionamento di una DRAM, La Figura 3a mostra lo schema semplificato di un singolo chip di RAM dinamica (DRAM). Si accede alla DRAM nel modo normale, fornendo un segnale di indirizza-

### Registri a scorrimento

Le VRAM assomigliano alle DRAM, ma hanno collegato un registro a scorrimento: infatti una VRAM può gestire i normali accessi di lettura/scrittura di una DRAM. La VRAM accetta però anche un indirizzo di riga seguito da uno speciale impulso (strobe) di trasferimento, che ordina al componente di copiare la riga selezionata nel registro a scorrimento. Al termine del trasferimento, pud essere applicato un segnale di clock esterno per trasferire i dati della riga fuori dalla VRAM. Durante questo trasferimento, la VRAM rimane libera per l'aggiornamento.

ranza assoluta dei sistemi grafici ad elevate prestazioni dovra ricorrere alla VRAM come componente di mappatura della memoria.

### Integrato VRAM TMS34010 |

te nerativo la primo di<br>
to, nercato è de CMOS<br>
al-<br>
200000 t diritto un pletato da<br>
0. pletato da La disponibilita delle VRAM ha reso remunerativo lo sviluppo di elaboratori grafici. II primo di questi componenti ad apparire sul mercato ¢ stato il TMS34010; un componente CMOS da 1,8 micron, composto da più di 200000 transistori, che costituisce a pieno diritto un microprocessore completo, completato da alcune funzioni atte a migliorare le

sue prestazioni grafiche, Il chip é stato progettato in Gran Bretagna ed attualmente viene venduto, in quantita di campionamento, al prezzo unitario di circa 230 sterline. Tuttavia, con la produzione in grande serie, entro pochi anni il prezzo unitario doyrebbe cadere al di sotto delle 20 sterline: a questo punto le schede di completamento dovrebbero risultare accessibili ai personal computer, corredando gli home computer con prestazioni grafiche di qualita paragonabili a quelle delle "work station". sue prestazioni grafiche. Il chip è stato pro-<br>
di eseguirli molto ra<br>
gettato in Gran Bretagna ed attualmente vie-<br>
ne venduto, in quantità di campionamento, al<br>
prezzo unitario di circa 230 sterline.<br>
Tuttavia, con la pr e prestazioni grafiche. Il chip è state dato in Gran Bretagna ed attualmente<br>
venduto, in quantità di campionamente<br>
venduto, in quantità di campionamente<br>
zzo unitario di circa 230 ste<br>
travia, con la produzione in grande

L'architettura interna del TMS34010 é illustrata in Figura 4. Le funzioni dell'unita centrale di elaborazione sono situate al centro dello schema ¢ comprendono 30 registri per uso generale da 32 bit, tutti disponibili all'udi eseguirli molto rapidamente, con pochi accessi alla memoria esterna, A sinistra in basso della Figura 4 c'é una serie di registri I/ O specializzati. Sette di questi registri controllano il modo in cui il processore risponde ad un'interruzione ed il modo in cui interagisce con il processore del sistema ospitante (supponendo che ce ne sia uno).

Ci sono anche altri 15 registri, riservati alla temporizzazione video. Essi possono essere programmati dall'utente, per determinare la durata dei segnali di sincronismo orizzontale e verticale e dei segnali di cancellazione. Uno dei processori pud essere utilizzato per produrre segnali compatibili con una vasta gamma di standard video. Si pud anche disattivare la generazione dei segnali video ed

controller specializzato per la memoria. Il TMS34010 @ eccezionale anche perché il suo spazio di indirizzamento si estende a pid di 128 Mbyte, in modo da poter accogliere mappe di bit VRAM delle massime dimensioni.

L'area più grande della Figura 4 (cioè l'area più grande del chip di silicio) viene occupatadalla ROM di microcontrollo, che dirige il movimento di dati entro il chip, mentre questo esegue il codice di ciascuna istruzione in linguaggio macchina. Le dimensioni della ROM di controllo riflettono il gran numero di istruzioni ottimizzate incorporate nel TMS34010, Queste istruzioni permettono al programmatore di riferirsi direttamente alla mappa dei bit, utilizzando il modo di indiriz-

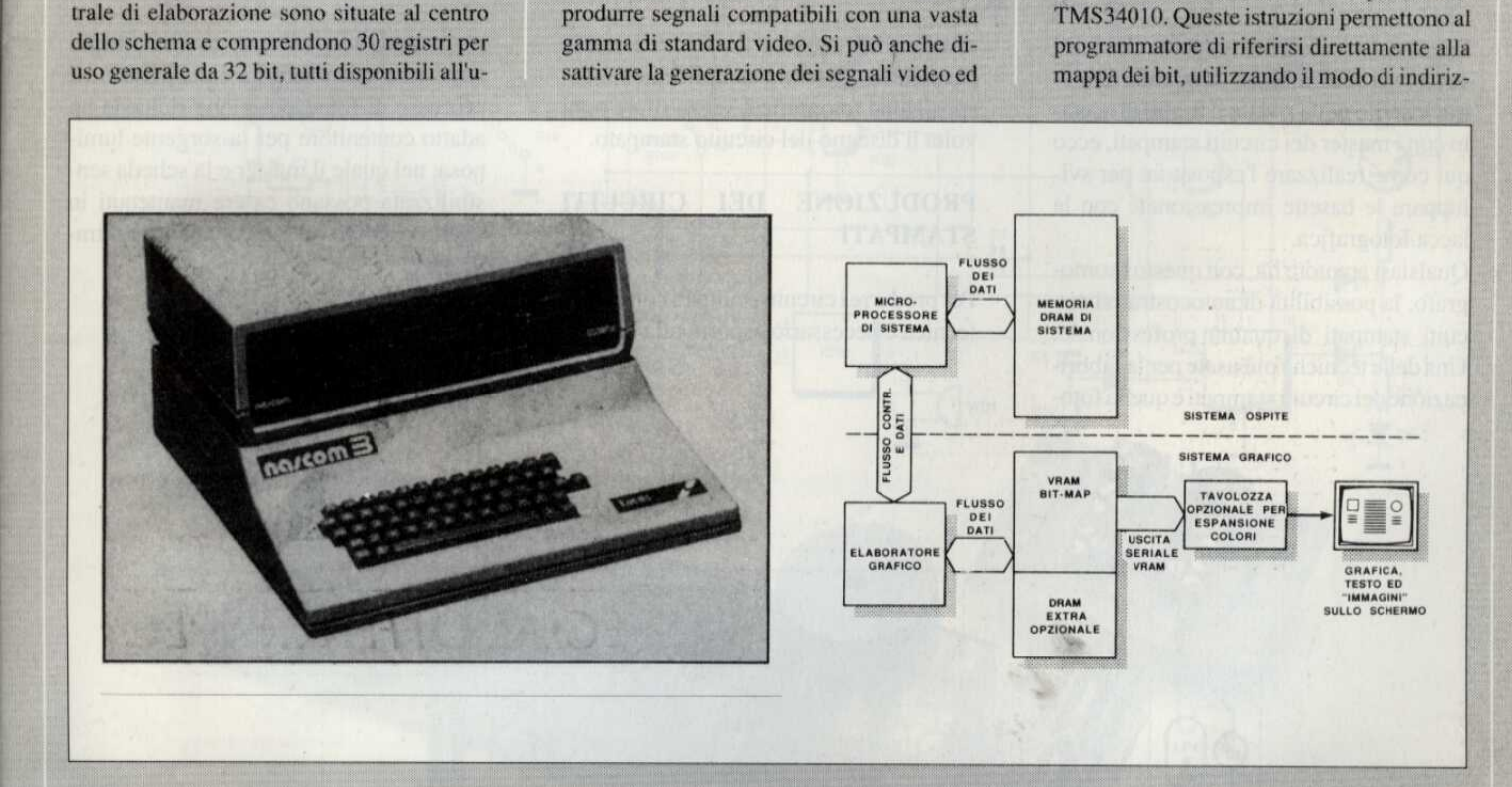

corporati nel TMS34010 anche<br>
sistruzioni cache. Il cache conserviuna piccola regione della mem<br>
i una piccola regione della mem<br>
esssore. Mentre il TMS34010 esse<br>
ce, consulta contemporaneamen<br>
er sapere qual'è la success tente, Come si vede in figura , sopra la CPU sono incorporati nel TMS34010 anche 256 byte di istruzioni cache. Il cache conserva la copia di una piccola regione della memoria del processore. Mentre il TMS34010 esegue un codice, consulta contemporaneamente il cache per sapere qual'é la successiva istruzione. Se questa è presente nel cache, potrà essere prelevata praticamente senza ritardo, risparmiando il tempo altrimenti perduto per l'accesso alla memoria globale.

Tl codice della grafica contiene normalmente numerosi brevi cicli in codice macchina utilizzati, ad esempio, per tracciare cerchi e linee rette. Il cache é stato progettato in modo da accogliere questi brevi cicli ed è in grado

agganciare il chip ad un generatore di immagine esterno in modo da permettere la miscelazione di segnali video di diversa origine. L'ultimo gruppo di sei registri I/O controlla l'interfaccia con la memoria locale. La memoria locale del processore pud essere basata sulle VRAM per la mappa a bit e sulle DRAM per contenere i dati di programma, nonché su EPROM per contenere il codice di ayviamento per sistemi in cui il TMS34010 dovesse funzionare senza un computer ospite. Tutta la logica di controllo della memoria locale risiede nel processore e pertanto i chip VRAM ¢ DRAM possono essere collegati direttamente ad esso con un minimo di logica di interconnessione: non è necessario un

zamento a coordinate X-Y e lasciando al chip il compito di calcolare da sé l'indirizzo assoluto in memoria,

Un'altra potente funzione grafica è data dalla possibilità del processore di spostare molto velocemente grandi quantita di dati nella memoria. II processore pud anche considerare j dati non soltanto come byte e parole, ma anche come gruppi di pixel, le cui dimensioni in bit possono essere predeterminate dall'utilizzatore. E' perciò possibile attuare facilmente, mediante codici macchina, trasferimenti di blocchi di pixel ("pixblts"), soprattutto quando viene utilizzato il modo di indirizzamento x-y.

© ETI 1987

**Elettronica Generale SPECIALE** 

# **BROMOGRAFO**<br> **ER CIRCUITI**<br> **ER CIRCUITI**<br> **ERE CONSISTENT (DER CIRCUITIES)**<br> **ERECOLUTIFY**<br> **ERECOLUTIFY**<br> **ERECOLUTIFY**<br> **ERECOLUTIFY**<br> **ERECOLUTIFY**<br> **ERECOLUTIFY**<br> **ERECOLUTIFY**<br> **ERECOLUTIFY**<br> **ERECOLUTIFY**<br> **ERECOLU**

### di M. Anticoli

Spinti dalle numerose richieste che i nostri lettori ci formulano da quando abbiamo inserito nella rivista il foglio di acetato con i master dei circuiti stampati, ecco qui come realizzare l'espositore per sviluppare le basette impressionate con la lacca fotografica.

Qualsiasi amatore ha, con questo bromografo, la possibilita di autocostruirsi circuiti stampati di qualita professionale. Una delle tecniche più usate per la fabbricazione dei circuiti stampati è quella fotosatto, potranno essere tirate tutte le copie necessarie ripetendo semplicemente I'e~ sposizione fotografica, senza rifare ogni volta il disegno del circuito stampato.

### PRODUZIONE DEI CIRCUITI STAMPATI

Per produrre icircuiti stampati con questa tecnica é necessario esporre alla luce ul-

sto procedimento, l'immagine del trasparente risulterà trasferita sulla scheda. Il processo di fotoesposizione richiede un adatto contenitore per la sorgente luminosa, nel quale il master e la scheda sensibilizzata possano essere mantenuti in stretto contatto ed esposti alla luce ultravioletta,

 $\epsilon$ 

Spini dalle numerose richieste che i no<br>
stri electro i comundo da quando abbisa.<br>
mo inserti electro i con instante rigueda de diverse con inserte de circuiti stampati, ecco<br>
un con imaster de circuiti stampati, ecco<br>
lup grafica; tale tecnica prevede |'impressione della lastra ramata di vetronite, rivestita con un opportuno prodotto chimico. Il vantaggio più immediato di questa tecnica & che il master trasparente, se non fornito direttamente come accade per la nostra rivista, é relativamente facile da disegnare ed abbastanza semplice da correggere in caso venga rilevato un errore. Dopo che il campione si & dimostrato e-

travioletta le basette presensibilizzate interponendo il disegno eseguito su supporto trasparente. In questo modo si produce un'immagine latente, che viene poi sviluppata con uno speciale sviluppatore commerciale oppure con semplice soluzione di soda caustica. Sulla scheda si produce cosi un'immagine coloratadimateriale resistente al prodotto che verra poi usato per incidere il rame: di solito una soluzione di percloruro ferrico. Dopo queQuesta specie di scatola dovrebbe anche schermare l'operatore dalla luce ultravioletta, perché una prolungata esposizione a tali lunghezze d'onda potrebbe causare irritazioni agli occhi e perfino scottature sulla pelle. Il processo viene facilitato se la scatola di esposizione, normalmente chiamata bromografo, ¢ equipaggiata con un adatto temporizzatore, che possa garantire tempi di esposizione precisi e ripetibili.

**AI AI SEARCHAR**<br>AI AINM AI SEARCH

Tali bromografi sono disponibili presso i

più importanti fornitori di componenti, ma tendono ad essere piuttosto costosi.

### CARATTERISTICHE TECNICHE

Quello che descriviamo in questo articolo si pud costruire tra le mura di casae non zione predeterminati, oppure di effettuare un controllo manuale del tempo stesso, E' incorporato anche un segnale acustico, che viene attivato al termine del tempo di esposizione predisposto e permette all'u tente di svolgere altri lavori in attesa della fine della sequenza di esposizione.

due circuiti di controllo: uno è un circuito temporizzatore monostabile e l'altro è un normale circuito flip-flop. Vengono entrambi avviati mediante uno stadio antirimbalzo e collegati, tramite un amplificatore di corrente a transistor, ad un rele che serve a controllare la tensione di rete

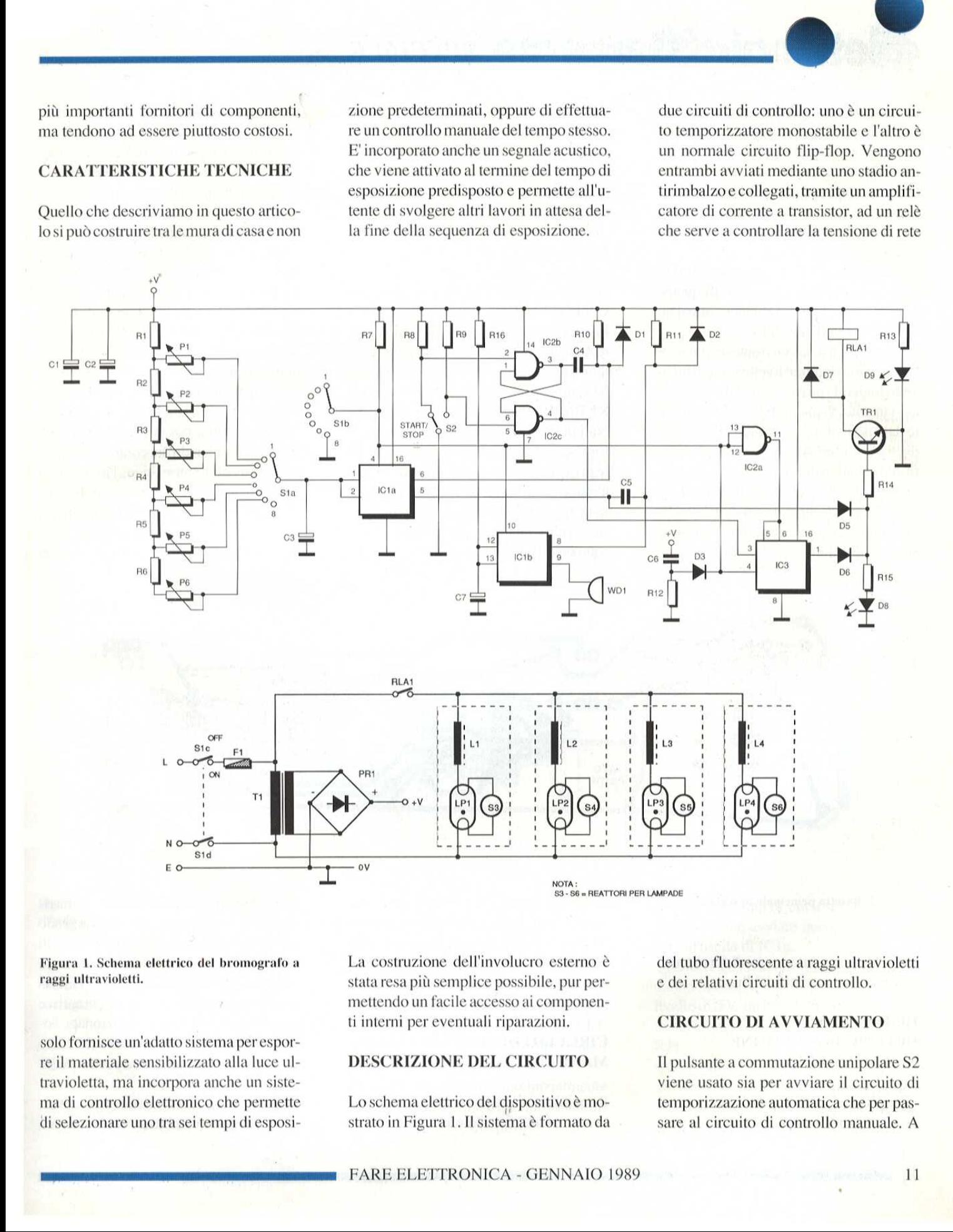

Figura 1, Schema elettrico del bromografo a raggi ultravioletti.

solo fornisce un'adatto sistema per esporre il materiale sensibilizzato alla luce ultravioletta, ma incorpora anche un sistema di controllo elettronico che permette di selezionare uno tra sei tempi di esposi- Statical plus emergency<br>
mettendo un facile accesso ai componen-<br>
solo fornisce un'adatto sistema per espor-<br>
re il materiale sensibilizzato alla luce ul-<br>
Travioletta, ma incorpora anche un siste-<br>
Lo schema elettrico del

La costruzione dell'involucro esterno & stata resa più semplice possibile, pur permettendo un facile accesso ai componenti interni per eventuali riparazioni.

### DESCRIZIONE DEL CIRCUITO

Lo schema elettrico del dispositivo è mostrato in Figura 1. Il sistema è formato da

del tubo fluorescente a raggi ultravioletti e dei relativi circuiti di controllo,

### CIRCUITO DI AVVIAMENTO

I] pulsante a commutazione unipolare \$2 viene usato sia per avviare il circuito di temporizzazione automatica che per passare al circuito di controllo manuale, A

# **Nettronica Generale** SPECIALE

causa della natura dell'integrato flip flop 4027, utilizzato nel circuito di controllo manuale, & necessario prendere qualche provvedimento per evitare i rimbalzi dei contatti che causano impulsi spurii, La loro soppressione viene ottenuta mediante il circuito antirimbalzo, comprendente R8, RY, 1C2b ed IC2c.

Questo circuito produce un unico impulso di uscita, senza tener conto di quante volte si siano chiusi od abbiano rimbalza- (o i contatti dell'interruttore.

L'impulso di uscita con fronte di salita positivo (variazione dal livello logico 0al livello logico 1) proveniente dal circuito di avviamento, viene prelevato direttamente dall'uscita di [C2 e portato all'ingresso di clock del flip-flop 1C3. L'impulso con fronte negativo del circuito antirimbalzo, viene prelevato dall'uscita di 1C2b ed accoppiato in c.a, all'ingresso di trigger del circuito monostabile, tramite C4. Il resistore R10 e il diodo D1 sono inseriti in

rizzatore integrato CMOS 556 (IC1a), collegato come circuito monostabile, In questo modo, l'uscita del circuito integrato commuta da 0 V alla tensione dell'alimentatore per un tempo T, ricavato applicando la formula

### $T = 1.1$  x R x C

dove R è il valore in  $\Omega$  del resistore e C il valore in farad del condensatore,

In questo caso, il valore del condensatore è quello di IC3 (100 μF) mentre il valore della resistenza viene selezionato da Sta sulla rete di resistori, che comprende R1-R6eP1-P6. Lresistori R1-R6 sono cablati in serie e, in combinazione con C3, forniscono un ritardo leggermente minore di quello necessario per gli intervalli di temporizzazione predisposti, S la permet te di regolare il valore totale della resistenza tra +V e C3: in questo modo si possono predisporre con precisione i tempi e mento/arresto 82, viene ottenuto mediante un flip-flop JK tipo 4027 (IC3), Gli impulsi di clock prodotti dal circuito antirimbalzo sono usati per commutare I'uscita Q di IC3.

Per garantire che l'uscita da IC3 sia a livello logico 0 quando il dispositivo viene acceso, C6 e R12 sono disposti in modo da causare un breve impulso a livello logico 1, applicato direttamente all'ingresso di cancellazione (piedino 4) di 1C3 ogni volta che la spina viene inserita nella presa di corrente. D3 viene utilizzato per evitare I'interferenze tra questo impulso e la tensione presente al piedino 4 di IC la. Per garantire che l'uscita del circuito flip- -flop vada automaticamente a livello logico0 commutando dal controllo manuale al controllo automatico, l'ingresso di cancellazione diretta & anche collegato, tramite D4, al cursore di S lb. Questo accorgimento é stato adottato perche, mentre viene selezionato il controllo automa-

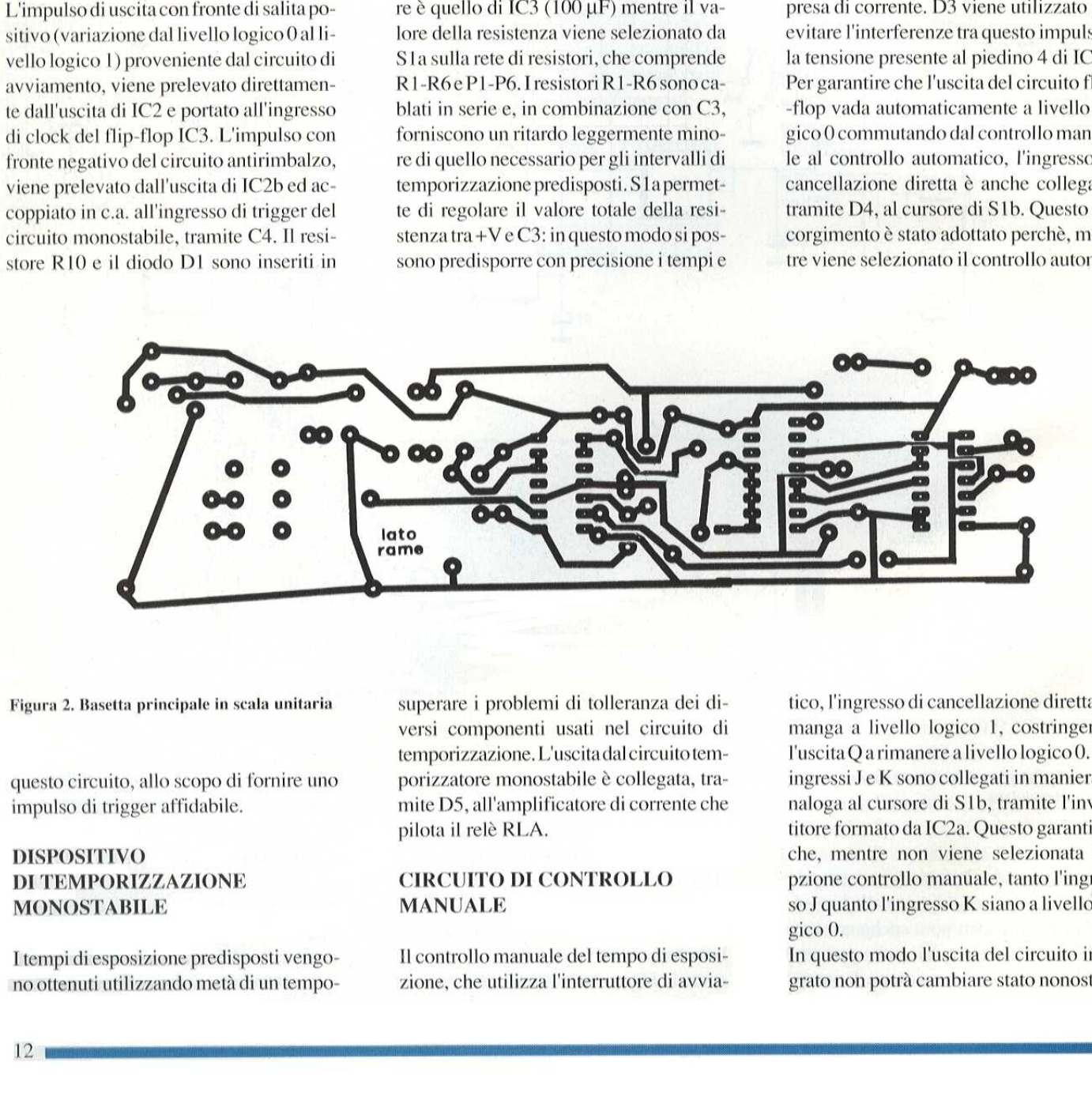

Figura 2. Basetta principale in scala unita

questo circuito, allo scopo di fornire uno impulso di trigger affidabile.

### DISPOSITIVO DI TEMPORIZZAZIONE MONOSTABILE

I tempi di esposizione predisposti vengono ottenuti utilizzando meta di un temposuperare i problemi di tolleranza dei diversi componenti usati nel circuito di temporizzazione. L'uscita dal circuito temporizzatore monostabile & collegata, tra mite D5, all'amplificatore di corrente che pilota il relè RLA.

### CIRCUITO DI CONTROLLO MANUALE

I controllo manuale del tempo di esposizione, che utilizza l'interruttore di avviatico, l'ingresso di cancellazione diretta rimanga a livello logico 1, costringendo l'uscita Q arimanere a livello logico 0. Gli ingressi J e K sono collegati in maniera analoga al cursore di S1b, tramite l'invertitore formato da IC2a. Questo garantisce che, mentre non viene selezionata l'opzione controllo manuale, tanto l'ingresso J quanto l'ingresso K siano a livello logico 0.

In questo modo I'uscita del circuito integrato non potra cambiare stato nonostan-

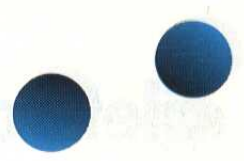

te la presenza degli impulsi diclock al suo ingresso. Analogamente, S1b viene usato per cortocircuitare a massa il terminale del resistore R7.

Questo terminale é collegato all'ingresso di reset (piedino 4) di IC 1a, cosicché viene mantenuto il livello logico 0 mentre viene selezionata l'opzione di controllo manuale, In questo modo si evita I'uscita di un segnale a livello logico 1 da IC1a, che altrimenti avrebbe il sopravvento sul segnale in uscita dal circuito di controllo manuale.

Gli impulsi positivi prodotti dal circuito antirimbalzo sono applicati all'ingresso CK (clock), cioé al piedino 3 di IC3. Quando viene selezionata l'opzione di controllo manuale, mediante S1, gli ingressi J e K sono entrambi a livello logico<sub>1</sub>.

Ogni impulso applicato all'ingresso di clock fa cambiare stato all'uscita Q, portandolaal livello opposto a quello in cui si

due circuiti di controllo forniscono perd una corrente insufficiente a pilotare direttamente il relè. Pertanto viene usato TR1 come amplificatore di corrente, in modo da aumentare la corrente stessa ad un livello tale da eccitare il relè. I due diodi D5 e D6 agiscono come semplice porta OR: un'uscita da uno o dall'altro dei due circuiti integrati sara percid in grado di fornire un'adatta corrente di polarizzazione, per mandare in conduzione TRI tramite la sua giunzione collettore emettitore. Il rele è collegato in serie tra la linea di alimentazione positiva ed il collettore di TRI, di conseguenza la corrente che passa attraverso il circuito di collettore fluisce anche attraverso il relè, causandone l'eccitazione. D8 è un LED che si accende, ricavando la corrente dall'uscita del diodo o dellaporta logica, per indicare che i tubi fluorescenti sono accesi. L'unita utilizza quattro tubi ultravioletti, ciascuno collegato in serie ad un reattore per la correzione del

to viene interrotto per lasciare uno dei filamenti collegati al conduttore di fase tramite il suo reattore e l'altro al conduttore dineutro della rete, Per ottenere questo tipo di controllo, in serie tra i due filamenti viene collegato uno starter per tubo fluorescente. II relé & collegato in modo da controllare, quando viene eccitato, i circuiti dei tubi fluorescenti, chiudendo il circuito tra la linea di rete corrispondente alla fase ed uno dei reattori.

### INDICATORE DI FINE ESPOSIZIONE

Nel progetto é inserito un segnale acustico per indicare la fine di un tempo predisposto. Il circuito utilizza I'altra meta del temporizzatore integrato 556, collegato come monostabile. II periodo di temporizzazione per il circuito viene predisposto mediante R16 e C7 e, con i valori dati sullo schema, produce un segnale d'u-

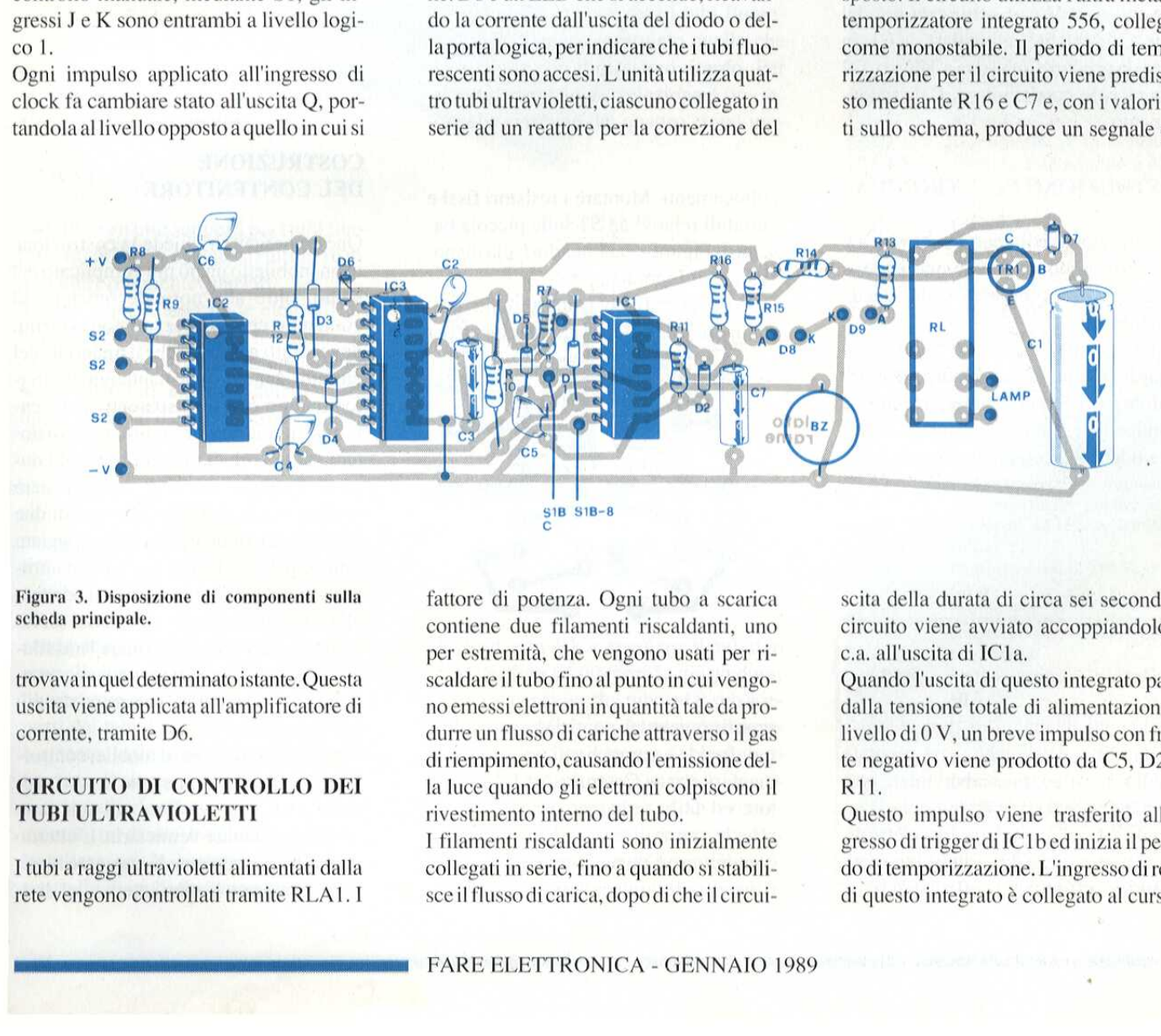

### Figura 3. Disposizione di componenti sulla scheda principale.

trovavain quel determinatoistante, Questa uscita viene applicata all'amplificatore di corrente, tramite D6,

### CIRCUITO DI CONTROLLO DEI TUBI ULTRAVIOLETTI

I tubi a raggi ultravioletti alimentati dalla rete vengono controllati tramite RLAI. I

fattore di potenza. Ogni tubo a scarica contiene due filamenti riscaldanti, uno per estremita, che vengono usati per riscaldare il tubo fino al punto in cui vengono emessi elettroni in quantita tale da produrre un flusso di cariche attraverso il gas diriempimento, causando l'emissione della luce quando gli elettroni colpiscono il rivestimento interno del tubo.

TENDENTE IN THE EXAMPLE PRODUCED IN THE EXAMPLE PRODUCED IN THE EXAMPLE PRODUCED IN THE EXAMPLE PRODUCED IN THE COLLEGATION CONTROLLER TRIS CALCULATED THE VEHICLE PRODUCED THE VEHICLE PARTICLE AND SERVED UP TO THE EXAMPLE I filamenti riscaldanti sono inizialmente collegati in serie, fino a quando si stabili-sce il flusso di carica, dopo di che il circuiscita della durata di circa sei secondi. Il circuito viene avviato accoppiandolo in ca. all'uscita di IC la,

Quando l'uscita di questo integrato passa dalla tensione totale di alimentazione al livello di 0 V, un breve impulso con fronte negativo viene prodotto da C5, D2 ed RIL.

Questo impulso viene trasferito all'ingresso di trigger di IC 1b ed inizia il periodo di temporizzazione. L'ingresso di reset di questo integrato é collegato al cursore

# **Nettronico<sup>n</sup>Generale** SPECIALE

di S1b. Questo punto si trova normalmente al livello logico 1, ma se il resistore di pull-up R7 viene cortocircuitato da Sib, si fornisce un livello logico 0 selezionando l'opzione di controllo manuale. In questo modo, il circuito di segnalazione acustica non pud funzionare quando non è selezionata la temporizzazione automatica, L'uscita di IC 1b é direttamente collegata a WDL, un cicalino piezoelettrico montato direttamente sul circuito stampato.

### **ALIMENTATORE**

L'alimentatore é di tipo convenzionale ed @ formato da un trasformatore riduttore della tensione di, rete (T1), che produce un'uscita di 9 V c.a., rettificata poi dal ponte a diodi RECI e livellata da C1, in modo da produrre un'uscita a 12 Vee, C2 è un piccolo condensatore di disaccoppiamento,

### COSTRUZIONE ELETTRONICA

La costruzione della parte elettronica & piuttosto semplice, perchè quasi tutti i componenti sono montati sulla scheda principale di

Figura 2, come mostrato in Figura 3. A questo punto, la costruzione risulterd facilitata se i componenti più piccoli ed i ponticelli verranno prima posizionati e poi saldati, Successivamente montare i

Figura 4. Basetta di temporizzazione in scala unitaria.

unitaria.<br>
componenti di magg<br>
così via fino al relè,<br>
per ultimo. Attenzion<br>
rettamente tutti i com<br>
ti come i diodi, i con<br>
tici, il transistore ed<br>
Per ultimi, effettuare<br>
14 componenti di maggiori dimensioni ¢ cosi via fino al relé, che verra montato per ultimo. Attenzione ad orientare correttamente tutti i componenti polarizzati come i diodi, i condensatori elettrolitici, il transistore ed i circuiti integrati. Per ultimi, effettuare i collegamenti cablati alla scheda. Questa è stata predisposta in modo da poter utilizzare un cavo a piattina multipolare, ma serviranno allo scopo anche cavetti separati. Utilizzando fili di diverso colore, risulterà facilitata l'identificazione dei giusti rizzatore automatico alla fine dell'installazione, perché c'é pericolo che le regolazioni vengano alterate durante le o- perazioni di montaggio.

collegamenti. Montare i resistori fissi e variabili relativi ad \$1 sulla piccola basetta di Figura 4 , attenendosi alla disposizione di Figura 5,

Dopo aver cablato i due circuiti prestampati, controllarli attentamente per

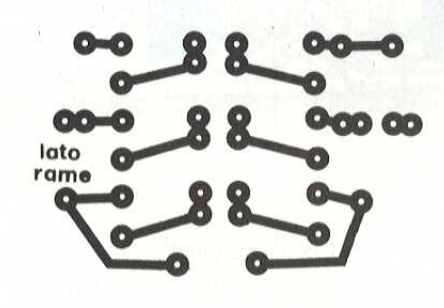

scoprire eventuali ponti di stagno, saldature fredde e componenti posizionati in maniera errata, Costruire ora l'alimentatore ed utilizzarlo per provare le due schede, prima di tentare di installarle nel contenitore. Consigliamo comunque di rimandare la taratura del sistema tempo-

### **COSTRUZIONE** DEL CONTENITORE

Questo progetto richiede la costruzione di un mobiletto un pò più complicato del solito: oltre alla normale funzione di contenere con sicurezza i componenti, deve infatti garantire che il materiale del circuito stampato sia mantenuto in stretto contatto con il trasparente e che entrambi risultino correttamente posizionati sopra i tubi a raggi ultravioletti durante l'esposizione. Il prototipo è stato costruito in legno e si compone di due parti: una sezione interna per alloggiare tutte le parti elettroniche ed i tubi ultravioletti, ed una sezione esterna adattata alla sezione interna. Abbiamo scelto questa soluzione per facilitare I'installazione e la manutenzione, cominque ognuno può scegliere la soluzione che più gli aggrada, **Example the continue of the control of the control of the control of the control of the control of the control of the control of the control of the control of the control of the control of the control of the control of th** 

Una volta completato il mobile, controllare con attenzione che tutte le parti si adattino tra loro. Levigare poi con carta vetrata la scatola e verniciarla. L'interno della sezione contente la sorgente luminosa, comprese le parti interne del divisore che formano il quarto lato della scatola, verra dipinto di bianco opaco, cosi pure la base della interna.

### PANNELLO DI CONTROLLO

Il pannello di controllo principale del dispositivo é stato progettato in modo da adattarsi in quattro solchi che circondano il compartimento riservato alla parte elettronica, Pud essere fabbricato con qualsiasi materiale 0 combinazione di materiali che abbiano lo stesso spessore del vetro. Se necessario, pud essere dipinto e contrassegnato con scritte mediante caratteri trasferibili fissati poi da uno strato di vernice spray trasparente. In alternativa, il trasparente del circuito stampato potrà essere trasferito fotograficamente, utilizzando il bromografo per esporre ai raggi ultravioletti una pellicola sensibile che poi verra sviluppata ed incollata sul pannello,

### TARATURA

Installare gli otto supporti per i tubi fluorescenti in modo che questi ultimi risultino uniformemente spaziati.

Tenere lontani dalla parte elettronica i cavi di collegamento tra il circuito di controllo e le estremita dei tubi fluorescenti; incollarli alla base della sezione interna mediante una colla a contatto fa-

Figura 5, Componenti della basetta di temporizzazione.

cendo attenzione a mantenerli ben aderenti alla base, in modo che attraversino liberamente lo spazio sottostante i supporti dei tubi. Quando l'adesivo si sara essiccato, tagliare in misura il riflettore formato da stagnola di alluminio da fornoed incollarlo alla base, sopra i cavi gia montati, mediante un adesivo acontatto, Installare ora le basette, il sistema di controllo dei tubi fluorescenti ed i componenti dell'alimentatore e collegarli finoacompletare il circuito come mostrato in Figura 1.

Inserire poi i tubi fluorescenti nei loro zoccoli, collegarli e provarli, portando S1 nella posizione manuale ed azionando \$2. I quattro tubi devono accendersi singolarmente ed iniziare ad emettere luce; dovranno anche spegnersi nel caso venga effettuata un'altra pressione su 82. E' consigliabile provare il funzionamento del circuito con il più breve tempo automatico predisposto, in modo da garantire che la scarica dei tubi non vada ad interferire con il funzionamento del circuito temporizzatore,

Il compito finale consiste nella taratura dei 6 potenziometri (P1-P6), che dovra essere effettuata con tutti i tubi fluorescenti scollegati, eccettuato quello che si accende con il massimo ritardo. Per questa operazione, selezionare in sequenza ciascuno dei quattro tempi pre-

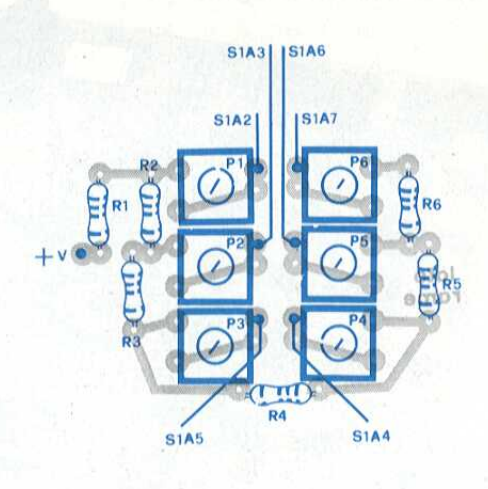

ta tra l'accension<br>gnimento, al terr<br>porizzazione. Se<br>ve, regolare il ti<br>mentare la sua re<br>ce rimane accese<br>re il trimmer in<br>re della sua res<br>FARE ELETTF disposti con SI e regolare il relativo trimmer fino ad ottenere la giusta durata tra l'accensione del tubo ed il suo spegnimento, al termine del periodo di temporizzazione. Se il tempo é troppo breve, regolare il trimmer in modo da aumentare la sua resistenza; se il tubo invece rimane acceso troppo a lungo, regolare il trimmer in modo da ridurre il valore della sua resistenza. Quando tutti i

trimmer saranno stati regolati, ricollegare i tubi fluorescenti prima staccati e far scivolare la sezione interna in quella esterna facendo attenzione ad allineare con cura il pannello di controllo nei suoi solchi. Fissare infine la sezione interna, avvitando nella loro posizione le due viti di fissaggio alla scatola.

### **ELENCO DEI COMPONENTI** I resistori sono tutti da 1/4 W 1%  $R1$ resistore da 330 k $\Omega$ R2-4-5-16 resistori da 560 k $\Omega$  $R<sub>3</sub>$ resistore da 510 k $\Omega$ R<sub>6</sub> resistore da 2,7 M $\Omega$  $R7/12$ resistori da 10 k $\Omega$ R13-15 resistori da 1 k $\Omega$ **R14** resistore da 5,6 k $\Omega$  $P1/6$ trimmer da 500 k $\Omega$ cond. da 4700 µF 16 VI elett.  $C1$  $C<sub>2</sub>$ cond. da 2,2 µF 16 Vl al tantalio  $C<sub>3</sub>$ cond. da 100 µF 16 VI elettr. cond. da 1 nF ceramici a disco  $C4-5$ cond. da 10 nF ceramico  $C6$ a disco  $C<sub>7</sub>$ cond. da 10 uF 16 VI elettr. **REC1** ponte da 1 A 50 V diodi 1N4148  $D1/7$ D<sub>8</sub> diodo LED rosso  $D9$ diodo LED verde TR1 transistore BFY50  $IC1$ 556  $IC2$ 4011B 4027B  $IC3$  $S1$ commutatore rotativo 2 vie, 8 posizioni, con interrutore di rete  $S<sub>2</sub>$ pulsante deviatore unipolare  $\mathbf{1}$ manopola da 28 mm per S1 manopola da 15 mm per S2 n **RLA** relè 12 V trasformatore, p: 220 V, s: 9 V T<sub>1</sub> 6 VA FS1 fusibile 1 A S3/6 starter per tubo fluorescente, con zoccolo  $LPI/4$ reattori per tubo fluorescente, da 8 W  $1.1/4$ tubi fluorescenti ultravioletti da 8 W cavo di rete con presa 1 П passacavo zoccoli DIL da 14 piedini  $\overline{2}$ zoccolo DIL da 16 piedini 1 П cicalino per c.s. a 12 V

ï

contenitore

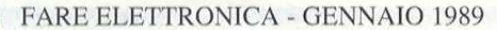

# =ComputerHardware

# MICROCOMPUTER M65

### di A. Cattaneo (I<sup>a</sup> parte)

Il microcomputer M65 & un computer completo, montato su una singola scheda stampata in formato Europa. Ha un gran numero di possibili utilizzi, per esempio il controllo di un modello ferroviario oppure l'apprendimento di un linguaggio di programmazione. II sistema é un computer completo di tutti gli accessori indispensabili, ma pud essere ampliato aggiungendo diverse altre schede al suo connettore bus SMP. Si può utilizzare il microcomputer M65 come "prima pietra" sulla quale costruire la propria esperienza informatica. Le sue principali caratteristiche tecniche sono:

Unita centrale di elaborazione (CPU): 6502 Rockwell Controllo interfacce (VIA): 6522 Memoria principale (RAM): 6116 - 2 Kbyte Memoria di sola lettura (EPROM): 2716/2732 (sistema operativo) Sistema bus: bus SMP, unita di ampliamento Alimentazione: 5 V/0,4 A

Dimensioni: scheda 10 x 16 cm (Euro)

### Alimentatore

Il sistema microcomputer M65 pud funzionare come unita indipendente: sard **di A. Cattan**<br>sufficiente collegare<br>mentatore da 5 Vcc<br>sione ai capi di J2.<br>mentatore deve ess<br>Vcc ( $+/-0,25$  V). L<br>dall'M65 è pari a cir<br>tri accessori collega<br>Se la scheda è coll<br>bus, l'alimentazione sufficiente collegare la scheda ad un alimentatore da 5 Vcc, applicando la tensione ai capi di J2. La tensione dell'alimentatore deve essere stabilizzata a 5 Vcc (+/-0,25 V). La corrente assorbita dall'M65 é pari a circa'400 mA senza altri accessori collegati.

Se la scheda é collegata ad un sistema bus, l'alimentazione viene applicata tramite il conhettore d'ingresso J1.

plicazione della tensione di alimentazione, tutte le pagine della memoria, da 0200H a O7FFH, vengono riempite con tutti zeri (OOH) e pertanto sul display leggeremo: 0200 00

Qualora il display rimanesse vuoto, potrete mettere I'M65 in condizioni operative premendo il tasto [R] (RESET).

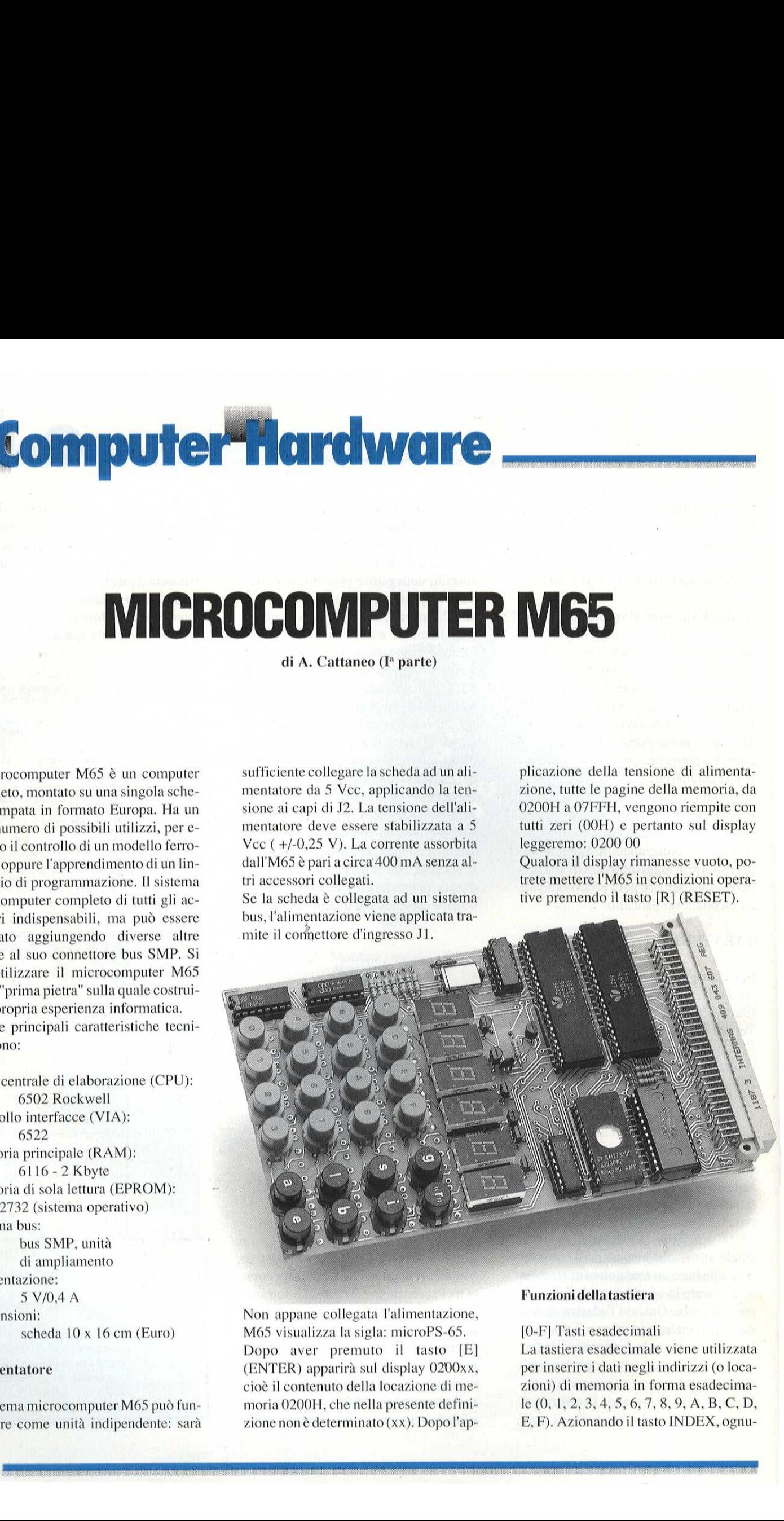

 M65 visualizza la sigla: microPS-65, Non appane collegata l'alimentazione, Dopo aver premuto il tasto [E] (ENTER) apparirà sul display 0200xx, cioé il contenuto della locazione di memoria 0200H, che nella presente definizione noné determinato (xx). Dopo l'ap-

### Funzioni dellatastiera

[0-F] Tasti esadecimali

Funzioni della tast<br>
[0-F] Tasti esadec<br>
La tastiera esadec<br>
per inserire i dati r<br>
zioni) di memoria<br>
le (0, 1, 2, 3, 4, 5,<br>
E, F). Azionando i La tastiera esadecimale viene utilizzata per inserire i dati negli indirizzi (0 locazioni) di memoria in forma esadecima- $1e$  (0, 1, 2, 3, 4, 5, 6, 7, 8, 9, A, B, C, D, E, F), Azionando il tasto INDEX, ognu-

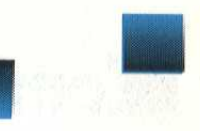

no di questi tasti assumerà una diversa funzione (vedere la descrizione del tasto INDEX).

### [E] Tasto ENTER

E' il più importante di tutti i tasti, in quanto adempie a diverse funzioni: 1. Un passo avanti, passo singolo: la

pressione del tasto determina l'incremento di 1 dell'indirizzo; il numero ed il contenuto del nuovo indirizzo verranno visualizzati sul display.

2. Trasferimento di dati impostati nel-

### Figura 1. Struttura di base del M65

lizzazione ora, funzione BREAK [B] Tasto BACKSTEP

Il tasto BACKSTEP ha la semplice funzione di decrementare di un'unità l'indirizzo ad ogni pressione. Il display mo-

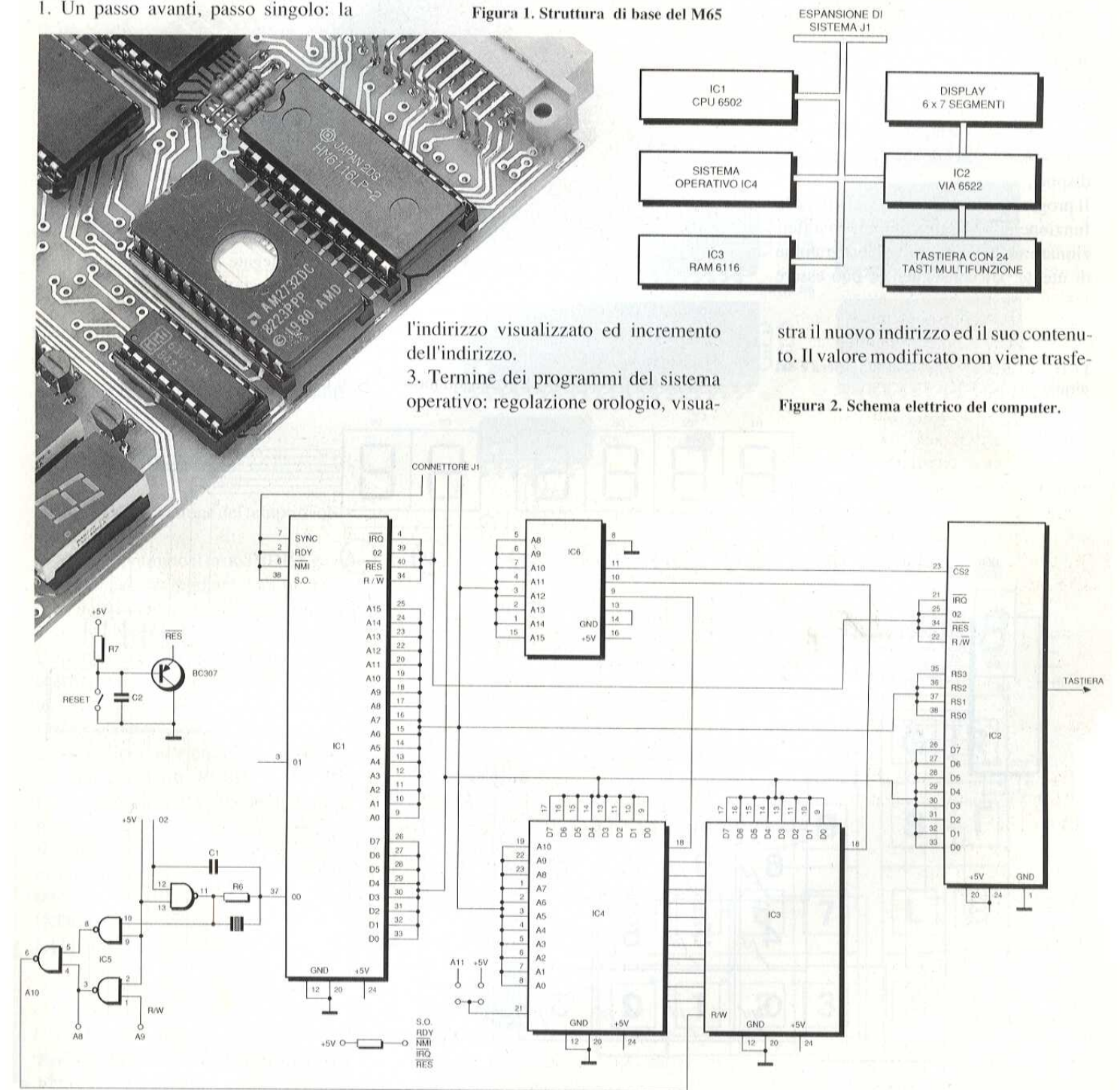

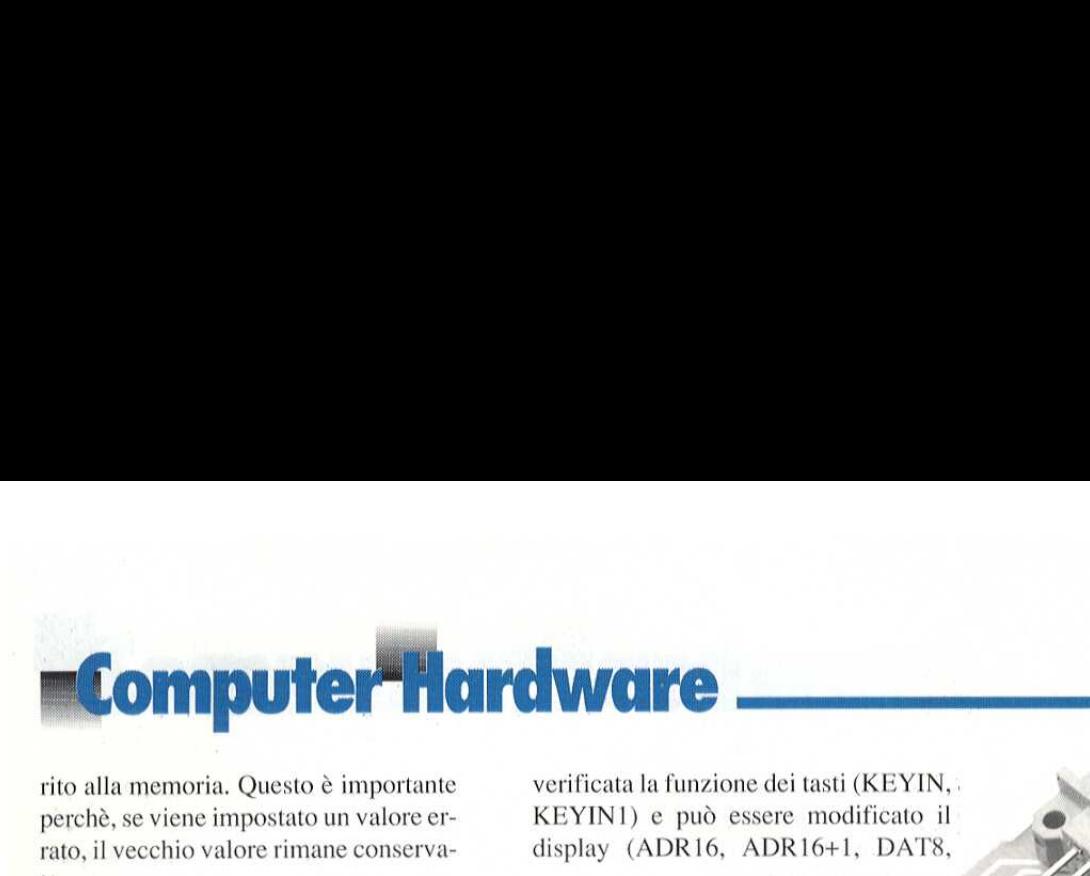

rito alla memoria. Questo è importante perché, se viene impostato un valore errato, il vecchio valore rimane conservato,

### {G] Tasto GO

Questo tasto determina l'avviamento dei programmi scritti dall'utilizzatore. L'indirizzo iniziale è visualizzato sul display.

Dopo I'avviamento di un programma di utente, verranno visualizzati i seguenti caratteri (-----~ .) sempre che il programma stesso non debba utilizzare il display.

Il programma del sistema operativo e la funzione di orologio continuano a funzionare anche mentre gira il programma di utente. Di conseguenza, pud essere

Figura 3. Circuito elettrico della tastiera e del

 verifi KEYIN1) e pud essere modificato il display (ADR16, ADR16+1, DATS,

oppure DISP1-DISP6. [S] Tasto SAVE [L] Tasto LOAD Questi tasti vengono utilizzati quando

a

sono collegate al sistema alcune delle schede di estensione. [I] Tasto INDEX

 $Q_{\mathcal{S}}$ 

**EKD COK** 

Il tasto INDEX modifica la funzione di alcuni dei 16 tasti numerici esadecimali (0-F), premendolo, il display mostre-

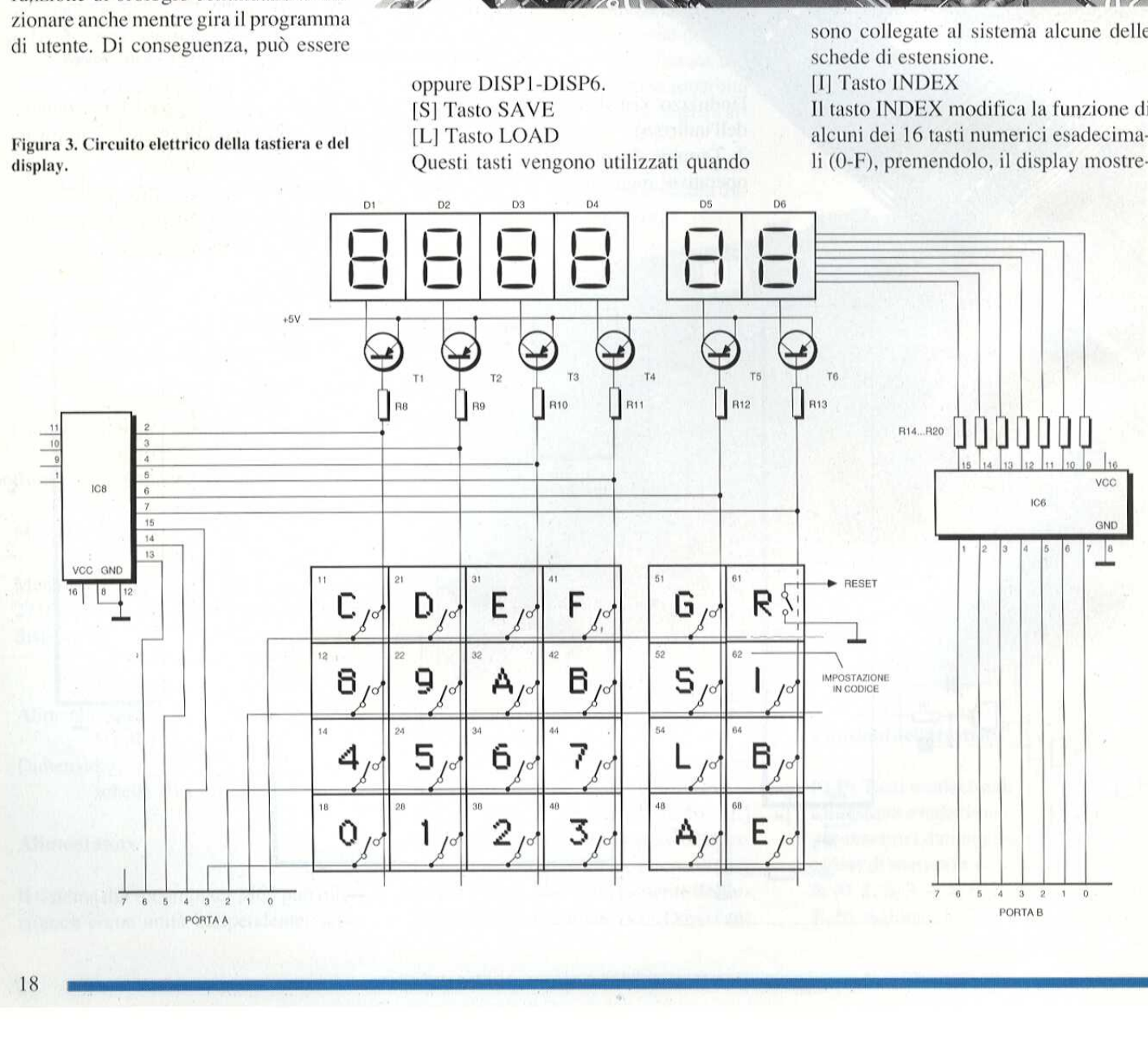

ra: (---- In)

INDEX B Conversione nei relativi indirizzi

INDEX C Spostamento di blocchi da 0200H a 07FFH

INDEX D Visualizzazione tempo di orologio

INDEX E Awvia il programma a partire da EOO0H

INDEX FRegolazione del tempo di orologio

Funzione BREAK: questo é un interessante comando del 6502, BREAK é un- 'interruzione software e nell'M65 costituisce un sussidio al collaudo dei programmi. Se il sistema rileva un BREAK (00) in un programma in corso, quest'ultimo viene fermato eviene visualizzato il contenuto dei registri X, Y ed A della CPU nel seguente ordine: (Reg. X) (Reg. Y) (Accumulatore)

La reazione del sistema al comando BREAK pud comunque essere modificata dall'utilizzatore.

### Funzioni indicizzate

INDEX F: regolazione del tempo di orologio.

Dopo aver premuto il tasto INDEX e poi in tasto F, si pud regolare il tempo indicato dall'orologio. Le ore ed i minuti vengono impostati con i tasti 0-9, L'orologio inizia a marciare dopo che & stato premuto l'ultimo tasto,

Il tasto [E] ENTER elimina la visualizzazione del tempo, ma l'orologio continuaafunzionare. Viene fermato esclusivamente dai tasti RESET e SAVE/ LOAD, ma successivamante riprende a funzionare.

Il tempo pud essere richiamato in un programma agli indirizzi OOA9H, 00AAH e 00ABH (H, M, S).

INDEX D Visualizza il tempo dell'orologio interno. Si cancella con [E]

### ENTER.

INDEX B Modifica un indirizzo assolu to in un indirizzo relativo (indicando la distanza di salto). Modifica un indirizzo assolu-<br>dirizzo relativo (indicando la<br>di salto).<br>di di branch (diramazione :<br>L, eccetera) sono comandi da 2<br>imo dei quali è il comando veca un indirizzo assolu-<br>
relativo (indicando la relativo (indicando la relativo directionale relativo directionale relativo directionale relativo direction di direction di direction di direction di direction di direction d

I comandi di branch (diramazione : BEQ, BPL, eccetera) sono comandi da 2 byte, il primo dei quali è il comando vero e proprio (opcode) ed il secondo definisce la distanza di salto verso la destinazione. Per esempio:

### FO BEQ

09 9 byte in avanti

Per poter calcolare con precisione I'indi rizzo di salto (specie per i salti all'indie-

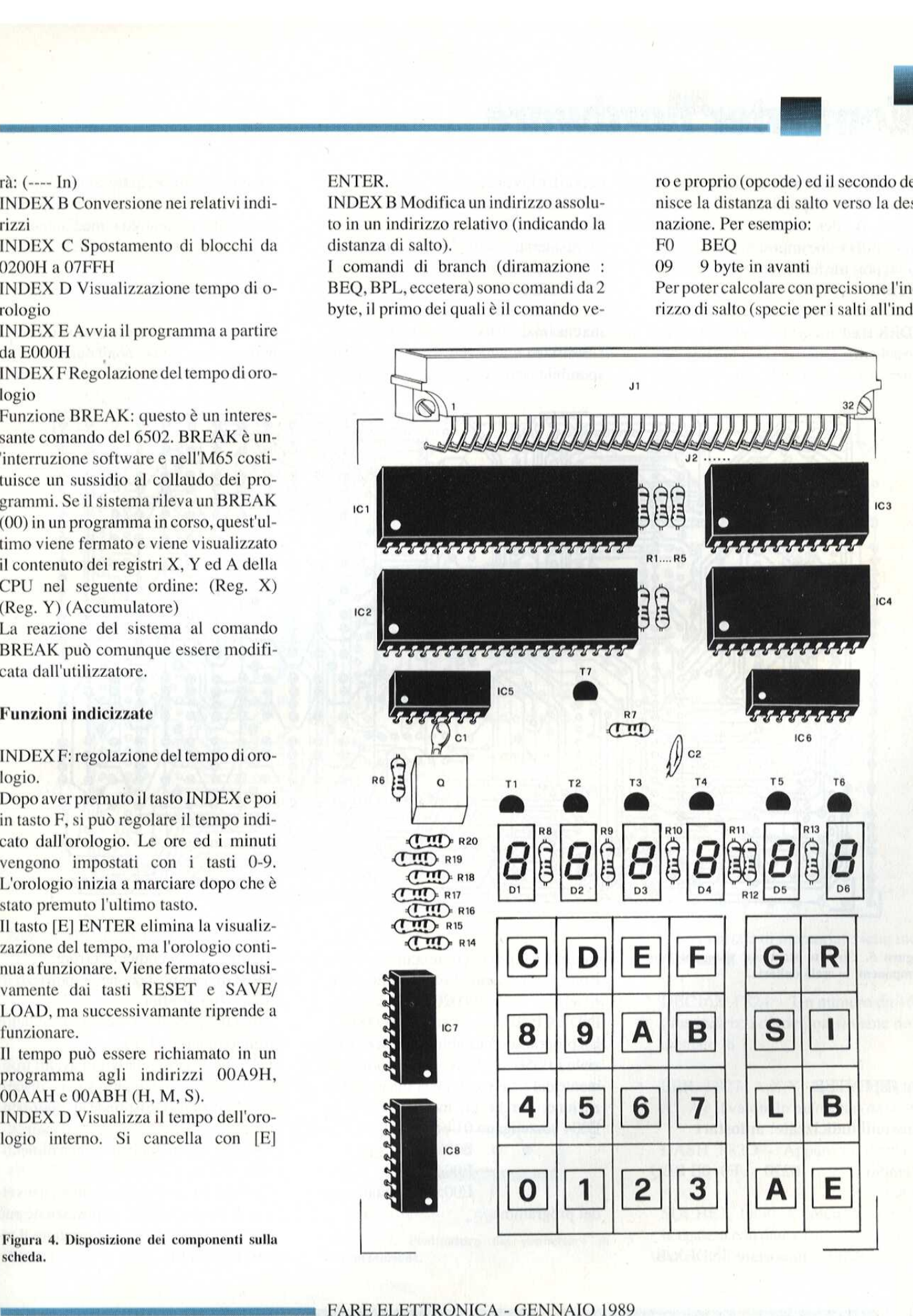

Figura 4, Disposizione dei componenti sulla scheda,

19

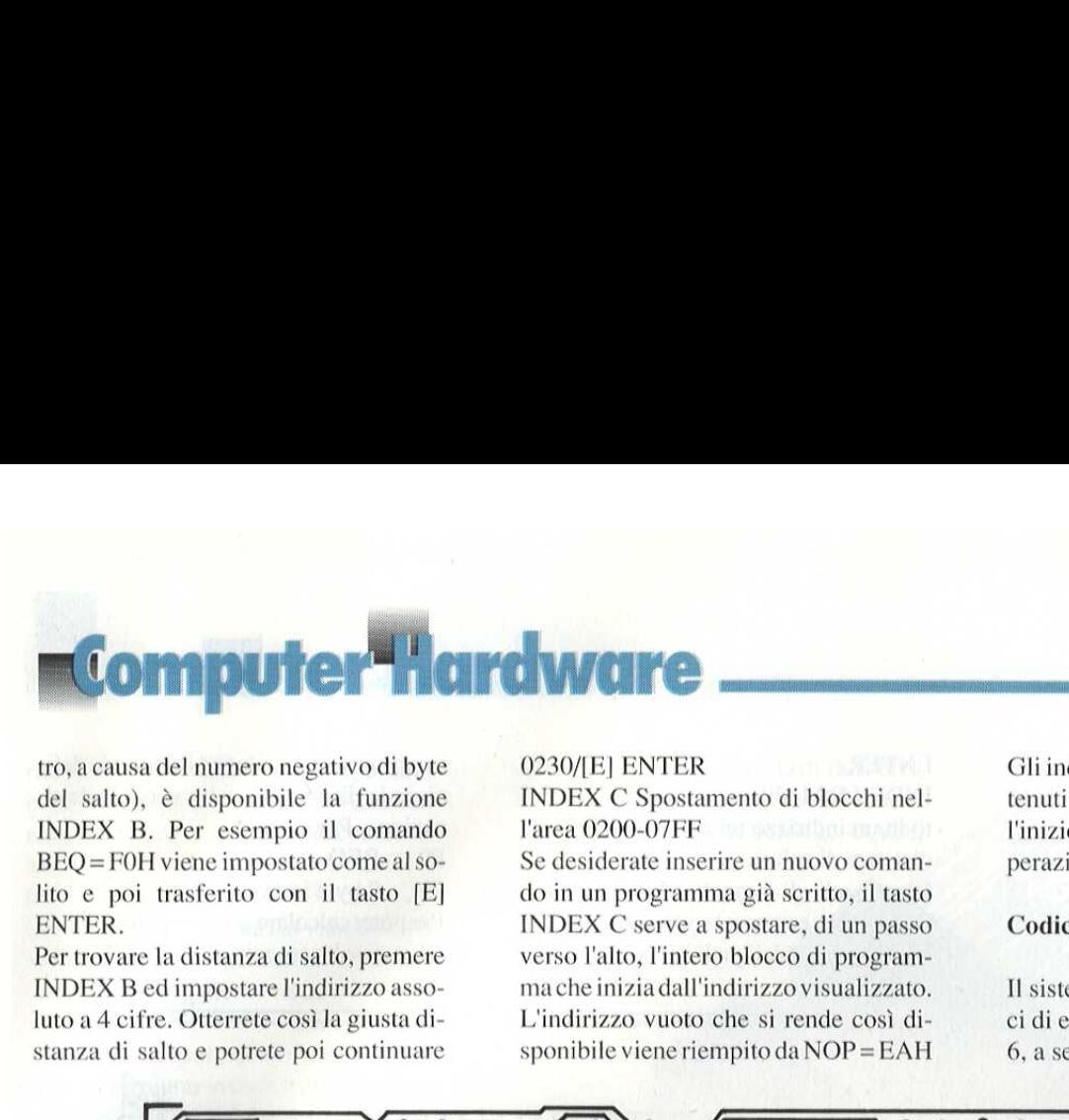

tro, a causa del numero negativo di byte del salto), & disponibile la funzione INDEX B. Per esempio il comando BEQ=FOH viene impostato come al solito e poi trasferito con il tasto [E] ENTER.

Per trovare la distanza di salto, premere INDEX B ed impostare l'indirizzo assoluto a 4 cifre. Otterrete cosi la giusta di-

### 0230/[E] ENTER

INDEX C Spostamento di blocchi nell'area 0200-07FF

Se desiderate inserire un nuovo comando in un programma gia scritto, il tasto INDEX C serve a spostare, di un passo verso l'alto, l'intero blocco di programmache inizia dall'indirizzo visualizzato, L'indirizzo vuoto che si rende cosi di sponibile viene riempito da NOP = EAH Gli indirizzi EOOO-E002 sono stati mantenuti liberi, per permettere un salto all'inizio del programma, mediante un'operazione JMP. Usare INDEX E.

### Codici di errore

Il sistema M65 dispone di diversi codici di errore, indicati con i numeri da 1 a 6, a seconda del tipo di errore.

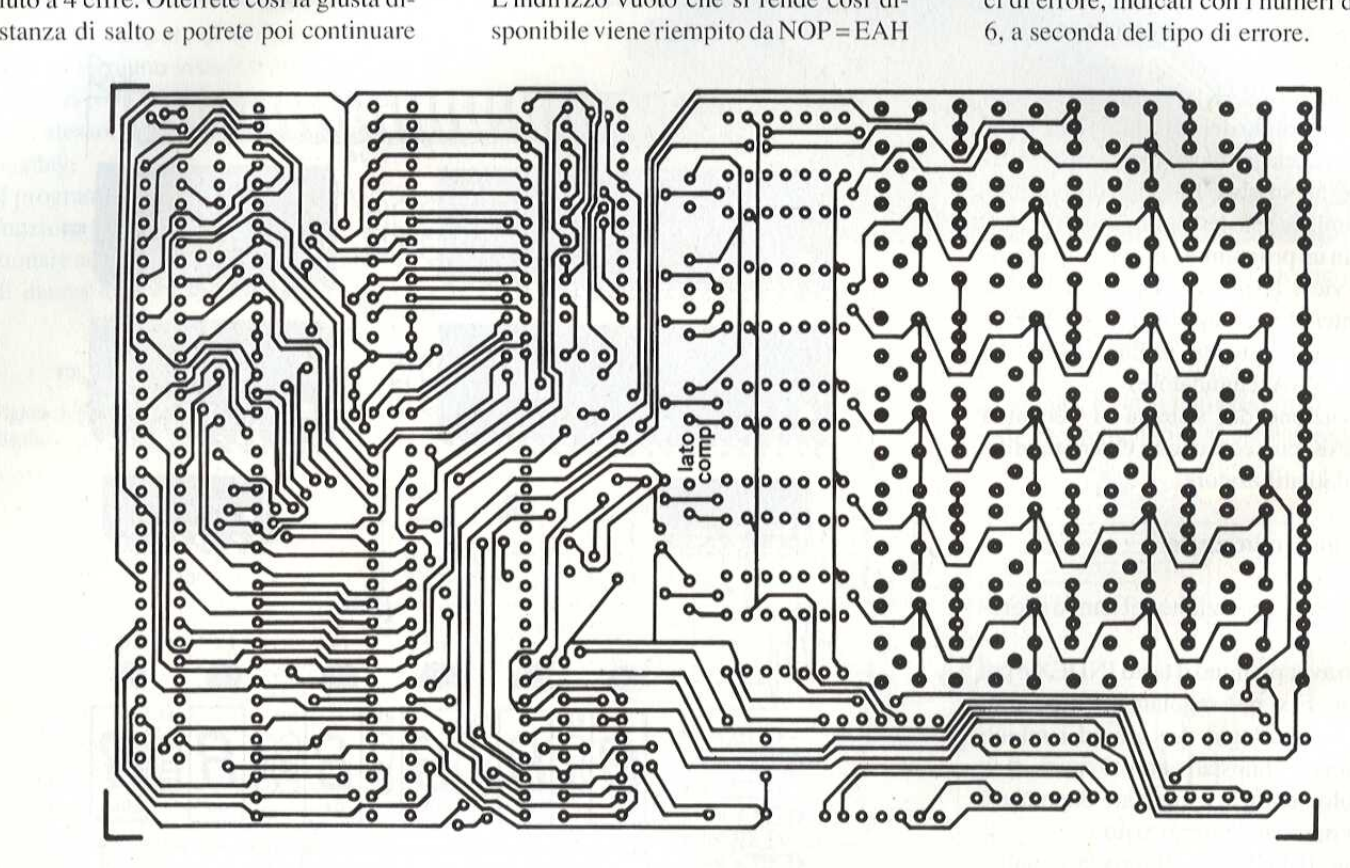

Figura §. Circuito stampato visto dal lato componenti in scala unitaria.

### con [E] ENTER

# con [E] ENTER<br>Funzioni indicizzate<br>Esempio: 022<br>0230<br>0230 Imp<br>20 Funzioni indicizzate: autostart

0230

Esempio: 0220 FO OE BEQ e quindi pud ricevere una nuova istruzione, Lo spostamento é possibile esclusivamente nell'area 0200-07FF. **INDEX E I sistema SUPPORTER**<br>INDEX E II sistema salta ad E000H Un programma che abbia l'indirizzo iniziale EOOSH viene avviato automaticamente dal sistema, dopo la sua inizializzazione, purche gli indirizzi E003 ed E004 contengano 01 ed FF.

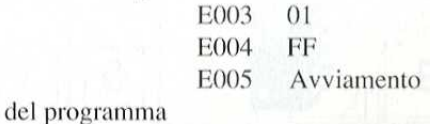

Significato dei codici di errore:

ERROR | Impostazione di indirizzo illogico (inizio>fine),

ERROR 2 Salto relativo all'indietro troppo lungo ( >128).

ERROR 3 Salto relativo in avanti troppo lungo (>127) oppure su una distanza di salto che corrisponde al proprio indirizzo,

ERROR 4 Comando di branch dimenticato,

ERROR 6 Errore nella gestione dei vettori di interruzione. L'impostazione pud essere ripetuta dopo aver premuto il tasto [E] ENTER.

0230 Impostare: INDEX/B/

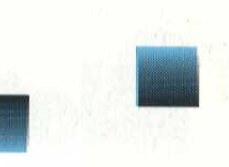

### Indirizzi di salto per il sistema M65

Nome - Indirizzo - Registro - Descrizione

KEYIN F800 A Interrogazione della tastiera con pausa. Il codice impostato viene trasferito nell'accumulatore

KEYIN1 F803 A Interrogazione della tastiera senza pausa. Il codice impostato rimane nella memoria

mulatore, del reg. X edel reg. Y sono trasferiti allo stack,

PLAXY F80F A,X,Y I contenuti dell'accumulatore, del reg. X e del reg. Y sono estratti dallo stack,

ASK2 F812 A,X Impostazione da tastiera di due cifre esadecimali. II codice impostato & memorizzato nella locazione OOAOH. ema M65<br>
mulatore, del re<br>
sferiti allo stacles<br>
escrizione<br>
PLAXY F80F<br>
zione della<br>
l'accumulatore,<br>
reg. Y sono est<br>
atore<br>
zione della<br>
stiera di due cif<br>
e impostato è me<br>
ne 00A0H.

ma operativo dell'M65; utilizzare, per esempio, END.

MON65E F81B Salto di ritorno al sistema operativo dell'M65, dopo la pressione del tasto [E] ENTER.

TOIS F81E - Ciclo di temporizzazione che dura 0,1 sec, x accumulatore.

INCI6X F821 - Un numero da 16 bit

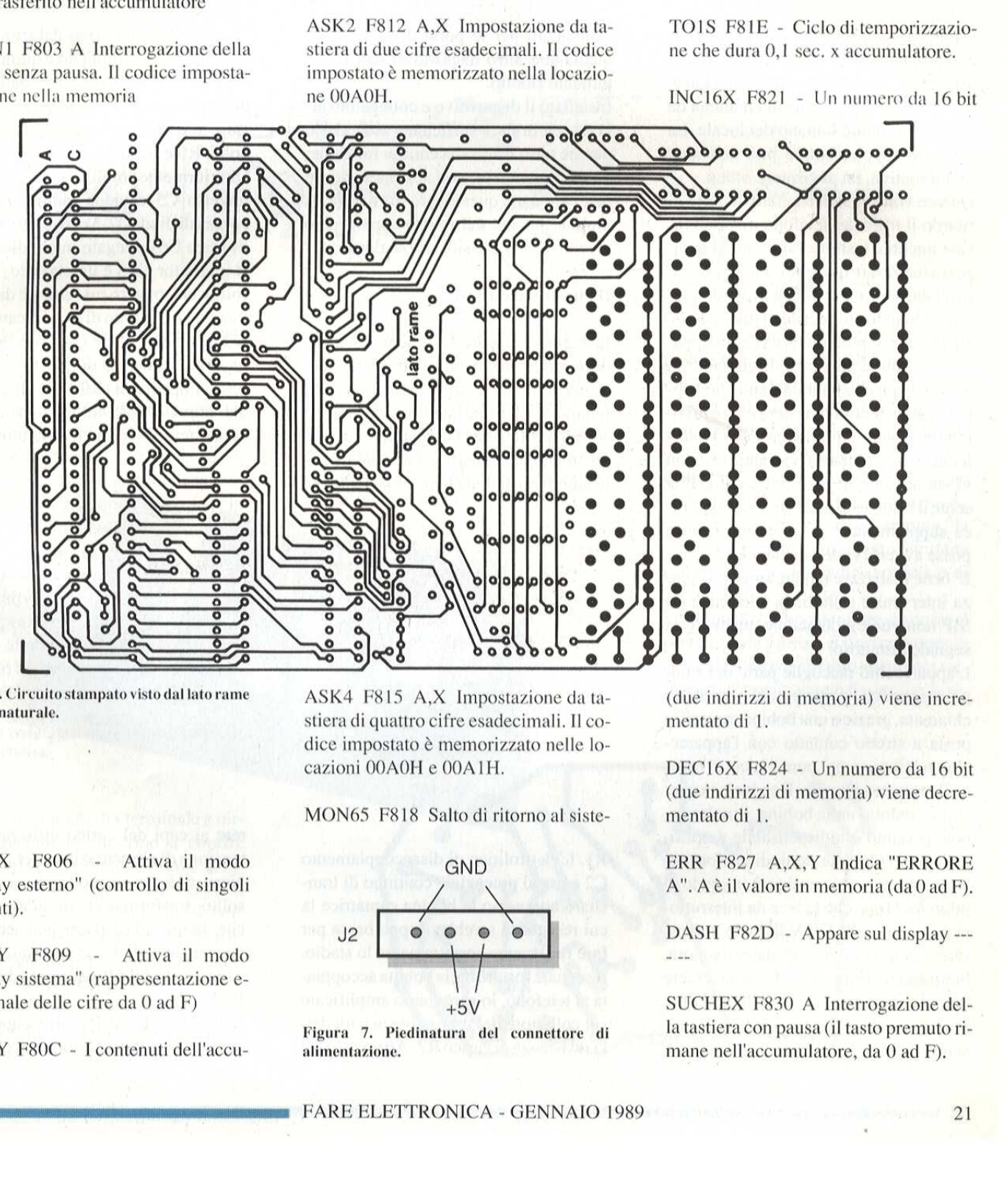

Figura 6. Circuito stampato visto dal lato rame in scala naturale.

DISPEX F806 - Attiva il modo "Display esterno" (controllo di singoli segmenti).

DISPSY F809 - Attiva il modo "Display sistema" (rappresentazione esadecimale delle cifre da 0 ad F)

PHAXY F80C - I contenuti dell'accu-

ASK4 F815 A,X Impostazione da tastiera di quattro cifre esadecimali. Il codice impostato é memorizzato nelle locazioni OOAOH e OOAIH.

MON65 F818 Salto di ritorno al siste

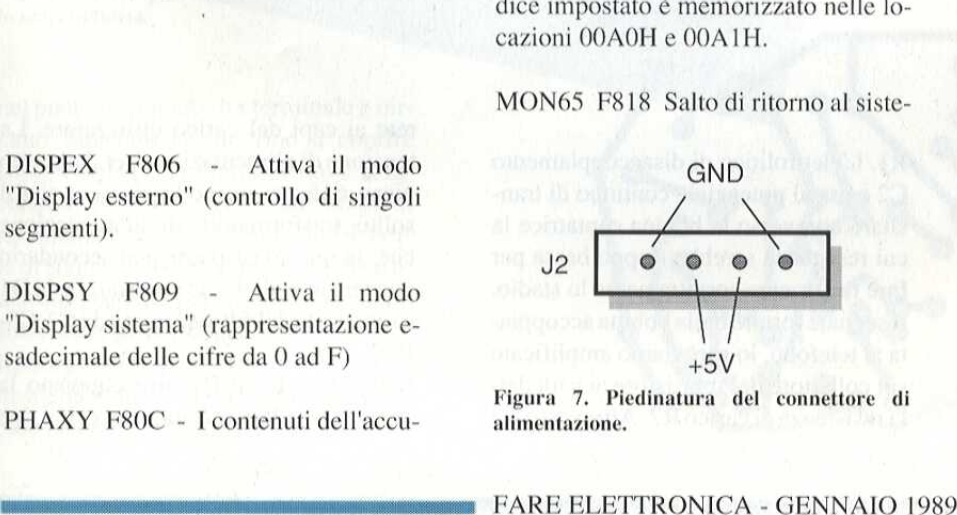

Figura 7, Piedinatura del connettore di alimentazione.

(due indirizzi di memoria) viene incrementato di 1.

DEC16X F824 - Un numero da 16 bit (due indirizzi di memoria) viene decrementato di 1.

ERR F827 A,X,Y Indica "ERRORE A". A è il valore in memoria (da  $0$  ad F).

DASH F82D - Appare sul display ---

SUCHEX F830 A Interrogazione della tastiera con pausa (il tasto premuto rimane nell'accumulatore, da 0 ad F).

# Elettronica<sup>4</sup>Generale

# SUONERIA TELEFONICA "REMOTE"

Capita spesso di necessitare di una seconda suoneria telefonica che consenta di ottenere, senza intervenire sulla linea, un ripetitore del segnale di chiamata da disporre in punto lontano del locale, La suoneria supplementare pud azionare, in alternativa, un avvisatore ottico.

Quante volte vi sara capitato di udire in ritardo il trillo del telefono mentre eravate intenti a lustrare l'auto giù in garage oarealizzare qualche circuito nel vostro laboratorio personale privo di telefono! Quando cid accade, il minimo che potete fare & precipitarvi verso l'apparecchio con la speranza di giungere in tempo: é qui che puntualmente, non appena alzate la cornetta perricevere lacomunicazione, I'interlocutore (o l'interlocutrice...!) riattacca pensando che non vi sia nessuno in casa. Ed è qui che si sente il bisogno di una suoneria telefonica supplementare al cui primo squillo possa avvertirvi della chiamata.

E' bene realizzare il marchingegno senza intervenire sulla linea telefonica (la SIP non vuole), dotandolo anche di un segnale luminoso.

stoomeria supplementare può aziona per le tutto i sistema di anciena superbe tutto i la tituno di trial del telefono mente era multaneamente dal<br>va cinema di minima di anciena di minima di minima di minima di triale di te L'apparecchio raccoglie parte del campo magnetico, generato dal segnale di chiamata, grazie a una bobina captatrice posta a stretto contatto con l'apparecchio telefonico, nel punto in cui si ottiene il massimo segnale. II segnale in questione, indotto nella bobina, è molto debole pertanto é indispensabile amplificarlo notevolmente e quindi trasformarlo in continua, solo cosi sara in grado di pilotare il triac che agisce da interruttore per il carico a 220 V il quale può essere, come gia detto, di natura sonora, luminosa o di entrambe. Possono essere quindi collegati utilizzatori di ogni tipo, sempre che non superino i 500 W diconsumo: vanno bene quindi lampadine,

campanelli per le porte di ingresso, 0 qualunque altro dispositivo dall'assorbimento ridotto.

Installato il dispositivo e collegatolo alla rete elettrica, è sufficiente accenderlo perché tutto il sistema entri in funzione; da quel momento, non appena si ri una chiamata, questa sara riprodotta simultaneamente dal nostro apparecchio posto anche a considerevole distanza.

### Il circuito elettrico

In Figura 1 appare lo schema elettrico del circuito; non é nulla di trascendentale, ma nella sua semplicita funziona perfettamente. II primo stadio, al cui ingresso viene collegata la bobina captatrice, & presidiato dal transistor TRI, polarizz to automaticamente in base dal resistore viene poi parzializzato dal trimmer regolatore di sensibilita R4 e quindi applicato, via C4, alla base del secondo stadio di amplificazione basato su TR2. II resi store di polarizzazione di base &, questa volta, R6 e il carico R7.

Ulteriormente amplificato, il segnale attraversa C5 e viene raddrizzato dalla coppia di diodi D2-3 e livellato dall'elettrolitico C6 collegato in parallelo a RS. Il transistor TR3 é un classico "emitter follower", ovvero inseguitore di emettitore con il compito di amplificare in cor rente anziché, come i due precedenti, in tensione. Il carico di questo stadio è a bassa impedenza (R9 é di soli 100 Q) il che giova al gate del triac Tl che deve connettere e sconnettere la tensione di

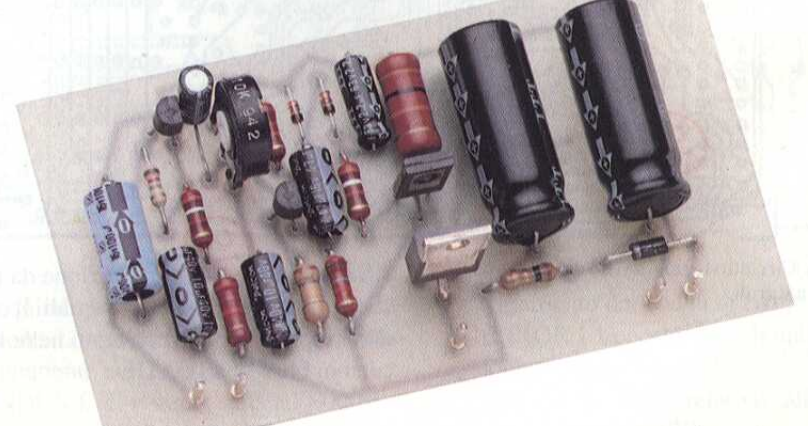

Example 19<br>
trolitico di disaccoppiamento al potenziale continuo di tran-<br>
averso la bobina captatrice la<br>
enza sarebbe troppo bassa pe<br>
onare correttamente lo stadio<br>
fornito dalla bobina accoppia<br>
ono, lo ritroviamo ampl RI. L'elettrolitico di disaccoppiamento C2 evita al potenziale continuo di transitare attraverso la bobina captatrice la cui resistenza sarebbe troppo bassa per fare funzionare correttamente lo stadio. Il segnale fornito dalla bobina accoppiata al telefono, lo ritroviamo amplificato sul collettore del transistore ai capi della resistenza di carico R2. Attraverso C3

rete ai capi del carico utilizzatore. La tensione di alimentazione per il circuito viene ricavata in modo classico con il solito trasformatore di alimentazione che, in questo caso eroga al secondario una tensione di 9 Vac raddrizzata da D1 erettificata dal filtro formato da C7-C8- R10.

Il resistore R3 e Cl disaccoppiano la tensione di alimentazione dei primi due

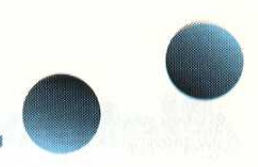

stadi onde evitare, data la forte amplificazione, eventuali instabilita,

### Realizzazione pratica

La realizzazione pratica prescinde dal circuito stampato di Figura 2 e va esedicato col segno - (sono tutti elettroli ci) con il relativo foro del circuito. Il C3 al tantalio, la sua polarita é stampigliata sul corpo.

Montare i diodi inserendone e saldandone i terminali in modo analogo a quanto fatto con i condensatori. I diodi1N914, a

guale posizione avra lo stesso T1. Come ultima operazione, inserire i terminali per saldature o ancoraggi. Eseguire, a questo punto, un accurato controllo del montaggio, verificando i valori dei componenti e i punti di saldatura, cosi da scoprire I'eventuale presenza di corto-

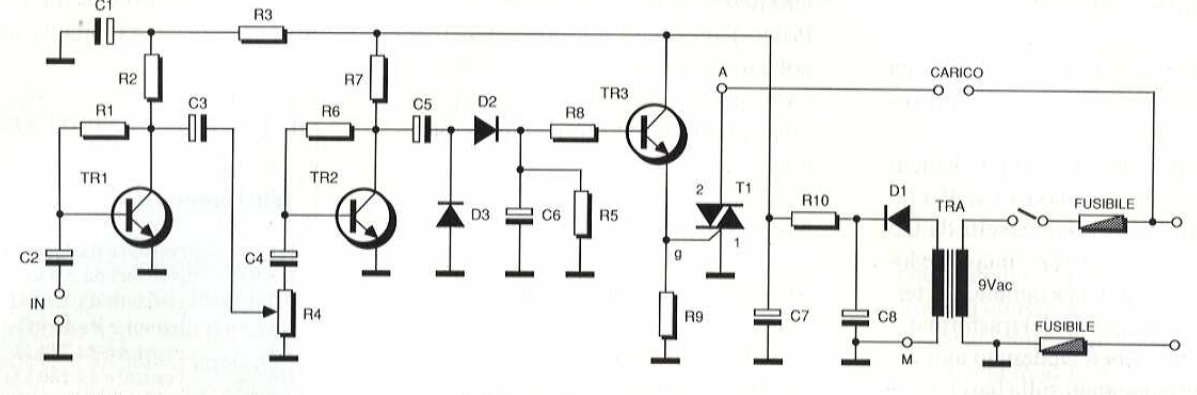

Figura 1. Schema elettrico della suoneria supplementare

guita come mostra la disposizione dei componenti mostrata in Figura 3. F' bene, prima di iniziare il montaggio, preparare le resistenze e i condensatori elettrolitici, piegandone i terminali in modo che possano essere inseriti nel circuito in posizione orizzontale.

Procedere al montaggio delle resistenze nelle relative sedi seguendo la disposizione sopra menzionata. Saldare i terminali uno alla volta dopo aver capovolto il circuito badando a non far cadere nessun componente. Applicare il saldatore

### Figura 2. Circuito stampato visto dal lato rame in scala unitaria

Figura I. Schema elettrico della suoneria sup-<br>
dono che<br>
punto in componenti mostrata in Figura 3.<br>
con componenti mostrata in Figura 3.<br>
loro la po<br>
prene, prima di iniziare il montaggio, cendo co<br>
repearare le resistenz nel punto di contatto tra terminale e circuito fornendo stagno fino a coprire completamente l'isoletta di rame e facendolo risalire leggermente lungo il terminale. Evitare la formazione di bolle di stagno e di cortocircuiti tra piste adiacenti; tagliare poi i reofori, lasciando soltanto la parte ricoperta dallo stagno. Inserire ora i condensatori nelle posizioni indicate orientandoli correttamente, cioé facendo coincidere il terminale in-

causa del loro piccolo formato, richiedono che si lasci una certa distanza tra il punto in cui si piega il terminale ¢ il lo ro corpo in vetro, Rispettare anche per loro la polarita indicata dal disegno, facendo coincidere il foro marcato da una riga orizzonale col terminale pid vicino all'anello nero dipinto sul corpo e corrispondente al catodo.

I transistor TR1 e TR2 vanno montati r spettando la posizione del lato piatto del loro contenitore in plastica nera. Nel caso del transistor TR3 e del triac TI bisogna, invece, stare bene attenti alla dispo sizione dei terminali: il transistor ha la sua faccia metallica rivolta verso TI e ucircuiti, Volendo inscatolare il circuito, munirsi di un contenitore plastico (la massa é un capo della rete !), quindi fis sare con quattro viti, i distanziatori esagonali al circuito stampato per facilitarne il successivo fissaggio.

Collocare sul coperchio del contenitore il portafusibile a vite, il gommino passacavi, il connettore DIN femmina, la spia, l'interruttore e lo spinotto femmina per il collegamento della suoneria o di chi per lei.

Sul fondello del contenitore disporre il portafusibile a pinza, il trasformatore di alimentazone ¢ il circuito stampato; tutti questi elementi vanno fissati con le re-

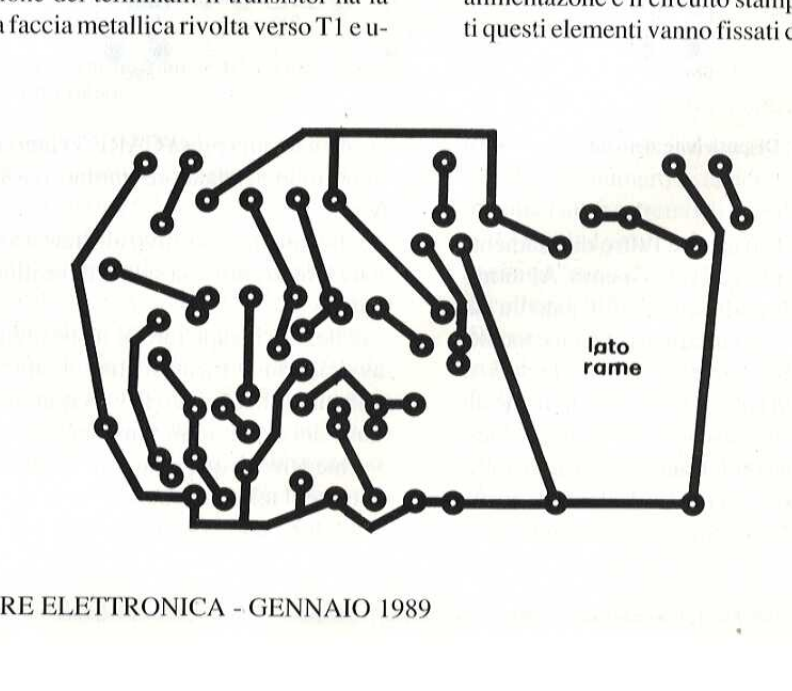

# hromic

lative viti, Passare ora al cablaggio preparando i quattro cavetti da 0,5 mm, che collegano il circuito di alimentazione. Messe a nudo e stagnate le estremita, collegare gli clementi presenti sul coperchio del contenitore.

Far passare il cavo della rete attraverso il gommino passacavi e fare un nodo antistrappo. Separare i due cavetti che lo compongono etagliarne uno in modo da saldarne l'estremità al terminale del portafusibile.

Eseguire ora il cablaggio degli elementi posti sulla base del dispositivo. Per fare cid si prendono i due cavetti da 0,5 mm della stessa lunghezza: una delle loro estremita va saldata a ognuno dei terminali dell'uscita a 9 V del trasformatore, le estremita libere andranno agli ancoraggi contrassegnati sulla basetta con "sec", ssa lunghezza: una de<br>va saldata a ognuno de<br>scita a 9 V del trasfori<br>ità libere andranno ag<br>rassegnati sulla basett<br>el primario del trasfori<br>collegati uno all'ancor

I due capi del primario del trasformatore andranno collegati uno all'ancoraggio guatamente preparate prima di procedere al montaggio. Un'estremita va saldata al circuito, sui terminali contrassegnati con GND (la calza) e con IN (il conduttore); l'altra estremita va collegata ai due terminali del connettore DIN femmina che vanno poi al captatore telefonico.

Prima di procedere alle operazioni di regolazione, & consigliabile eseguire un coscienzioso controllo del lavoro eseguito, al fine di scoprire eventuali magagne.

### Messa a punto

Regolare la sensibilita come segue: - porre il cursore del trimmer R4 approssimativamente a meta corsa. - collocare i due fusibili nelle rispettive sedi: quello da 3 A nel portafusibile a pinza e quello da 0,25 A in quello a vi-

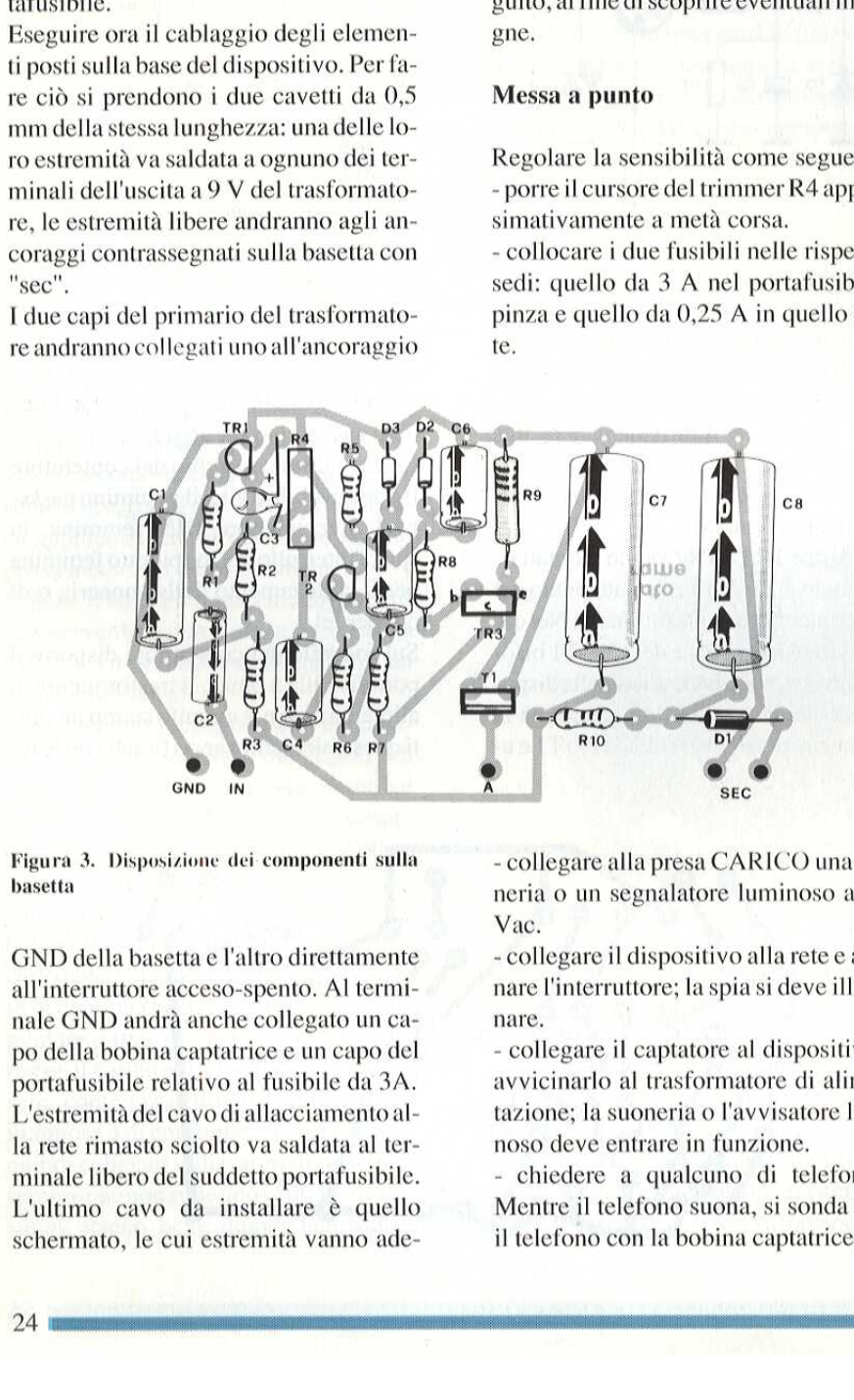

te.

Figura 3. Disposizione dei componenti sulla basetta

GND della basetta e l'altro direttamente all'interruttore acceso-spento, Al terminale GND andra anche collegato un capo della bobina captatrice e un capo del portafusibile relativo al fusibile da 3A. L'estremita del cavo di allacciamento alla rete rimasto sciolto va saldata al terminale libero del suddetto portafusibile. L'ultimo cavo da installare & quello schermato, le cui estremità vanno ademinale libero del suddetto portarusibile. Che che e a qualcuno di telefonare.<br>
L'ultimo cavo da installare è quello Mentre il telefono suona, si sonda tutto schermato, le cui estremità vanno ade-<br>
24

- collegare alla presa CARICO una suoneria 0 un segnalatore luminoso a 220 Vac.

- collegare il dispositivo alla rete e azionare l'interruttore; la spia si deve illuminare.

- collegare il captatore al dispositivo, e avvicinarlo al trasformatore di alimentazione; la suoneria 0 I'avvisatore luminoso deve entrare in funzione,

- chiedere a qualcuno di telefonare. Mentre il telefono suona, si sonda tutto il telefono con la bobina captatrice, che verra fissata nel punto in cui si ottiene il miglior funzionamento della suoneria secondaria. Se il dispositivo entra in funzione tanto con lo squillo quando con la conversazione, bisogna diminuirne la sensibilità agendo su R4. Se non funziona con lo squillo del telefono ma solo con il trasformatore, sempre agendo su R4, bisogna aumentarne la sensibilità.<br>ELENCO DELCOMPONENTI verrà fissata nel pur<br>miglior funzioname<br>secondaria. Se il c<br>funzione tanto con le<br>la conversazione, bi<br>sensibilità agendo s<br>na con lo squillo d<br>con il trasformatore<br>R4, bisogna aumen verrà fissata nel pur<br>miglior funzionam<br>secondaria. Se il c<br>funzione tanto con le<br>la conversazione, bi<br>sensibilità agendo s<br>na con lo squillo d<br>con il trasformatore<br>R4, bisogna aumen

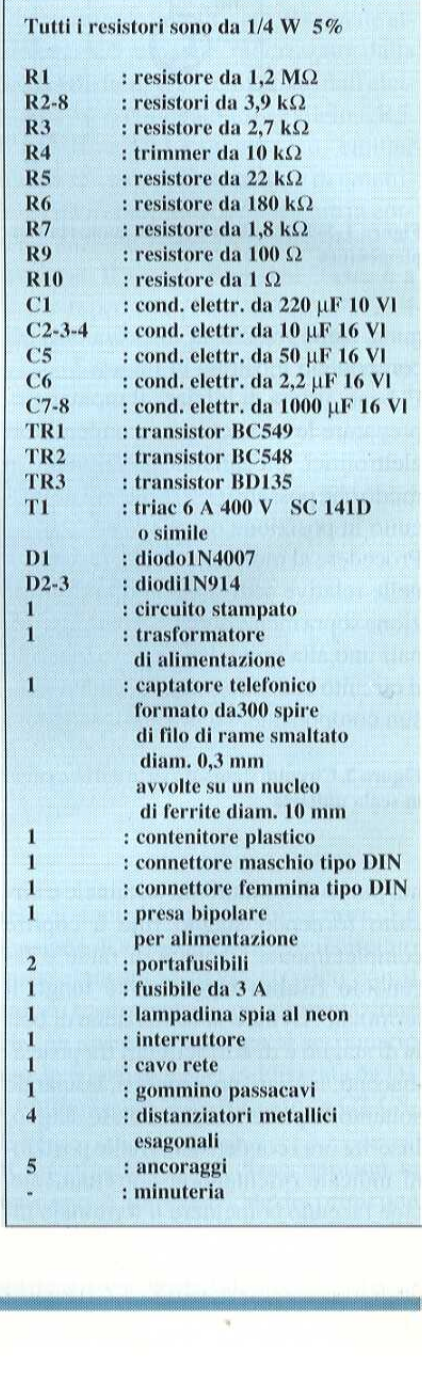

and the contract of the contract of

# Computer Hardware

# ROTORE D'ANTENNA COL C64

di G. Sissa, IW2DCD

I radioamatori e i computer sembrano procedere a braccetto, Se chiedete ai radioamatori come applicano il computer al loro hobby, vi risponderanno che dispongono di software per effettuare quasi tutti i calcoli circuitali con la legge di Ohme probabilmente che riescono a comunicare in RTTY, AMTOR o Packet. Vidiranno inoltre che un giorno, quando avranno tempo di occuparsene, faranno gestire l'intera stazione dal computer,

Bene, eccovi qualcosa, tanto per cominciare: non potevamo sopportare che il nostro C64 se ne stesse in ozio per quasi tutto il giorno e così abbiamo deciso di metterlo al lavoro, per controllare direttamente il rotore della nostra tribanda.

### Rotore analogico

tori, può ess<br>l'unità di cor<br>a una pirami<br>correspondentes Come molti altri radioamatori, non abbiamo mai acquistato un rotore "tipo lusso". Per molti anni, abbiamo usato diversi modelli identici di un vecchio rotore, controllato a cinque fili, che crediamo sia stato prodotto per la prima volta dalla RCA con la sigla 10W707, ma sicuramente é stato prodotto anche con diverse altre sigle e l'acquisto di un equivalente presso un rivenditore di surplus non dovrebbe costituire un problema. Oltre che dall'uso di un cavo a 5 conduttori, pud essere riconosciuto in base all'unita di controllo, generalmente simile a.una piramide tronca e un pannello rassomigliante a quello di Figura 1. Oltre al marchio del produttore, c'è un unico controllo a potenziometro e due piccole lucette rettangolari che si accendono per indicare il senso di rotazione.

Anche se abbiamo lavorato su questo particolare modello, le modifiche possono essere applicate a altri tipi simili che prevedano anche un amplificatore differenziale che si trova nel pannello di controllo,

Lo schema semplificato é illustrato in Figura 2. Quando si fa ruotare il potenziometro di controllo Re sul pannello frontale, il circuito a ponte risulta sbilanciato. L'amplificatore differenziale

### Figura 1. Schema frontale del pannello di controllo del rotore.

rileva questo sbilanciamento e invia un segnale di retroazione per pilotare il motore. Al motore è collegato, tramite un ingranaggio, un secondo potenziometro (Rm) che, quando il motore ne cambia la regolazione (facendo ruotare l'antenna) tende a riportare in equilibrio il ponte escludendo l'amplificatore differenziale. Osservate i morsetti 5, 2 e 3, indicati in figura: se il morsetto 5 non é utilizzato anche per una delle linee di alimentazio ne del motore, non dovete nemmeno toccare il rotore, perché tutte le modifiche andranno fatte al pannello di controllo. Tuttavia, come vedrete tra breve, anche al rotore deve essere apportata una piccola modifica. e andranno fatte<br>Illo. Tuttavia, cor<br>che al rotore dev<br>piccola modific:<br>**1000 circuito a protor de la proton**<br>nuovo circuito a<br>gura 3. Dopo la r andranno fatte<br>lo. Tuttavia, come al rotore develocida modifica<br>viccola modifica<br>vo circuito a provo circuito a mara 3. Dopo la r

### Nuovo circuito a ponte

Il nuovo circuito a ponte é illustrato in Figura 3. Dopo la modifica, la tensione

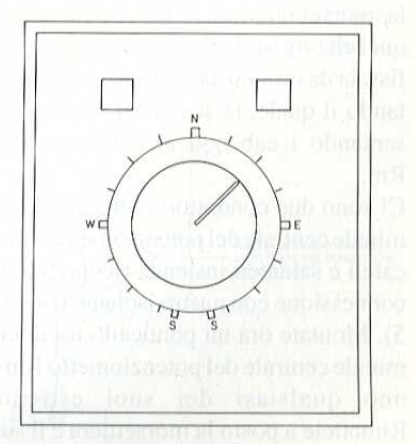

di +9 V viene inviata, attraverso R1 e il conduttore numero 3, al potenziometro, mentre I'altro estremo di quest'ultimo va aR2e poi al puntoa0 V. Non usiamo il termine "massa", perché il punto "zero" € collegato alla massa del computer.

Seguendo le piste del circuito stampato nel pannello di controllo del rotore, potrete osservare che il morsetto 2 arriva, tramite un piccolo trimmer da 100  $\Omega$ , a un terminale del potenziometro di controllo originale Re. Con un coltellino affilato oppure con una piccola mola, in-

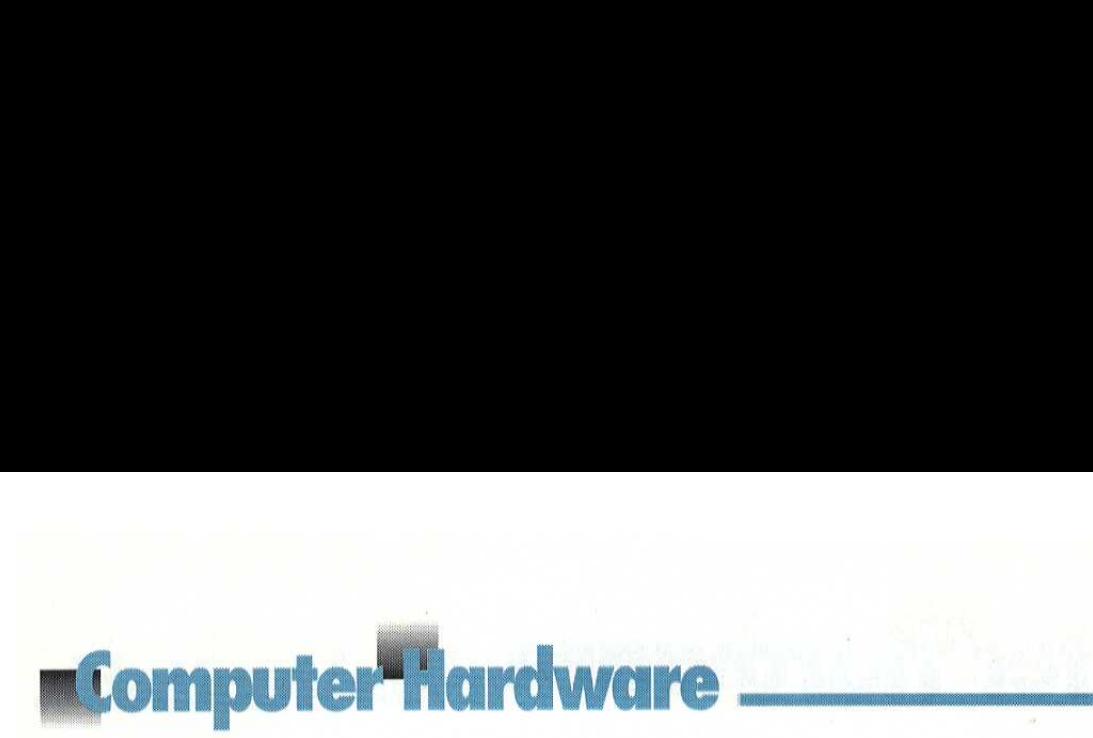

terrompete le piste del circuito stampato a entrambi i terminali del potenziometro di controllo,. Il contatto centrale del potenziometro è già collegato a un lato dell'amplificatore differenziale. Un terminale del secondo trimmer va al morsetto 3 e I'altro terminale al potenziometro di controllo Re. Interrompete la pista del circuito stampato tanto al morsetto 3 quanto a Re, cosicché il trimmer risulti isolato; in un secondo tempo, lo collegherete al convertitore digitale/ analogico. La tensione al morsetto 2 varia ora a seconda della posizione di Rm e viene confrontata con la tensione d'uscita del convertitore D/A.

Fortunatamente, la modifica al rotore pud essere portata a termine senza grossi lavori di smontaggio. La scatola del-

### Figura 2, Schema semplificato del rotore con collegamento a cinque fili.

la morsettiera sul rotore (almeno per quel che riguarda il modello indicato) & fissata da un solo dado (Figura 4) smontando il quale, la scatola si stacca presentando i cablaggi al potenziometro Rm.

Ci sono due conduttori collegati al terminale centrale del potenziometro: staccateli e saldateli insieme, ricoprendo la connessione con nastro isolante (Figura 5). Montate ora un ponticello tra il terminale centrale del potenziometro Rm e uno qualsiasi dei suoi estremi. Rimettete a posto la morsettiera ¢ il suo dado di fissaggio: le modifiche al rotore sono cosi terminate.

Lo schema da noi usato è illustrato in Figura 6, Si tratta di un convertitore A/ D molto semplice, costruito su una basetta sperimentale. Non è necessaria molta precisione, perché potrete ricalibrare il sistema mediante il programma del computer. IC1 é I'effettivo convertitore A/D e è collegato al computer. IC2 @ un amplificatore utilizzato, con R6, per predisporre il limite inferiore della tensione (tutte le linee provenienti dal

computer a livello"0"), Con R6' si stabilisce il guadagno, in modo che se tutte le linee provenienti dal computer sono a livello"1" venga prodotta la variazione di tensione necessaria per attivare l'amplificatore differenziale montato nel pannello di controllo del rotore. ater a livello "0"). Con F<br>
guadagno, in modo cho<br>
provenienti dal compute<br>
"1" venga prodotta la va<br>
ne necessaria per attiva<br>
re differenziale montat<br>
di controllo del rotore.<br>
ta del circuito è riporta<br>
a Figura 3. Abbi

L'uscita del circuito ¢ riportata al punto

Se osservate la parte superiore del circuito stampato montato nel pannello di controllo, troverete un braccio isolato, collegato all'albero del potenziometro di controllo Re. Quando si regola il potenziometro, questo braccio va per un momento a premere contro il centro e all'esterno di un elemento a forma di "U" che a sua volta applica la tensione di re-

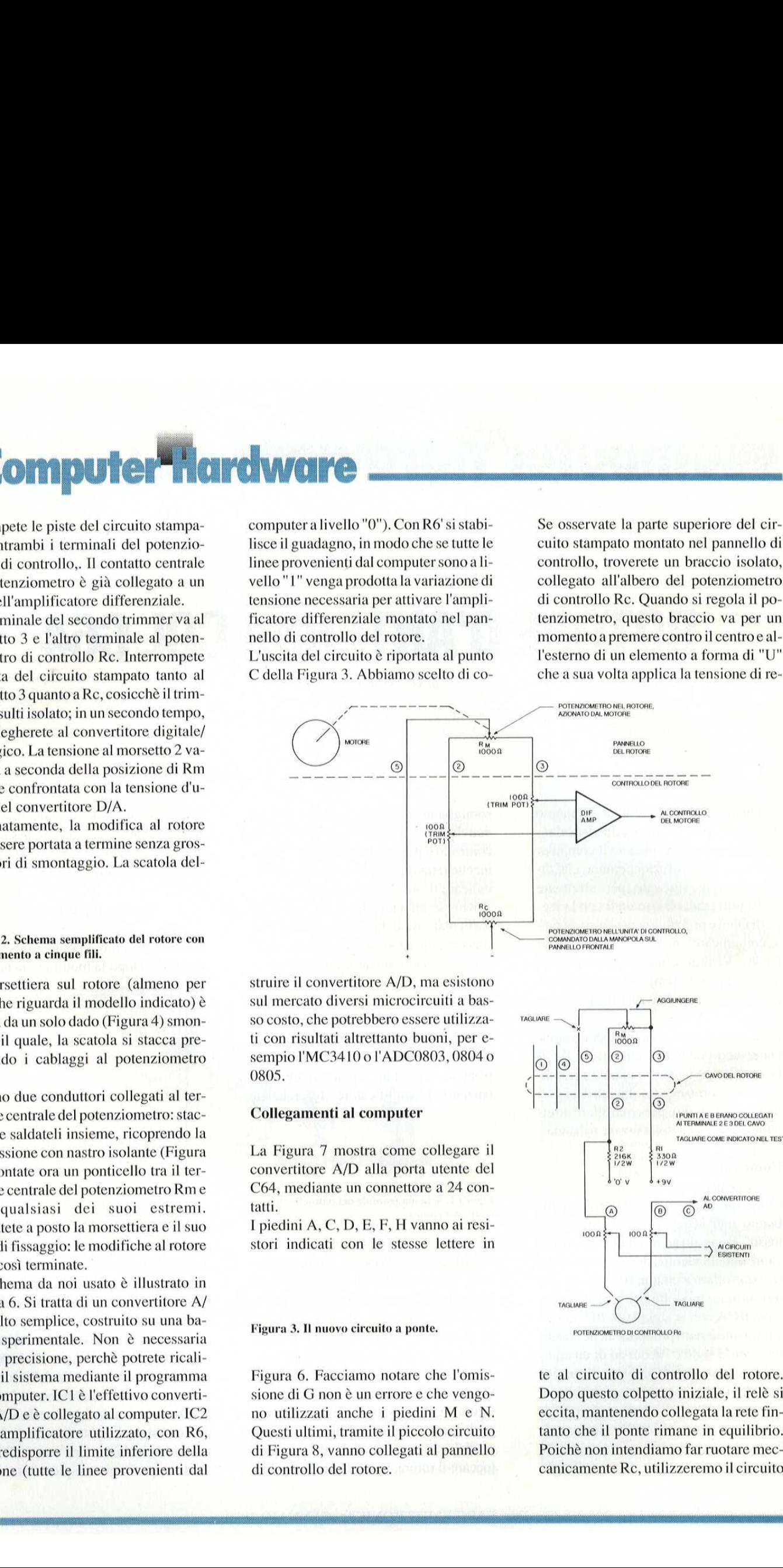

struire il convertitore A/D, ma sul mercato diversi microcircuiti a basso costo, che potrebbero essere utilizzati con risultati altrettanto buoni, per esempio l'MC3410 o l'ADC0803, 0804 o 0805,

### Collegamenti al computer

La Figura 7 mostra come collegare il convertitore A/D alla porta utente del C64, mediante un connettore a 24 contatti.

I piedini A, C, D, E, F, H vanno ai resistori indicati con le stesse lettere in

### Figura 3. Il nuovo circuito a ponte.

Figura 6. Facciamo notare che l'omissione di G non é un errore e che vengono utilizzati anche i piedini M e N. Questi ultimi, tramite il piccolo circuito di Figura 8, vanno collegati al pannello di controllo del rotore.

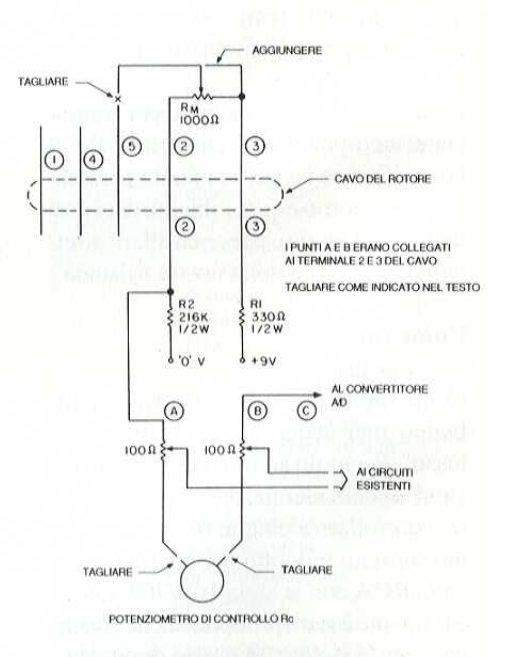

te al circuito di controllo del rotore. Dopo questo colpetto iniziale, il relè si eccita, mantenendo collegata la rete fintanto che il ponte rimane in equilibrio, Poiché non intendiamo far ruotare meccanicamente Re, utilizzeremo il circuito

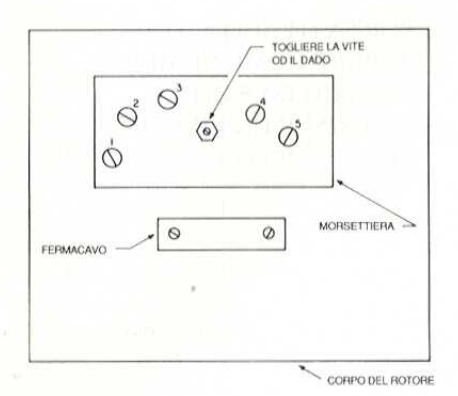

Figura 4. Morsettiera del rotore.

di Figura 8 per sostituire la chiusura meccanica dei contatti. L'uscita del relè RY1 viene collegata al centro e all'esterno dei contatti a forma di "U"; raccomandiamo la massima attenzione, a questo punto, perchè non si scherza con

### Figura 5. Moifiche al rotore.

la tensione di rete: isolare eventualmente i punti scoperti con un adesivo a caldo. I componenti non sono critici: andrà benissimo un qualsiasi transistore NPN con un normale relè con bobina a 9 V.

### Costruzione

Si può costruire il convertitore A/D su una basetta sperimentale o preforata e effettuare il collegamento al computer con uno spezzone di cavetto a piattina, perchè non ci sono segnali impulsivi critici, ma solo correnti continue.

### Figura 6. Schema del collegamento del convertitore D/A alla porta d'utente del C64.

L'alimentazione è formata da due tensioni di 9 V, il cui punto di "0" non deve essere collegato alla massa del circuito ma a quella del computer, tramite la piattina di connessione. Il modo più semplice per tarare il sistema è procedere per elementi separati. Non collegare il computer e scollegare il convertitore A/ D dal punto C (Figura 3). Procurarsi un generatore di tensione variabile (un alimentatore regolabile o una batteria da 9 V con un potenziometro da 1 k $\Omega$ ), che permetta di applicare una tensione c.c. variabile positiva al punto C e negativa al punto "0" V.

Regolare la tensione a zero, collegare alla rete il pannello di controllo del rotore e cortocircuitare per un istante e con la

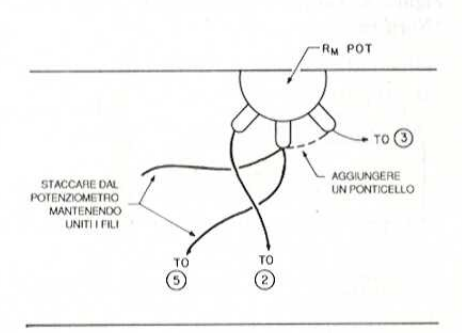

ticello, fermandosi infine al termine della sua corsa. Regolare ora la tensione al punto C fintanto che la luce sul pannello si spegne: resta così definito uno dei punti terminali, che chiameremo "Nord vero": misurare e prendere nota di questa tensione. Aumentare la tensione a 9 V, utilizzando nuovamente il ponticello isolato per un secondo o due. Anche questa volta, quando il rotore si ferma, regolare la tensione in C finchè l'altra luce si spegne. Questo sarà il "Nord falso"; misurare e registrare la tensione.

Prendere il convertitore A/D, collegare i piedini d'ingresso (C, D, E, F e H) al punto "0" V e alimentarlo. Regolare poi R6 e R6' fino a quando all'uscita del convertitore si potrà leggere la stessa tensione prima misurata per il "Nord vero". Collegare ora i piedini d'ingresso a  $+4,5$ V (non è necessario che questa tensione sia esatta) e regolare R6 e R6' fino a ottenere la tensione del "Nord falso". Ripetere questi due passi fino a produrre entrambe le tensioni. Collegare infine il convertitore A/D al computer, caricare il programma e ritarare il circuito im-

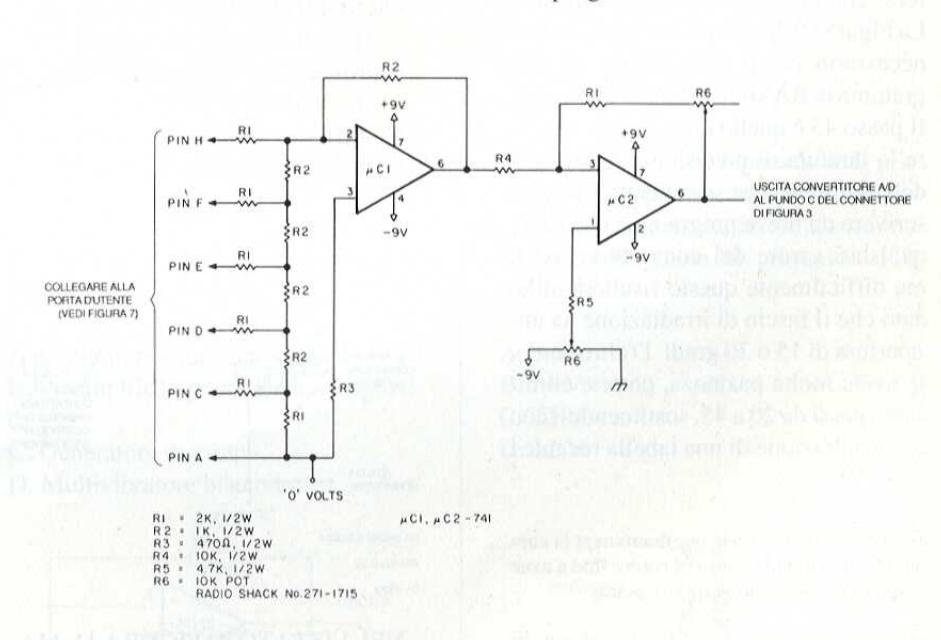

massima attenzione i contatti a "U" (Figura 8), mediante un ponticello isolato. Il rotore inizierà a girare e continuerà a farlo dopo che avrete levato il pon-

postando alternativamente 0 gradi e 360 gradi con la tastiera. Probabilmente, dopo aver collegato il rotore, dovrete affinare nuovamente la regolazione, atte-

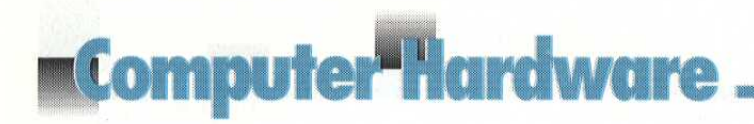

nendovi ai passi illustrati in Figura 9. Il sistema é stato predisposto per usare 5 ingressi, ovvero una parola binaria da 5 bit. La configurazione di questi bit può variare da tutti zero (Nord vero) a tutti "1" (Nord falso) che corrispondono al conteggio di 31. A partire dallo zero della scala (puntamento a Nord), l'Ovest corrisponde a circa 7, il Sud a circa 15, eccetera, Le divisioni non sono esatte e l'ideale sarebbe far corrispondere il conteggio di 31 (tutti livelli"1") a una rotazione appena prima del "Sud falso". Se questa spiegazione non vi sembra molto chiara, confrontate il pannello del rotore di Figura 1 con la scala di Figura 9. Il produttore ha predisposto il sistema in modo da ruotare da Sud a Nord e poi tornare a Sud dalla parte opposta. Poiché abbiamo trovato comodo questo sistema, abbiamo predisposto cosi il nostro computer; se non siete di questo pa- **COMPLOUSE THE CONFERENCE CONDUCTS CONFERENCE IN CONFERENCE CONFERENCE CONFERENCE CONFERENCE CONFERENCE CONFERENCE CONFERENCE CONFERENCE CONFERENCE CONFERENCE CONFERENCE CONFERENCE CONFERENCE CONFERENCE CONFERENCE CONFERE** 

### Figura 7. Cablaggio ai piedini.

ma difficilmente questo risulter<br>dato che il fascio di irradiazione<br>'apertura di 15 o 20 gradi. D'altro<br>se avete molta pazienza, potrete<br>nare i passi da 20 a 45, sostituend<br>la consultazione di una tabella re<br>Figura 8. Circ rere, comportatevi pure diversamente. La Figura 10 illustra il breve programma necessario per il C64, mentre il programma in BASIC é listato in Figura I 1. Il passo 45 & quello dove dovete inserire la taratura di precisione, A seconda dell'esattezza\_ che desiderate, potrete scrivere un breve programma che rilevi qualsiasi errore del convertitore A/D, ma difficilmente questo risultera utile, dato che il fascio di irradiazione ha un- 'apertura di 15 0 20 gradi. D'altro canto, se avete molta pazienza, potrete eliminare i passi da 20a 45, sostituendoli con la consultazione di una tabella recante i

Figura 8. Circuito a relé per mantenere la corrente di movimentazione del rotore fino a aver raggiunto il bilanciamento del ponte.

prefissi nazionali con la direzione di provenienza delle emissioni.

Si possono usare anche altri tipi di rotore, purché permettano di accedere al potenziometro del rotore e all'amplificatore differenziale del pannello di controllo, Questo listato spiega lo scopo di ciascun passo del programma di Figura 11

Figura 10. Flusso del programma in BASIC per il C64.

20 PREDISPONE IN USCITA LA PORTA DI UTENTE 30 PRENDE LA DIREZIONE IN GRADI DALLA TASTIERA E LA MEMORIZZA COME VALORE "A" 40 CONVERTE LA DIREZIONE IN

Figura 9. Taratura approssimativa. "0" é il "Nord vero".

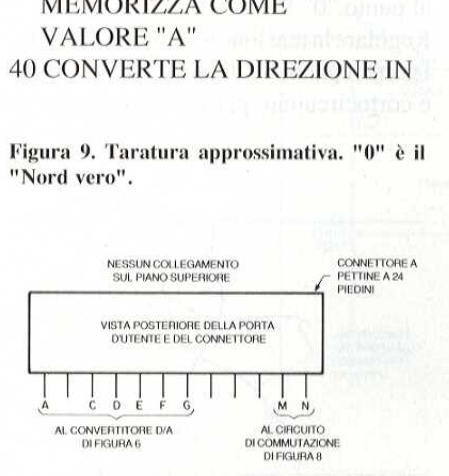

GRADIIN UN CONTEGGIO DA 0 A 31, POL ARROTONDA AD UN NUMERO INTERO, CHE VIENE MEMORIZZATO. COME VALORE "B"

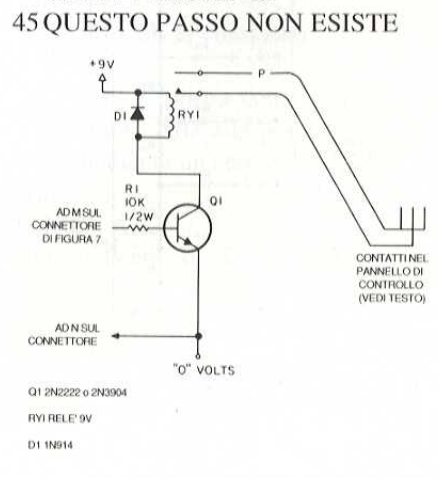

NELLISTATO DIFIGURA 11,MA E' LA POSIZIONE DOVE INSERIRETE LA REGOLAZIONE, FINE (VEDI TESTO). S50 INVIA IL VALORE "B" ALLA

### PORTA D'USCITA, DOVE APPARE COME NUMERO BINARIO DA 5 BIT 60 INSERISCE UN LIVELLO LOGICO "1" 0+5 V SUL PIEDINO

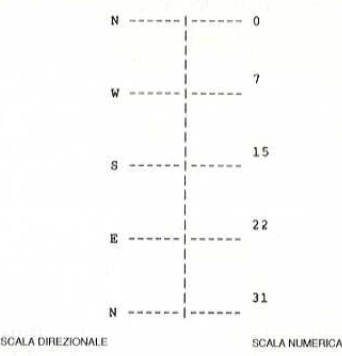

M DELLA PORTA DI UTENTE 70SCRIVE LA PAROLA "ON" SULLO SCHERMO PER INFORMARE CHE IL CIRCUITO DI TEMPORIZZAZIONE STA

### Figura 11, Listato del programma descritto in Figura 10.

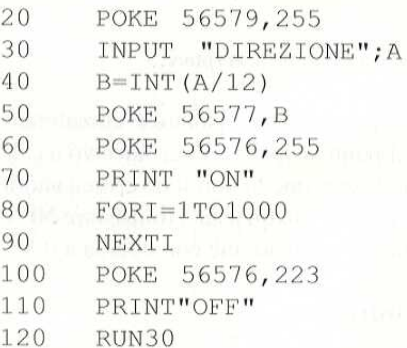

FUNZIONANDO 80 PREDISPONE UN CICLO PER IL RITARDO DI UNO O DUE **SECONDI** 90 RESTO DEL CICLO DI RITARDO 100 RIPORTA A 0 V IL PIEDINO M DELLA PORTA UTENTE 110 SCRIVE LA PAROLA "OFF" SULLO SCHERMO, PER INFORMARE CHE IL, TEMPORIZZATORE HA FINITO 120 RIMANDA AL PASSO 30 PER

IMPOSTARE

EVENTUALMENTE UN'ALTRA DIREZIONE

# Conosci l'elettronica?.

1. Quali sono i vantaggi degli optoisolatori?

A. Basso isolamento ingresso- uscila e pilotaggio di circuiti di bassa frequenza B. Elevato isolamento ingresso-uscita e pilotaggio di circuiti di alta potenza C. Possibilta di pilotare circuiti in alta frequenza

2. Un circuito a collettore comune offre un guadagno di corrente ridotto?

- A. Vero se il transistor & NPN
- B. Vero
- C. Falso

D. Vero se il transistor è PNP

3. Nel circuito in Figura 1 (alimentatore con raddrizzatore a semi-onda) quale ¢ il componente che si guasta più frequentemente ?

- A. La resistenza RI
- 
- C. L'interruttore
- D. Il diodo D1

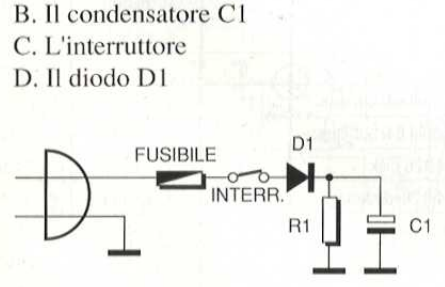

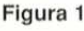

sistore di emettitore

4. Quale è l'effetto della presenza del resistore di emettitore<br>
A. Aumento del guadagno e diminuzio-<br>
ne dell'impedenza d'ingresso A. Aumento del guadagno e diminuzione dell'impedenza d'ingresso

B. Diminuzione del guadagno e aumento dell'impedenza d'ingresso

C, Aumento del guadagno e dell'impedenza

D. Diminuzione del guadagno e dell'impedenza

§. Se un amplificatore produce in uscita un'onda quadra quando viene pilotato da un'onda sinusoidale come si comporta?

A, In modo lineare B. In modo non lineare

6. Quale & la caratteristica di un diodo zener operante nella sua zona di zener?

A. Al variare della corrente varia la tensione

B. La tensione ai capi del diodo rimane costante al variare della corrente C. La tensione ai capi del diodo varia al variare della corrente

7. Che tipo di circuito & mostrato in Figura 2?

A. Oscillatore sinusoidale a ponte Wien B, Preamplficatore per testina magnetica Ara 2 :<br>Dscillatore si<br>Preamplficate<br>Generatore d<br>Multivibrato

C. Generatore di rampa

D. Multivibratore bistabile

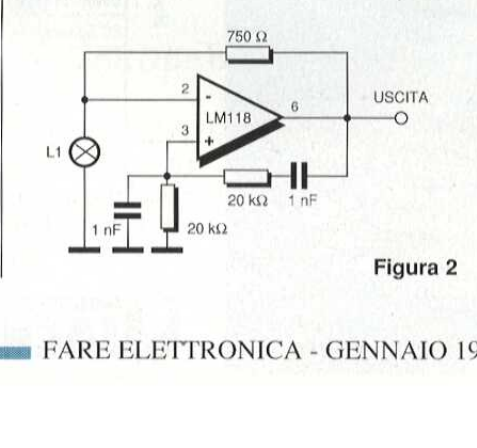

8. Quale è la tipica caduta di tensione ai capi di un LED polarizzato direttamente?

A.Da0,5 Val V B. Da 1,2 Va2,5 V C. Da 2,5 V a 2,75 V

9. Un contatore a propagazione di comando deve lavorare con una frequenza massima di 1OMHz. Se il tempo di propagazione di ogni flip-flop del contatore é di 10 ns ed il tempo di strobe é di 50 ns, quanti stadi pud avere il contatore?

A. 12 **B.5**  $C.7$ D. 4

10. Riferendosi alla Figura 3, se il primario ha 10 spire per ogni spira del secondario, quale risulta essere la tensione d'uscita collegando al primario 120 Vea?

A.6V B. 24.V C.32-V D. 12 V.

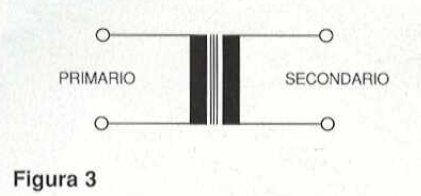

Le risposte a pag. 99

FARE BLETTRONICA -GENNAIO 1989

### **CAMPAGNA ABBONAMENTI 1988 · 1989**

SCONTO

Abbonarsi è semplice: basta compilare in ogni<br>sua voce la speciale<br>Cartolina/Questionario già predisposta e affrancata e<br>rispedirla all'editore. Per il versamento dell'importo dell'abbonamento, utilizzate, preferibilmente *l'apposito* modulo di C.C.P. già predisposto e allegato alla rivista.

**SERVIZIO QUALIFICAZIONE LETTORI** 

# **ABBONAMENTO JACKSON RISPARMIO ECCEZIONALE**

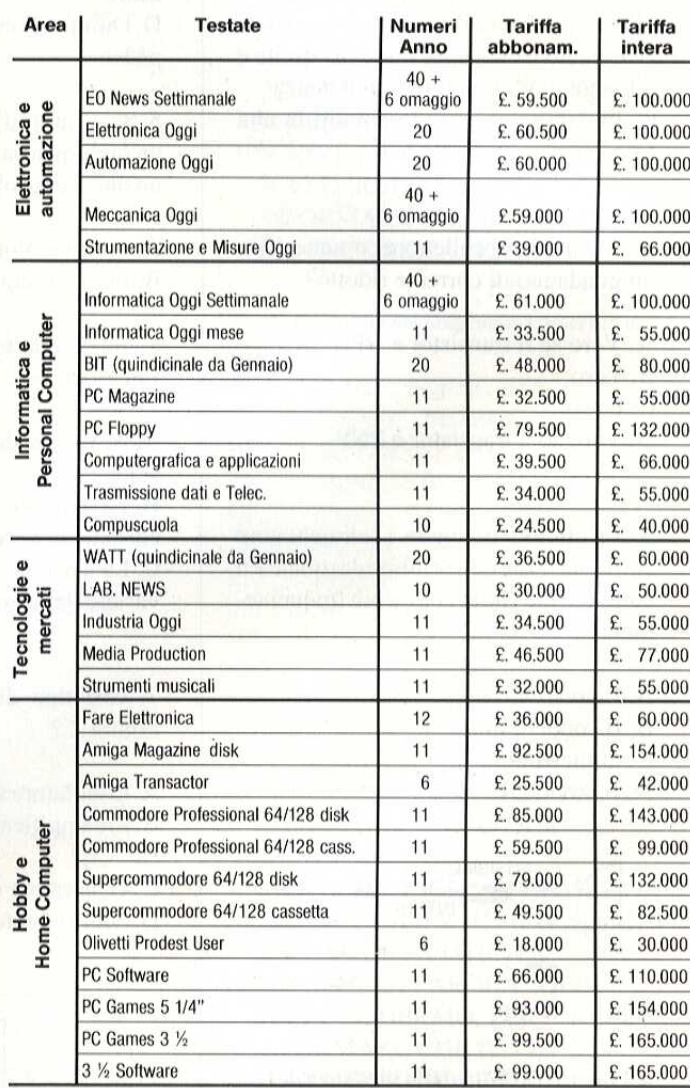

Lo sconto del 40% è stato calcolato, in certi casi, arrotondando le cifre in modo da differenziare le

**GRUPPO EDITORIALE** 

tariffe di ciascuna rivista per esigenze di gestione.

**BUSINESS-TO-BUSINESS** 

**PRIMONELLA** 

Da quest'anno il Gruppo Editoriale Jackson ha predisposto uno Speciale Servizio di Qualificazione Lettori e Abbonati, che prevede l'assegnazione di una serie di dati relativi agli interessi specifici di ognuno, per poter offrire un servizio adeguato alle reali esperienze di aggiornamento del lettore. Tutti i lettori interessati allo **Speciale Servizio** Qualificazione Lettori, e quindi anche i non abbonati, devono restituire, compilata nella parte Qualificazione lettori, la Cartolina

Questionario

SPECIALE: PER CHI ACQUISTA Per chi la spedirà, il Gruppo Editoriale Jackson garantisce fin d'org<br>GRATUITAMENTE:

Jackson Silver Card, che offre tutti i vantaggi della<br>Gold Card, esclusi gli sconti sui libri riservati agli abbonati.

**JACKSON SILVER CARD ZEX10** 8204

> Invio gratuito del Catalogo Generale Invio gratuito della **Jackson Preview** Magazine.

Abbonamento gratuito a sei numeri, a scelta tra già predisposta le seguenti riviste e affrancata. settimanali: E.O. News Settimanale Informatica Oggi Settimanale Meccanica Oggi

(pubblicato da

febbraio 89)

### **SERVIZIO QUALIFICAZIONE LETTORI**

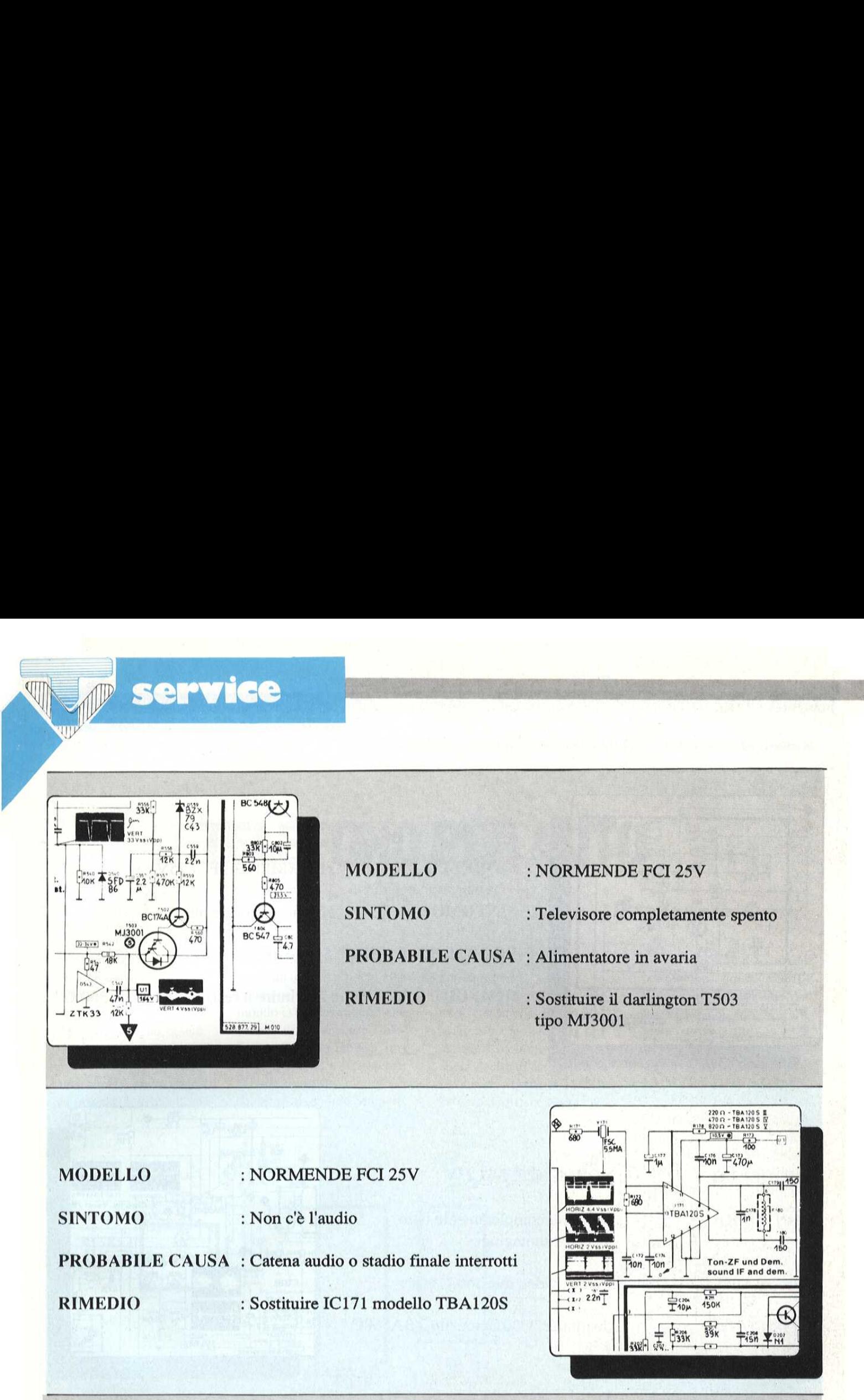

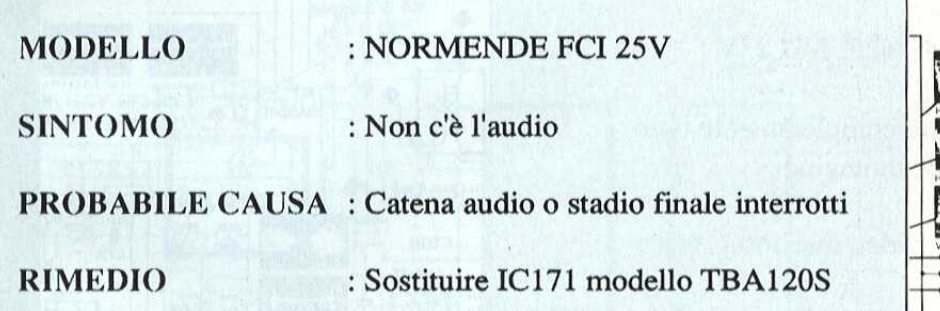

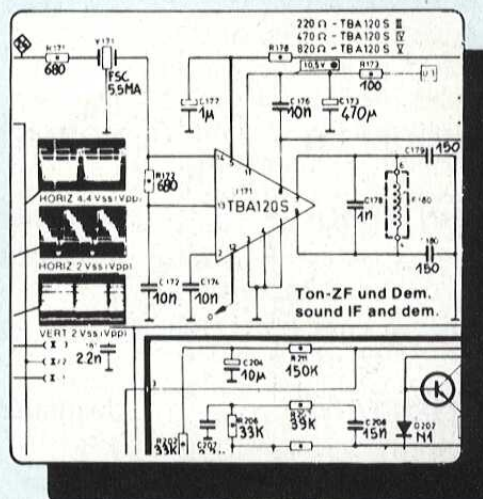

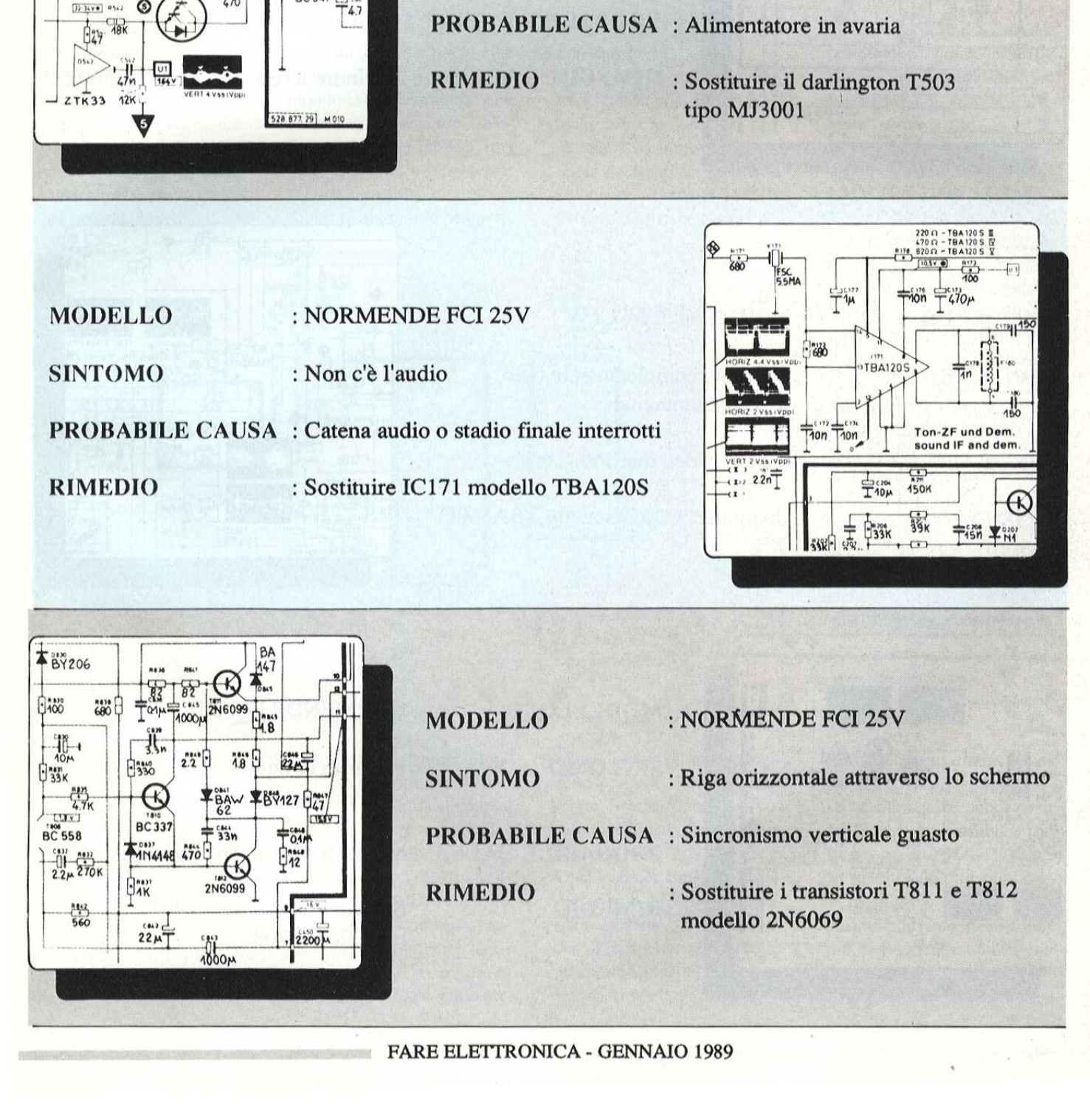

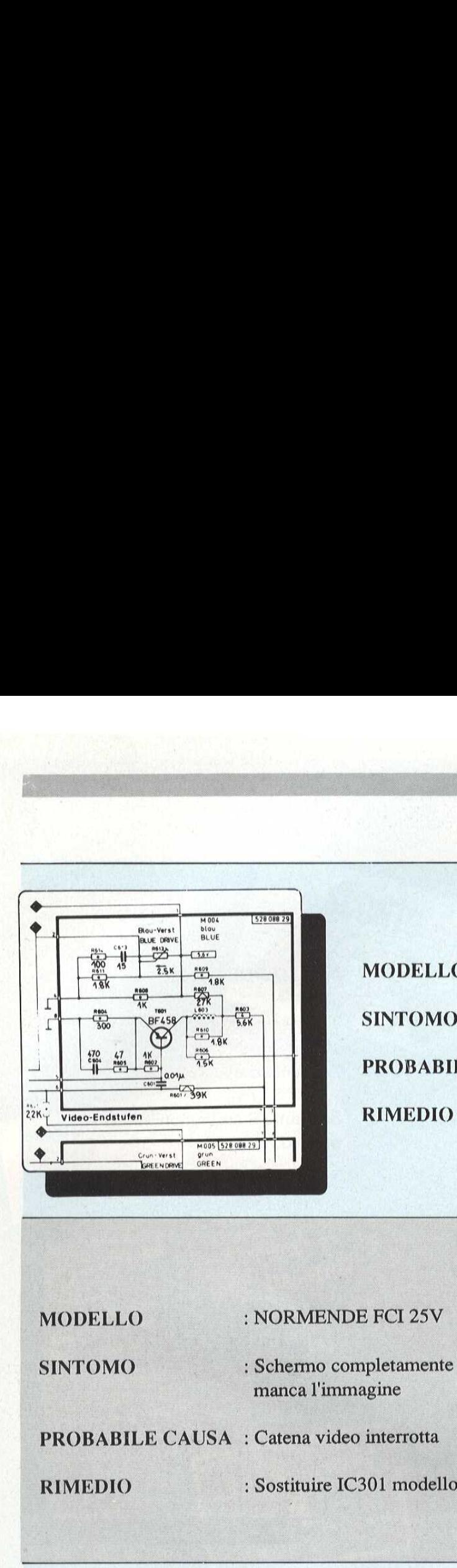

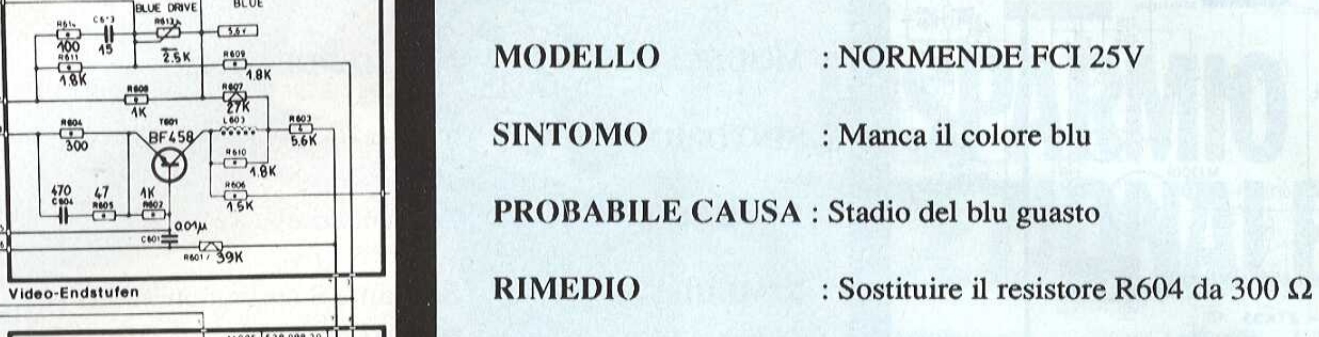

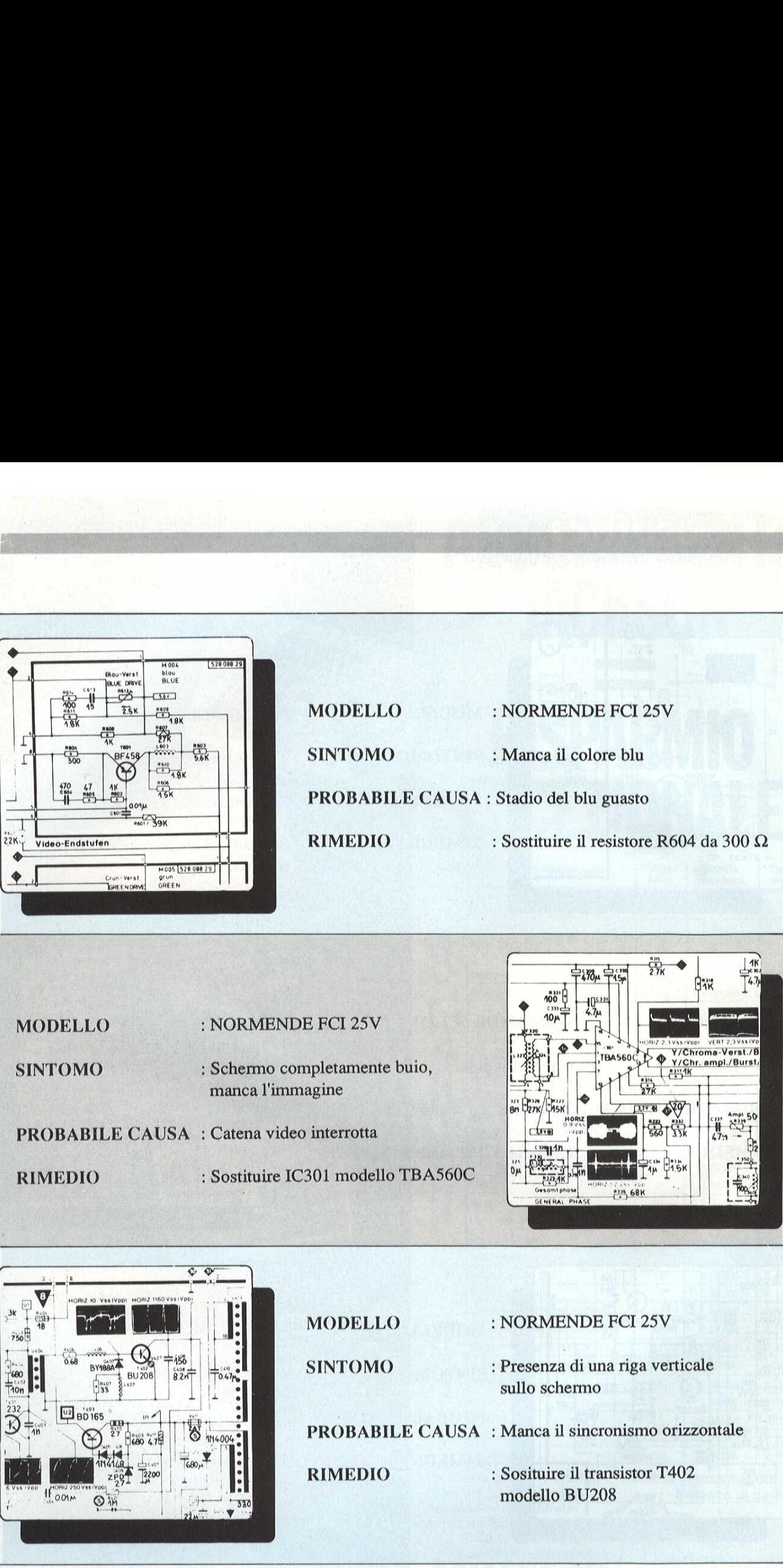

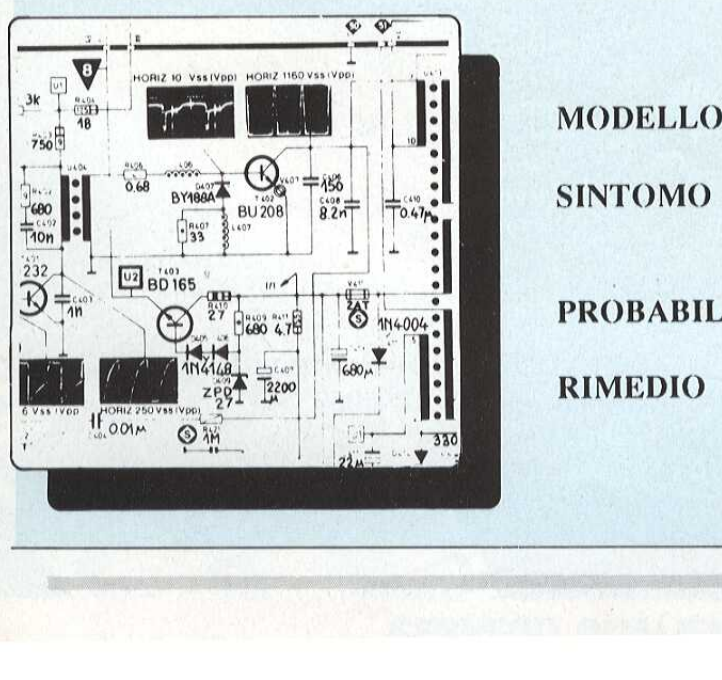

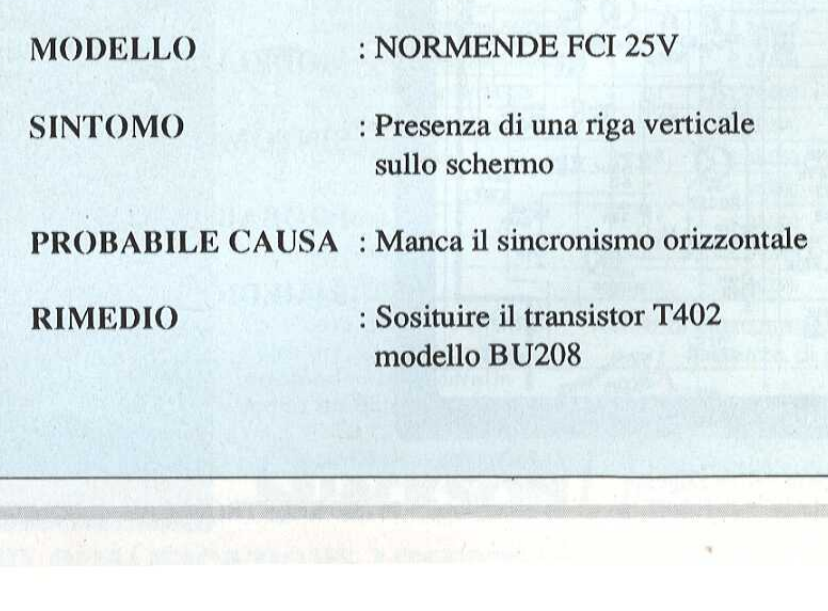

# TELEFONO PER AUTO

di F. Pipitone  $(3<sup>a</sup>$  parte)

Questo mese, continuando la descrizione del mese precedente, presentiamo un sofisticato ricevitore/decodificatore DTMF, che pud essere interfacciato direttamente su un comune telefono a tastiera osu una mini centralina telefonica privata. Il dispositivo

**Radiantistica** 

fa uso di soli tre circuiti integrati, un quarzo e pochi altri componenti. E' noto che nel mondo esistono soltanto due sistemi di numerazione telefonica, che sono quelloa"impulsi" e quello a "frequenze DTMF". II nostro circuito ci consente di rendere compati- **EFONO**<br>
di F. Pipitone (<br>
di F. Pipitone (<br>
di F. Pipitone (<br>
m quarzo e pochi altri<br>
nenti. E' noto che nel<br>
esistono soltanto due<br>
di numerazione tele-<br>
che sono quello a "im-<br>
e quello a "frequenze".<br>
Il nostro circuit

zione numerica inviata dall'unità mobile. Con la diffusione delle centrali telefoniche di tipo elettronico, si assiste alla progressiva sostituzione di tastiere decimali con tastiere a frequenza vocale o DTMF. Proprio di questa tastiera ab-

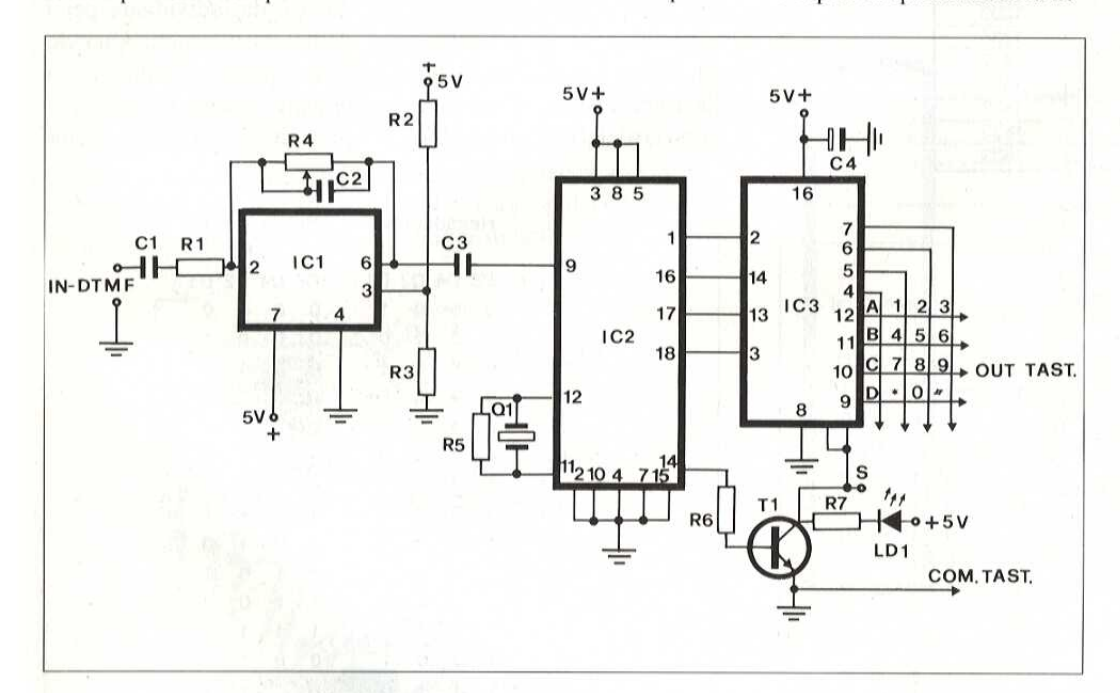

bili questi due sistemi in modo indiretto, ottenendo cosi l'accesso al multisistema telefonico, Infatti basta collegare l'uscita del ricevitore/ decodificatore DTMF in parallelo a una tastiera telefonica del tipo ad impulsi per rag, giungere direttamente la linea telefonica o la centralina, ottenendo cosi la decodifica ntera terrom-<br>npulsi per rag-<br>amente la li-<br>la decodifica-<br>RE ELETTRO rallelo a una tastiera telefoni-<br>
ca del tipo ad impulsi per rag-<br>
giungere direttamente la li-<br>
nea telefonica o la centralina,<br>
deplicazioni del tuto<br>
detenendo così la decodifica-<br>
FARE ELETTRONICA - GENNAIO 1989

biamo munito il nostro telefono per auto, la cui costruzione & stata descritta a cominciare dal numero 41 della nostra rivista,

Questo procedimento di numerazione offre un gran numero di vantaggi agli utenti, ma apre soprattutto le porte ad applicazioni del tutto rivoluzionarie del telefono,

Costruite perciò il vostro decodificatore, amici lettori, e vedrete che il vostro telefono vi offrira dei servizi veramente interessanti,

### I VANTAGGI DELLA NUMERAZIONE DTMF

Per trasmettere alla centrale il numero composto dall'utente l'apparecchio telefonico si serve di due codici fra loro molto diversi. Il primo è il modo decimale, secondo il quale la trasmissione si effettua "in serie" per mezzo di aperture e chiusure di un contatto inserito proprio in serie nella linea. Essendo di 10 Hz la frequenza di questi impulsié logico che la composizione di un numero a 8 0 pid cifre richieda molto tempo. Le tastiere decimali non riducono i tempi necessari poiché

### Figura 1 : Schema elettrico della scheda DIME.

riproducono esattamente gli stessi impulsi generati dal disco combinatore, anche se in fondo sono più comode.

L'altro modo é quello DTMF, Si tratta di una trasmissione in pseudo-parallelo: ogni tasto é identificato da una coppia di frequenze udibili che basta emettere per una frazione di secondo perché la cen-

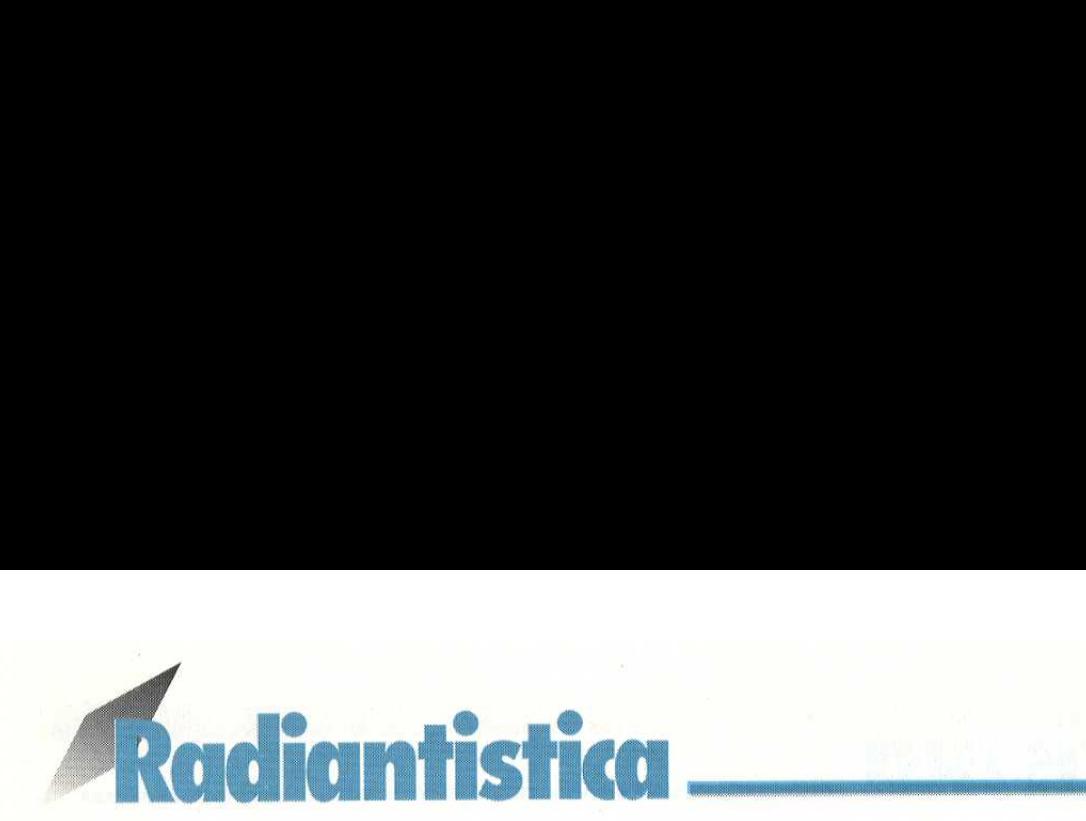

trale possa registrarla. Tutto avviene quindi come se ogni tasto fosse collegato alla centrale con un filo indipendente, il comportamento dei circuiti di codificazione e decodificazione sono relativamente complessi. Trale possa registrarla.<br>Tutto avviene quindi come se<br>ogni tasto fosse collegato al-<br>la centrale con un filo indi-<br>pendente, il comportamento<br>dei circuiti di codificazione e<br>decodificazione sono relati-<br>vamente complessi. strarla.<br>
uindi come se<br>
e collegato al-<br>
un filo indi-<br>
mportamento<br>
odificazione e<br>
e sono relati-<br>
lessi. straria.<br>
unidi come se<br>
e collegato al-<br>
un filo indi-<br>
mportamento<br>
odificazione e<br>
e sono relati-<br>
lessi.<br> **KEY** LOW BA quindi come se<br>
e collegato al-<br>
un filo indi-<br>
odificazione e<br>
e sono relati-<br>
lessi.<br> **KEY FREQ.**<br>
1 697 e collegato al-<br>
un filo indi-<br>
odificazione e<br>
e sono relati-<br>
lessi.<br> **KEY LOW BA<br>
KEY FREQ.**<br>
1 697<br>
2 697

a un decodificatore appropriato, pud anche risalire a quali tasti sono stati da voi premuti, La cosa diventa interessante quando come interlocutore non si ha una persona ma una macchina (una semplice centalina o un com-

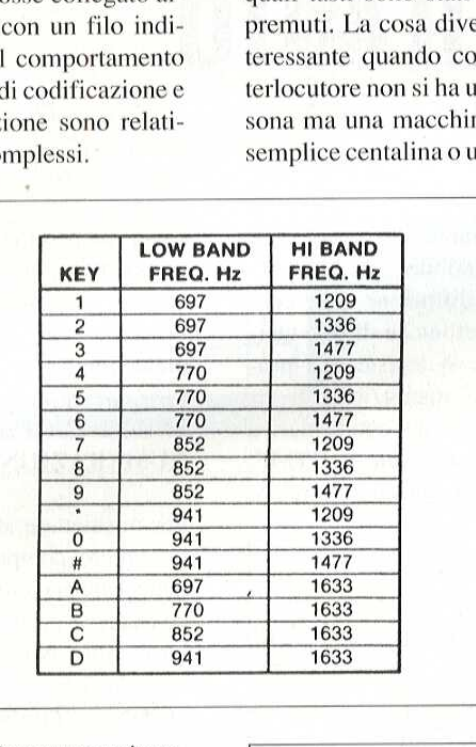

### Figura La : Frequenze corrispondenti ad ogni tasto.

 dalla tastiera DTMEF circola- 1 00014 Pertanto le tonalità emesse no proprio come la parola nelle linee di telecomunicazione, siano queste costituite  $\begin{array}{|l|l|} \hline 4 & 0 & 1 & 0 & 0 \\ 6 & 0 & 1 & 0 & 1 \\ 7 & 0 & 1 & 1 & 0 \\ 8 & 0 & 1 & 1 & 0 \\ 9 & 0 & 1 & 1 & 0 \\ \hline \end{array}$ da cavi metallici, fibre otti-<br>che, onde hertziane o satelliche, onde heriziane o satem-<br>ti.  $\begin{array}{|c|c|c|c|c|c|c|c|c|} \hline 7 & 0 & 1 & 1 & 1 \ & & 8 & 1 & 0 & 0 & 0 \ \hline \end{array}$ 

Con un apparecchio a fre- 9 10014 quenza DTMF è possibile a-<br>zionare la tastiera durante la conversazione mentre ciò comporterebbe l'interruzione della comunicazione su ta-

### Figura 2: Trascodifica binaria per ogni tasto.

stiere normali (o decimali). In queste condizioni il vostro interlocutore sente nettamente le tonalita emesse e, grazie

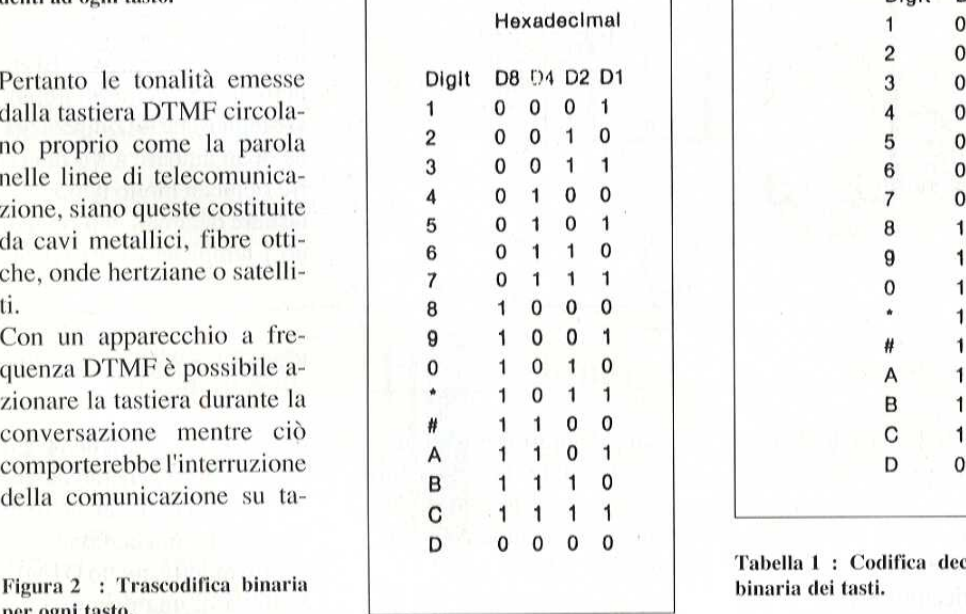

puter di elevate prestazioni). Con la tastiera potete trasmettere dati di qualsiasi tipo: comandi a distanza, codi-

The contract of the contract of the contract of the contract of the contract of

ci segreti, numeri di carte di credito, referenze di articoli ordinati, numeri di apparecchi interni di una rete telefonica privata, eccetera. Senza difficolta si possono immaginare le innumerevoli applicazioni del procedimento, ma su cid ritorneremo dopo la costruzione del decodificatore. chi interni di una rete telefo-<br>nica privata, eccetera.<br>Senza difficoltà si possono<br>immaginare le innumerevoli<br>applicazioni del procedi-<br>mento, ma su ciò ritorneremo<br>dopo la costruzione del deco-<br>dificatore.<br>Figura 3 : Seh

Figura 3: Schema a blocchi interno del CD4556,

### COSTRUZIONE DEL DECODIFICATORE DTMF

La Figura 1A ricorda l'attr<mark>i</mark><br>buzione delle frequenze ai di versi tasti del disco combina-

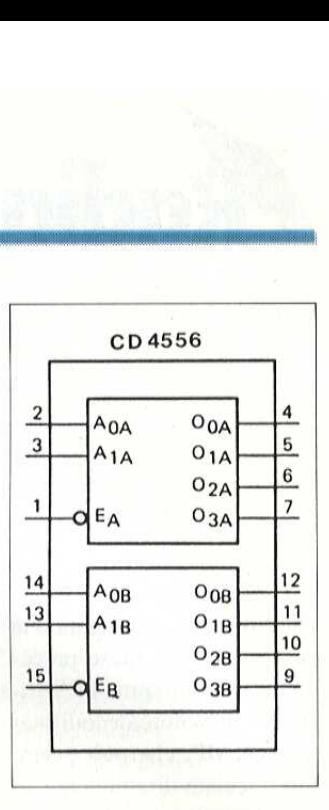

1633 Hz. Anche in queste condizioni restano sette frequenze da individuare per i dodici tasti usuali. Quando tutte queste combinazioni devono essere utilizzabili & più vantaggioso usare circui-

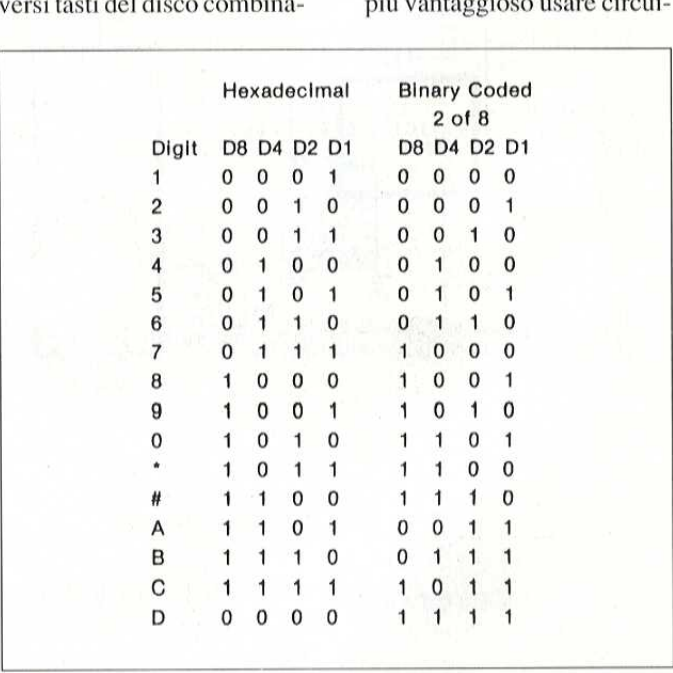

Tabella 1 : Codifica decimale e binaria dei tasti.

and the contract of the contract of the contract of the contract of the contract of the contract of the contract of

tore del telefono, I tasti "ABCD" non sono presenti su tutte le tastiere, quindi poco interessa la frequenza di

tiintegrati specificie ricchi di possibilita, che sono gli stessi usati dalle centali telefoniche anche se spesso succede di trovare dei componenti equivalenti, più correnti e quindi disponibili presso il ri-

venditore abituale.D'altro canto la maggior parte delle applicazioni amatoriali, chiedono solo poche informazioni distinte, corrispondenti per esempio ai tasti "asterisco" 0 "diesis" della tastiera usuale.

### RICEVITORE DECODIFICATORE DTMF

La Figura 1 mostra lo schema elettrico impiegante i circuiti

### Figura 4 Circuito stampato della scheda DTMF al naturale.

integrati decodificatori di tono. Difatti il circuito SS1202P & un genuino prodotto della Silicon Valley, fabbricato dalla Silicon System Inc. Lo schema di base & estremamente semplice: un quarzo e la sua resistenza

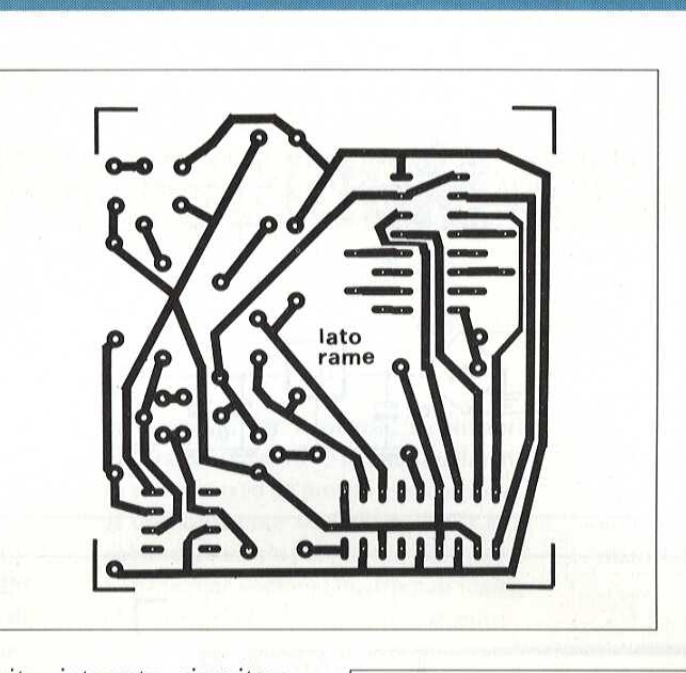

cuito integrato ricevitore DTMF fornisce su quattro bit l'identificazione delle due tonalità rivelate, più uno l'identificazione delle due to-<br>nalità rivelate, più uno<br>STROBE o segnale di convalida, Non é necessaria alcuna regolazione poiché tutti i filtraggi digitali utilizzano co-

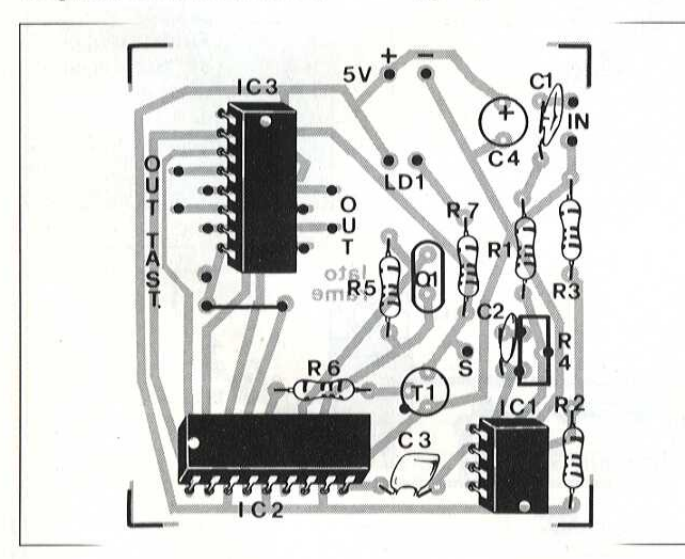

Figura 5 : Disposizione dei com-<br>ponenti sulla scheda DTMF. ponenti sulla scheda DTMF.

parallela, alcuni collegamentia massa ed altri al +5 V, ed é tutto.Ricevendo il segnale di linea preamplificato, il cirme riferimento la frequenza del quarzo di 3,579545 MHz (valore standard, da rispettare il più possibile). La Figura 2 fornisce la corrispondenza esistente fra il codice esadecimale e i tasti del telefono.

 lo, il che facilita la regolazio lizzazione pratica che potra essere eseguita secondo il tracciato del circuito stampatodi Figura 4 edil piano di cablaggio di Figura 5. Un alimentatore permette di ottenere un +5 eun +15 V offrendo tuttavia il +5 V per gli eventuali circuiti utilizzatori dei livelli TTL rilasciati dal modulo (stato di riposo= +5 V, stato attivo=0 V). L'uscita S, da parte sua, cade a zero quando una qualsiasi coppia valida di tonalita viene rivelata; contemporaneamente s'illumina il LED di control-

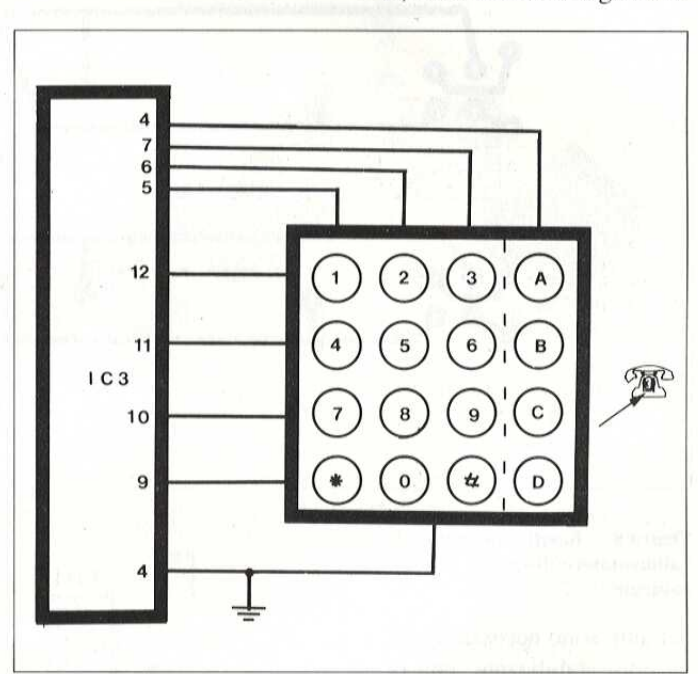

Figura 6 : Applicazione di una tastiera DIME ad un comune telefono.

gura 6 : Applicazione di una<br>stiera DTMF ad un comune te-<br>fono.<br>er utilizzare le 16 combina-<br>oni possibili abbiamo biso-<br>no di un decodificatore 2 su<br>in codice binario (vedere<br>bella1). La Figura 3 mostra<br>n classico CD4556, ra semplice. Rimane la rea-<br>'A - GENNAIO 1989<br>-Per utilizzare le 16 combinazioni possibili abbiamo biso gno di un decodificatore 2 su 8 in codice binario (vedere tabellal). La Figura 3 mostra un classico CD4556, decodificatore  $1 \text{ su } 4$ , il quale può risolvere il problema in manie-

ne del guadagno preamplificatore. In nessun caso questo LED deve accendersi quando sono applicate al montaggio le tonalita classiche della musica, o anche solo delle parole. Si pud quindi intravedere l'uso di un insieme codificatore/decodificatore DTMF per trasmettere delle informazioni-tastiera su supporti di comunicazione molto di-

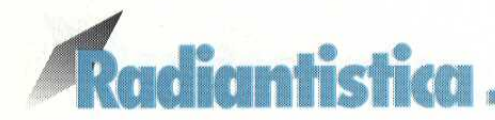

sturbati (ad esempio via radio). Fra le numerosissime applicazioni possibili dei decodificatori DTMF citiamo un esempio di applicazione su un comune telefono a tastiera, come in Figura 6.

### **L'ALIMENTATORE**

Per il corretto funzionamento dell'unità base del telefono

Figura 7 : Schema elettrico dell'alimentatore necessario.

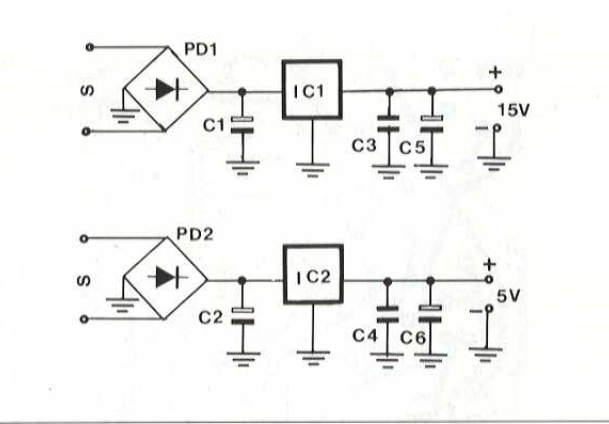

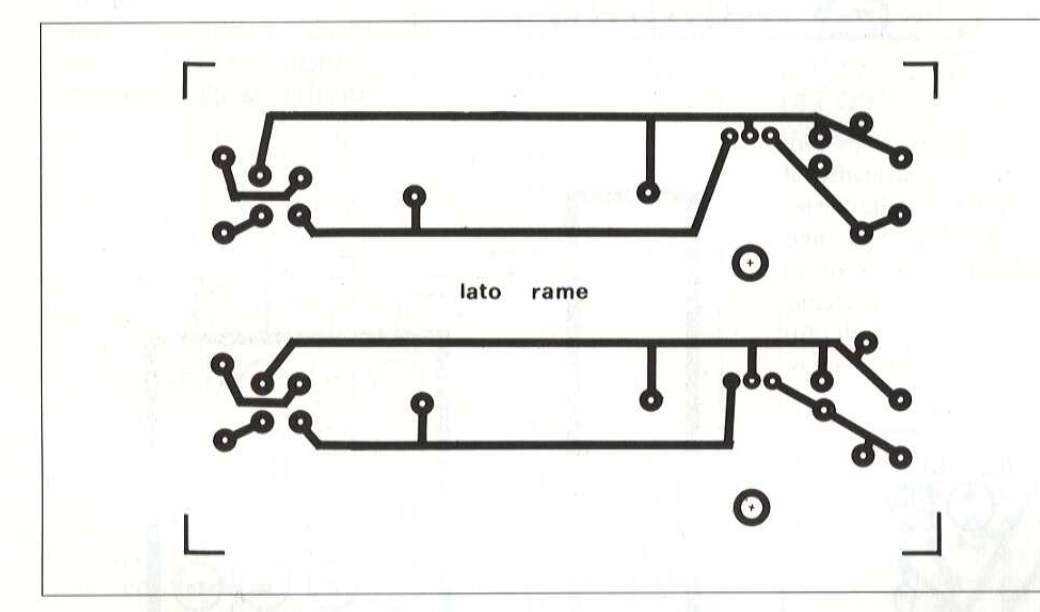

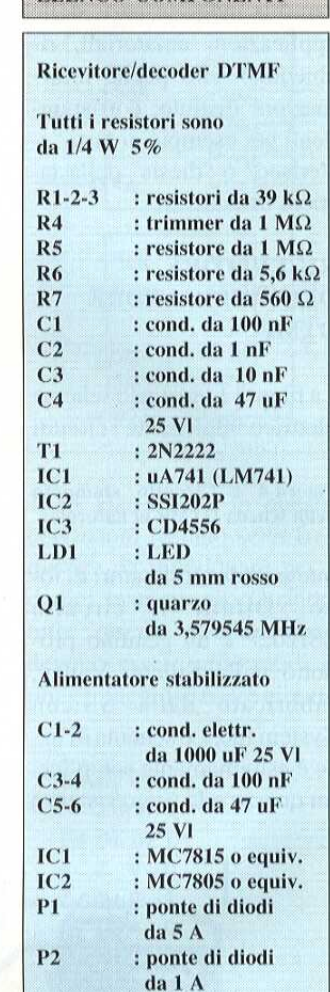

**ELENCO COMPONENTI** 

Figura 8 : Basetta stampata dell'alimentatore disegnata in scala naturale.

per auto sono necessarie due tensioni stabilizzate, una di +5 V e una di +15 V. La Figura 7 mostra il circuito elettrico completo dell'alimentatore, mentre le Figure 8 e 9 illustrano rispettivamente il circuito stampato in scala 1:1 visto dal lato rame e la disposizione pratica dei componenti.

Figura 9 : Disposizione dei componenti sulla basetta dell'alimentatore.

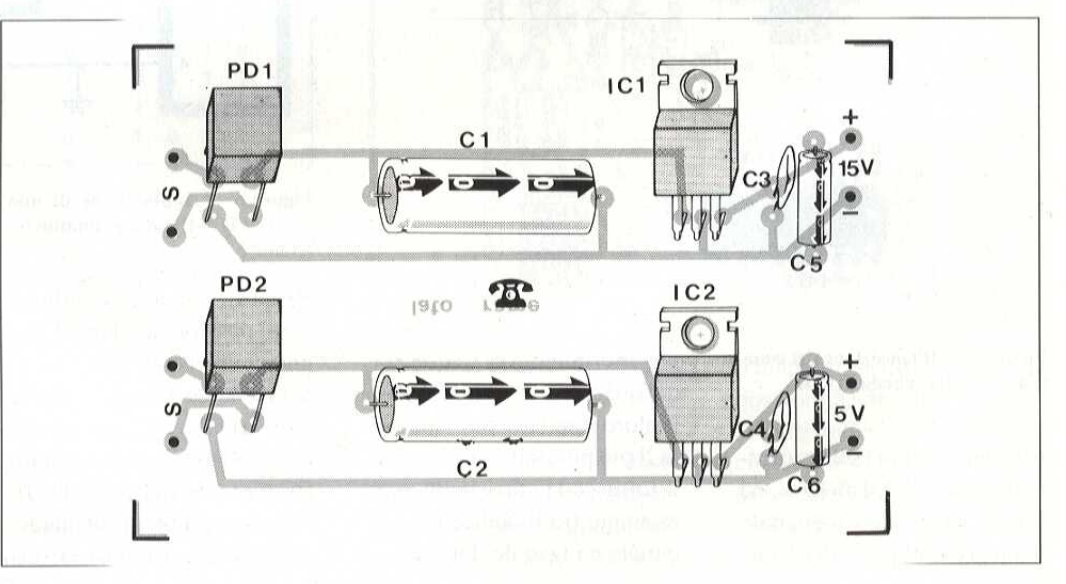

# Blettronica<sup>c</sup>Generale \_

# NUMERI RANDOM GIGANTI

di G. Phillips

Si tratta di un contatore elettronico multifunzione che mescola le cifre da 0a 9 in modo analogo a quanto avviene in una slot machine, ma con velocita di avvicendamento costante. Lasciando girare le cifre per un determinato intervallo e fermandole mediante la pressione di un pulsante, si otterra sul display un numero a caso in quanto la pressione del pulsante non é assolutamente legata all'azione dei contatori elettronici. Per

esee 8 www

«inl Peete

**And Live** 

monostabile per il ritardo. T contatori BCD sono i CMOS 45 10 che attualmente si trovano ad un prezzo molto ridotto. I] decodificatore CMOS da BCD a 7 segmenti é ideale per pilotare i display a LED perché contiene incorporati i latch che memorizzano il numero vincente.

sante di avviamento. Le uscite dei tre contatori sono applicate a tre decodi catori da BCD a7 segmenti che a loro volta pilotano il display numerico, formato dalla matrice dil. ED 1-84, Quattro

 $46$ 

non notare l'avvicendamento dei numeri e rendere ancora più casuale (nonostante la velocita di rotazione costante) il risultato, i LED del display ricevono corrente soltanto alla pressione del pulsante. Sono necessari 3 oscillatori ad onda rettangolare separati per far avanzare i tre contatori: si tratta precisamente di 3 temporizzatori 555 più uno che forma il

### Funzionamento del circuito

Experience incredible<br>
EXPERIENCE ELETTRE Lo schema è illustrato in Figura 1 e consiste di tre canali identici. I temporizzatori IC1, 2, 3 sono collegati come multivibratori astabili ad oscillazione libera che generano tre segnali di clock separati per i contatori BCD ICS, 7, 9. Questi contatori avanzano in continuita senza essere sincronizzati a vicenda ed indipendentemente dalla pressione del pul-

LED collegati in serie compongono i segmenti di ciascuna cifra. I decodificatori BCD possiedono latch incorporati che possono memorizzare il codice BCD per una cifra qualsiasi da 0 a 9. Quando il piedino LE (Latch Enable) del decodificatore & portato a livello logico 0, i latch sono disattivati ed il decodificatore invia le tensioni di pilotaggio dei 7 segmenti ai LED relativi ai codici BCD presenti ai loro ingressi A, B,C, D. Quando i piedini LE dei decodificatori sono portati al livello logico 1, i latch so-

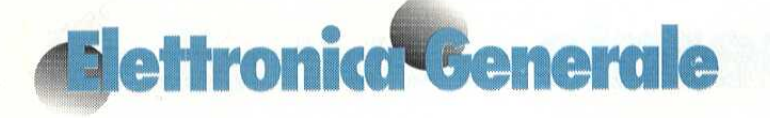

no attivati e memorizzano il codice che era presente agli ingressi A, B, C, D nell'istante in cui è stato applicato il livello 1.

Le uscite dei decodificatori fanno poi in modo che i LED visualizzino in continuità il numero memorizzato. I piedini LE dei decodificatori sono controllati da IC4-6-8, collegati come monostabili.

mentre quello della cifra meno significativa è il più lungo: in questo modo si ferma per prima la prima cifra, poi la seconda ed infine la terza.

I contatori girano continuamente e la casualità del numero formato è dovuta all'istante completamente arbitrario in cui una persona preme il pulsante di avviamento. E' come se questa persona fosse Costruire per primo l'alimentatore; se questo erogherà la corretta tensione di 12 V all'uscita di IC13, potrete montare IC1-2-3 con i relativi componenti. Se avete a disposizione un oscilloscopio, verificate che le uscite (piedini 3) di IC1-2-3 forniscano un'onda rettangolare a bassa frequenza (dovrebbe essere anche possibile osservare gli impulsi

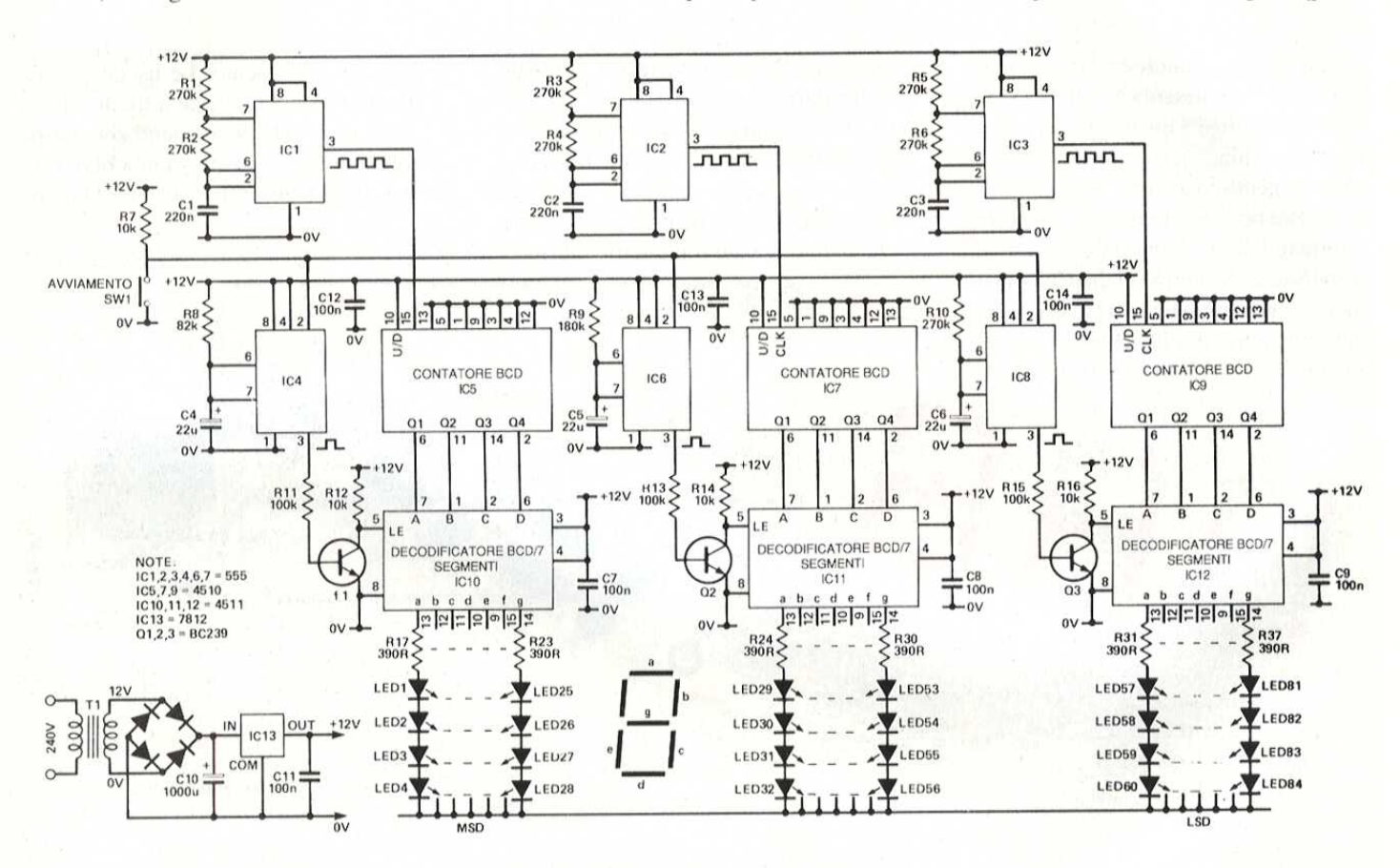

Figura 1. Schema elettrico del visualizzatore di numeri casuali.

Ouando viene premuto il pulsante di avviamento, tutti e tre i monostabili vengono avviati e le loro uscite (piedino 3) vanno a livello logico 1; questo livello, invertito da Q1-2-3, manda a livello logico 0 gli ingressi LE dei decodificatori. Si possono così vedere i numeri variare sui display a LED.

Il tempo del monostabile relativo alla cifra più significativa del display è predisposto in modo da essere il più breve,

bendata e le fosse chiesto di fermare una ruota della fortuna in rotazione molto veloce (ma questo sistema ha un'elevata probabilità di causare incidenti!).

### **Costruzione**

Il circuito stampato di Figura 2 permette di montare facilmente il nostro dispositivo e la relativa disposizione dei componenti è illustrata in Figura 3. Meglio montare il circuito uno stadio alla volta, provandone il funzionamento prima di passare allo stadio successivo. con un buon voltmetro). Montare i contatori IC5-7-9 accertandosi del loro corretto funzionamento e verificando che i piedini 6, 11, 14 e 2 si incrementino correttamente.

Montare i decodificatori IC10-11-12 nonchè tutti i LED. Questi ultimi verranno saldati sul lato rame del circuito stampato.

Vi ci vorrà una certa concentrazione per arrivare a montare 84 LED nel modo giusto!

Montare i relativi componenti, ma non ancora Q1-2-3, eseguendo un cortocir-

cuito provvisorio tra collettore ed emettitore di ogni transistore (in realta avrete cosi effettuato uno stabile collegamento a0 V dei terminali LE di ciascun decodificatore). I display a LED potranno cosi essere os servati mentre variano le cifre da0a9,

Se uno dei segmenti non funzionasse, controllare che i relativi LED siano stati collegati correttamente e con la giusta polarita.

Montare infine QI-2-3 ed i monostabili 1C4-6-8, con tutti i relativi componenti, Ora si dovrebbero veder variare le cifre sui display soltanto dopo la pressione del pulsante di avviamento, La cifra pid significativa si fermerà dopo circa 1 secondo, seguita ad intervalli analoghi dalla seconda e dalla terza.

Il circuito stampato completo dovra essere montato verticalmente in un adatto contenitore, con una finestra da 80 x 180 con una finestra da 80 x 18<br>mm che permetterà di osserva re le cifre. Applicare sulla finestra un filtro in materiale semitrasparente che permettera il passaggio della luce dei LED, ma non permettera di vedere il circuito stampato all'interno. Potrete usare cellophane rosso od un altro materiale plastico dello stesso colore.

La posizione ideale per il pulsante di avviamento è sul pannello superiore del mobiletto, in modo che l'operatore possa premerlo con la mano senza more di spingere il dispositivo attraverso il tavolo e magari sulla testa degli spettatori. © ETI 1988

Figura 2. Circuito stampato visto dal lato rame in scala unitaria.

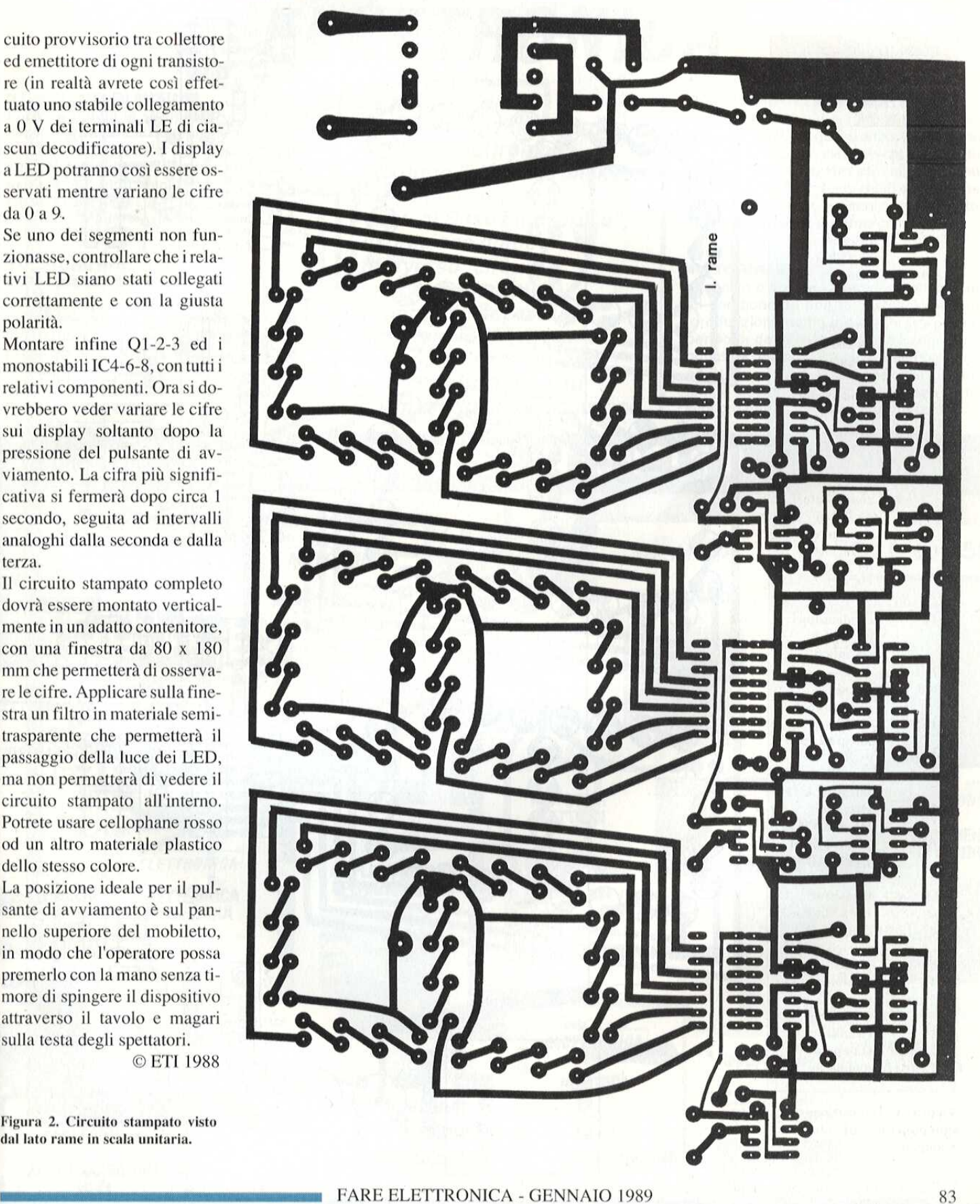

### **Mettronica<sup>v</sup>Genera** KO

### ELENCO<br>DEI COMPONENTI

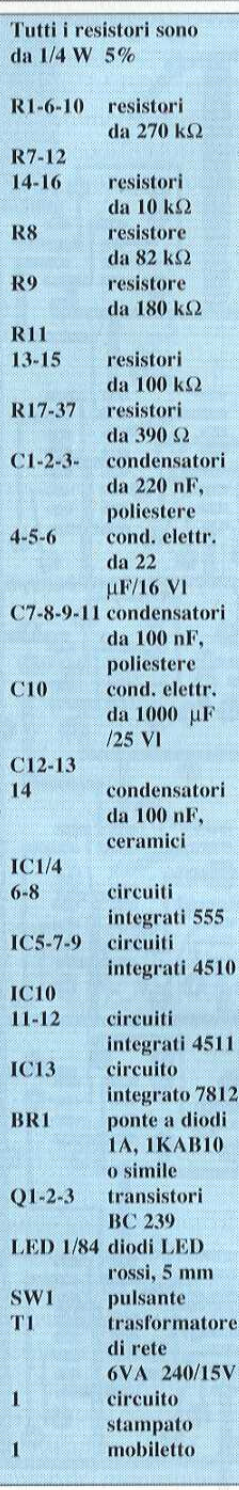

Figura 3. Disposizione dei<br>componenti sul circuito stampato.

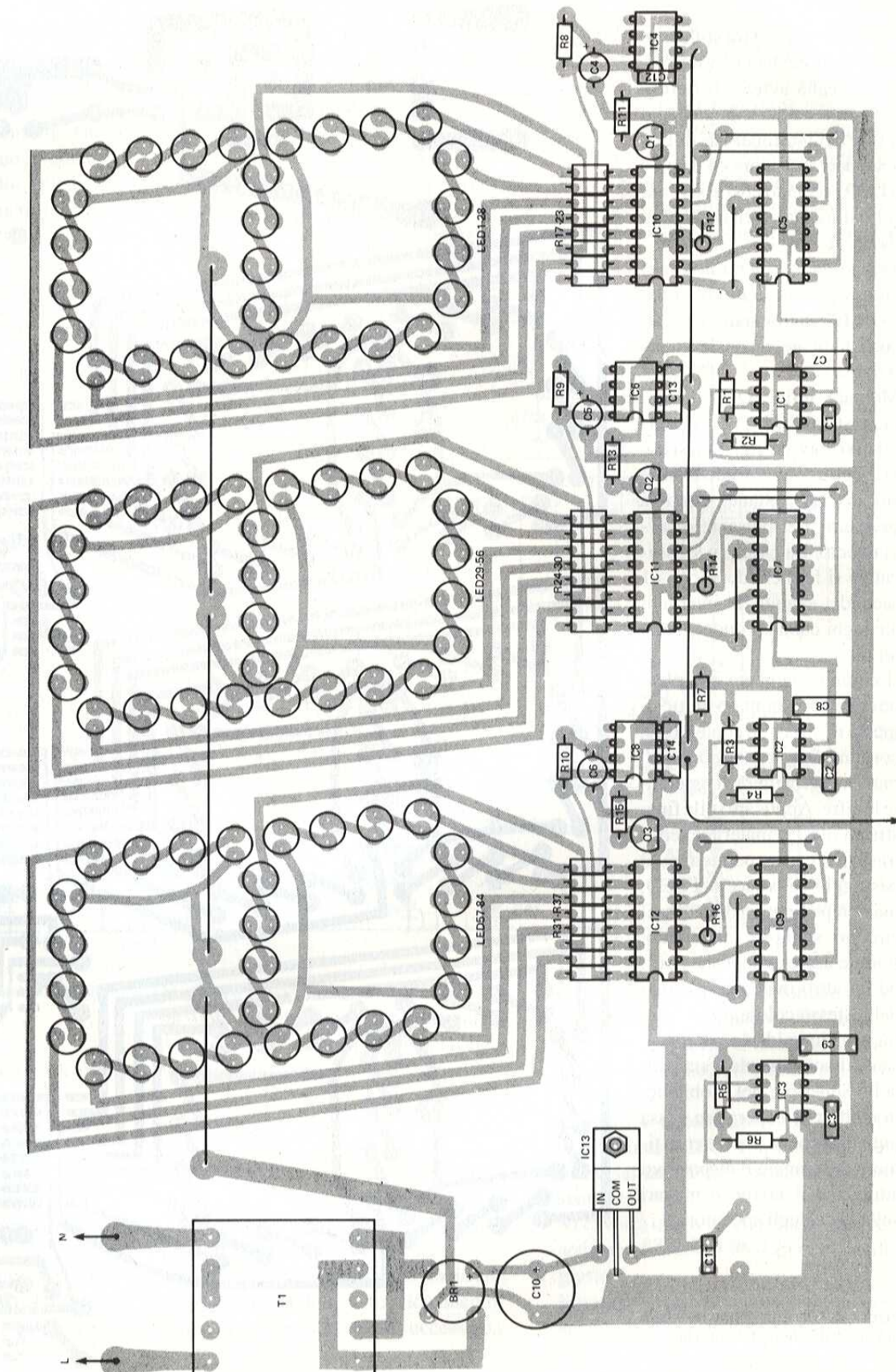

START SW

## LA TUA COLLANA PER CAPIRE, IDEARE, PROGETTARE

# **LIBRI DI BASE** ELETTRONICA

### **STRUMENTI DI MISURA**

Più è completa la strumentazione in possesso e più affidabili saranno le misure e le regolazioni effettuate: ma quali sono gli strumenti più idonei? Quale il loro funzionamento ed il loro miglior utilizzo? In questo testo una risposta a tutte queste esigenze e tutte le informazioni necessarie.

### **TECNICHE PRATICHE PER L'HOBBISTA**

Sicuramente saprai che non è possibile utilizzare il cavo di collegamento degli altoparlanti per trasferire il segnale della presa di antenna ad un televisore, risolvere questo e tanti altri problemi, con operazioni semplici e regole elementari, è quanto ti sarà offerto da questa quida.

Se hai l'esigenza di conoscere per costruire tutto sull'elettronica, il Gruppo Editoriale Jackson ti propone i nuovi: "Libri di Base Elettronica". 20 preziose quide attraverso circuiti. componenti, grafici, fotografie e soprattutto innumerevoli idee per scatenare la tua fantasia con progetti collaudati e di immediata realizzazione.

### **SEEMRCOMDUTTORS**

Le vecchie valvole e i tubi a vuoto, sono stati sostituiti da questi piccoli dispositivi che hanno aperto affascinanti possibilità per nuove applicazioni tecniche. In questo testo un viaggio nel mondo di diodi, transistori, tiristori, triac e diac, i semiconduttori sui quali si basa l'elettronica moderna.

### **MOTORINIELETTRICI**

Il tecnico o appassionato che utilizza questi componenti, non può prescindere dal loro funzionamento e dalle loro proprietà, per poter definire le leggi che li regolano e quindi le relazioni tra gli organi meccanici ed elettrici di un motore. Potrai in poco tempo decidere il modello idoneo al tuo scopo e quindi il suo miglior utilizzo.

### **QUESTO MESE IN EDICOLA**

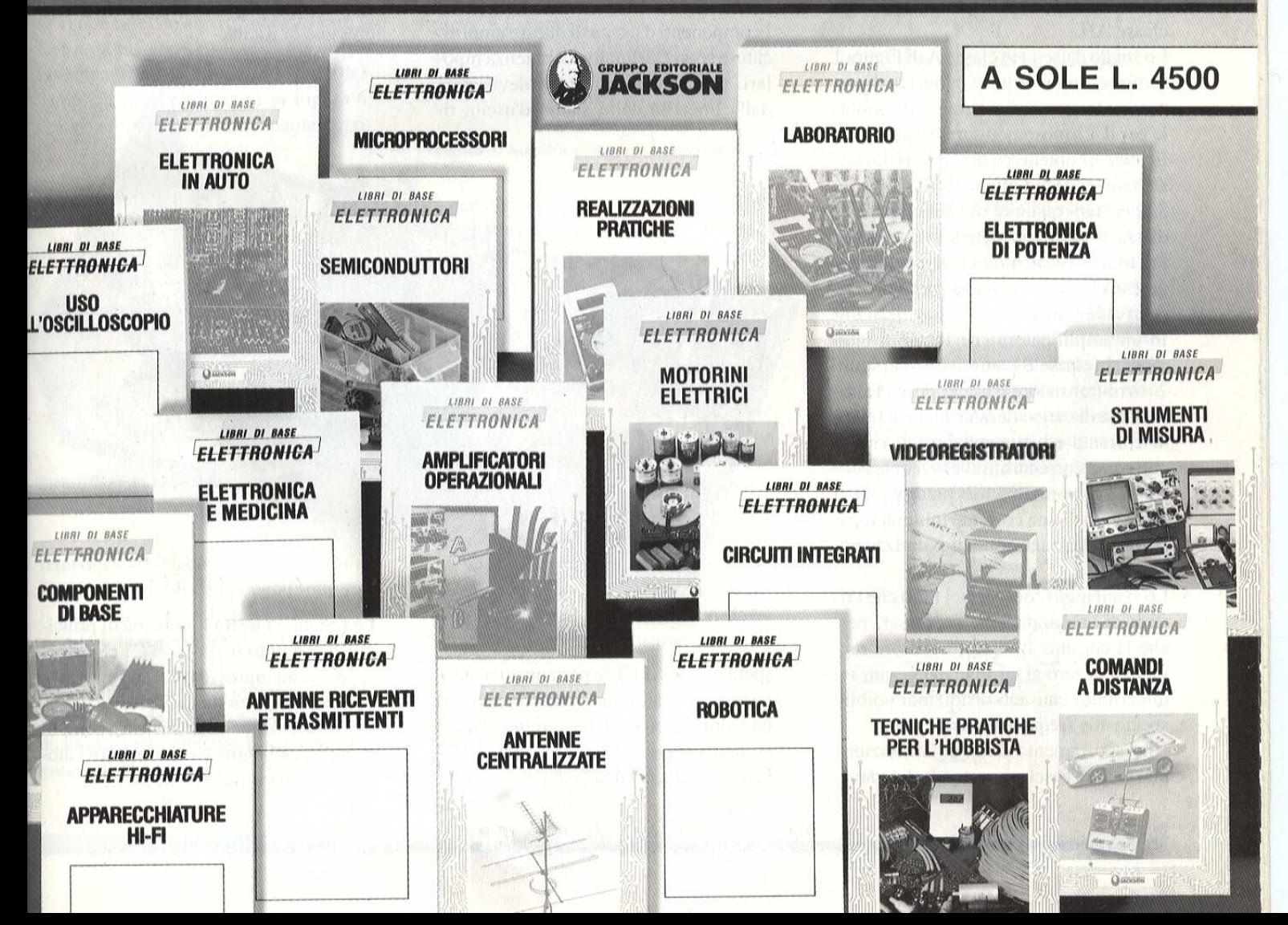

# AMPLIFICATORE Di POTENZA VIRTUOSO

di G. Nalty (3" parte)

In questo ultimo articolo riguardante l'amplificatore di potenza "Virtuoso", prenderemo in esame la scheda dell'amplificatore vero e proprio e le decisioni che sono state prese nel corso della progettazione. La prima scelta da affrontae é stata quella tra il funzionamento in classe A, inclasse A "sliding", oppure in classe AB,

Lo stadio d'uscita in classe A di Figura 1 fornisce sempre le prestazioni ideali, ma persino la versione più grande del mobile per il Virtuoso non sarebbe stata sufficiente a contenere i dissipatori dimensionati per molto pid di 10 W/canale su  $8 \Omega$  (grandi quantità di calore vengono dissipate per basse potenze d'uscita). II Virtuoso é stato progettato per funzionare in classe AB con una corrente di ri-

poso abbastanza bassa. In un amplificatore che funzioni realmente in classe B come quello di Figura 2, ogni transistore d'uscita pilota l'altoparlante di carico durante meta del ciclo di corrente ed in condizioni di riposo non passa corrente attraverso i transistori. Viene normalmente predisposto il passaggio di una corrente minima fissa, regolata dalla tensione di polarizzazione.

Lo svantaggio consiste nel fatto che i ritardi di commutazione (necessari per ché la corrente di ogni transistore raggiunga lo zero al termine di ciascun semiperiodo) causano distorsioni udibili, specie alle frequenze più elevate.

Uno spostamento della polarizzazione pud evitare l'esclusione totale del transistore che non conduce, ma la corrente che continua adessere assorbita dall'alimentatore potrebbe causare problemi per la reiezione dell'ondulazione residua.

### Scelta dell'uscita

I componenti d'uscita di questo amplificatore sono Darlington di potenza bipolari, che hanno una bassa deviazione dalla linearit& dello stadio d'uscita ri-

sorbono una maggiore corrente dallo stadio di pilotaggio, per avere una buonaresaalle alte frequenze: per questo alcuni amplificatori di potenza a MOSFET hanno un inseguitore di emettitore o di source che precede I'uscita. Il successivo problema da risolvere é la disposizione degli accoppiamenti d'ingresso e di uscita,

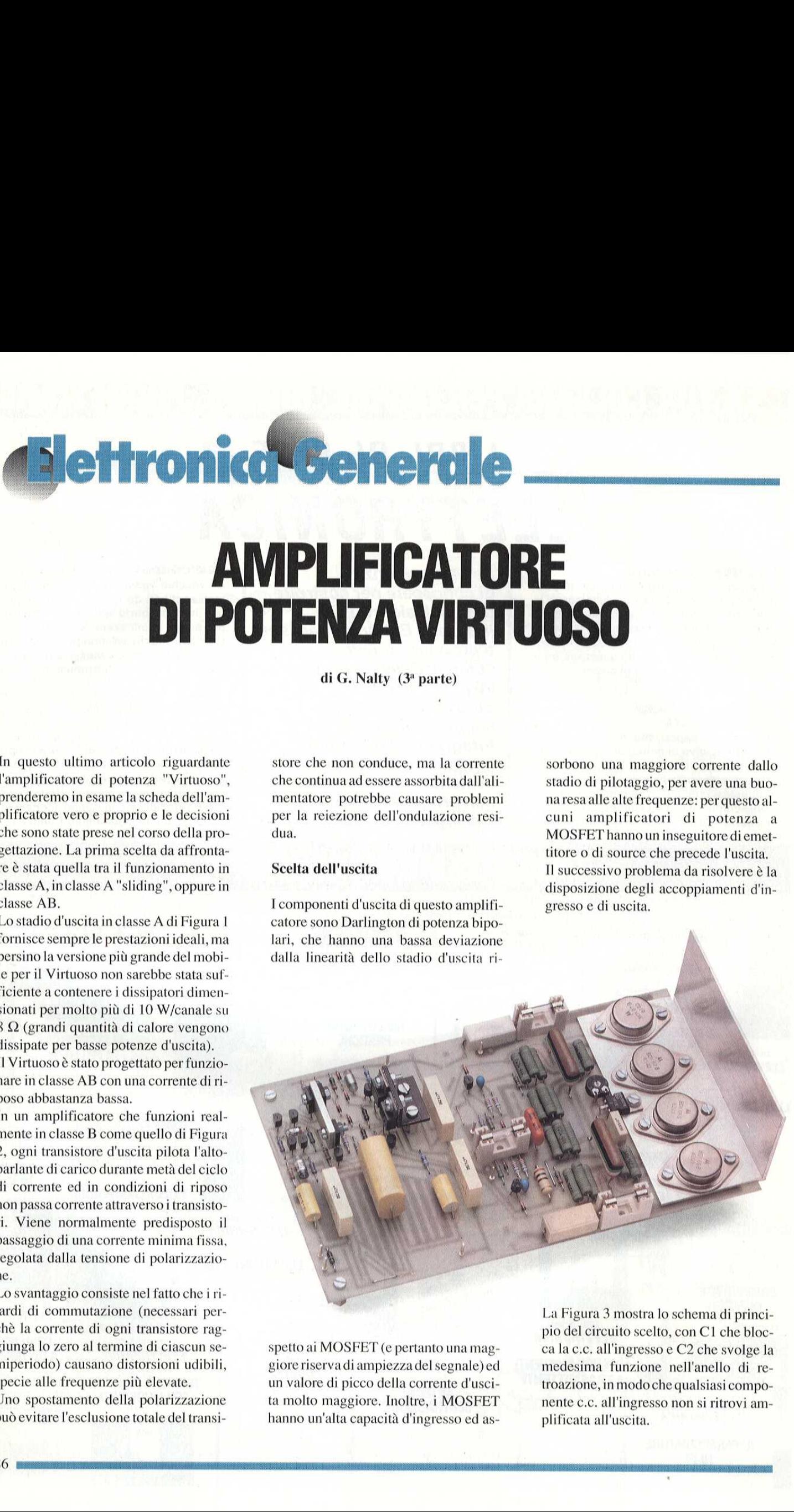

spetto ai MOSFET (e pertanto una maggiore riservadiampiezza del segnale) ed un valore di picco della corrente d'uscita molto maggiore. Inoltre, i MOSFET hanno un'alta capacita d'ingresso ed asLa Figura 3 mostra lo schema di principio del circuito scelto, con C1 che blocca lac.c. all'ingresso e C2 che svolge la medesima funzione nell'anello di retroazione, in modo che qualsiasi componente c.c, all'ingresso non si ritrovi amplificata all'uscita.

### Scelta dell'ingresso

Lo stadio d'ingresso del Virtuoso, come si vede dalla Figura 4, é essenzialmente una coppia "long tail" differenziale, cioe il tipo più comune di circuito d'ingresso per amplificatori di potenza.

Alcuni progettisti (specialmente negli USA) prefericono utilizzare ingressi differenziali completamente simmetrici ma, utilizzando circuiti cascode ed aumentando I'impedenza dinamica dei generatori di corrente costante, si rende-

### Figura 1. Stadio d'uscita in classe A.

rebbe tale progetto estremamente elaborato. Qualsiasi tentativo di ridurre ad un livello ragionevole il numero dei transi stori non farebbe altro che peggiorare la resa sonora,

Lo schema completo della basetta dell'amplificatore è illustrato in Figura 6; descriveremo però il funzionamento, ri-<br>  $\leftarrow$  v+

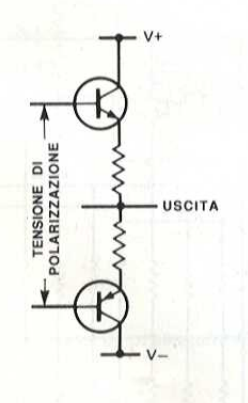

Figura 2. Stadio d'uscita in classe B,

ferendoci allo schema semplificato di Figura 5, I singoli componenti sono stati sovradimensionati, perché potessero svolgere la loro funzione ad uno standard più elevato.

R41 mantiene a 0 V l'ingresso di C41, cosi non si ode il tonfo nell'altoparlante quando viene collegato il segnale d'ingresso, C41 & bypassato da C42, per mi-Example 1 Solid Component solid State of the Barillague of the sistem in serie agricultural solid syndical problem and più elevato.<br>
Result is a tensione costante, dard più elevato.<br>
Result in the antic a 0 V l'ingresso di

gliorare le sue prestazioni ad alta frequenza mentre, insieme ad R44, fornisce il filtraggio a bassa frequenza del segnale d'ingresso. I transistori Q41-44 formano la coppia long tail d'ingresso,

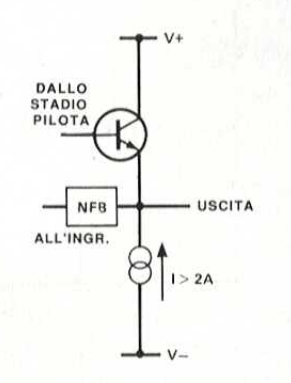

Il circuito essenziale del Virtuoso & mostrato in Figura 5 (la numerazione dei componentié la stessa del circuito completo di Figura 6).

I] blocco della c.c. allo stadio d'ingresso

### Figura 3, Amplificatore ¢.c, con ingresso ca.

viene effettuato da C41. II filtro passabasso, formato da R42 e C43, evita che i segnali a frequenza molto elevata raggiungano l'amplificatore. II resistore R44 polarizza la base del transistore d'ingresso.

Lo stadio d'ingresso é una coppia long tail, alimentata da un generatore di corrente costante ad elevata impedenza dinamica. Il segnale d'uscita per lo stadio successivo viene prelevato da R46 etrasferito all'amplificatore comprendente Q49 e Q50. Il carico é costituito da un generatore di corrente costante.

Lo stadio d'uscita prevede transistori Darlington con resistori in serie agli emettitori, Questi transistori sono polarizzati da una rete a tensione costante,

on coppia "Ion<br>DNICA - GE Figura 4. Ingresso con coppia "long tail".

formata da RV1, R60 e Q53. La stabilita ad alta frequenza viene mantenuta da C51 ed R65.

Gli altoparlanti sono protetti da un fusi bile inserito nella linea di retroazione, per garantire la minima distorsione audio,

Lo schema Darlington mantiene la corrente di base d'ingresso ad un livello molto minore rispetto a quella dei transistori singoli, cosicché l'offset c.c, al l'uscita & basso anche con elevati valori di R44 ed RSS.

C56 (inserito tra Q41 e Q42) serve a garantire un'elevata stabilita di frequenza (nella versione migliorata vengono utilizzati transistori doppi, selezionati per avere uguali caratteristiche), I transisto-

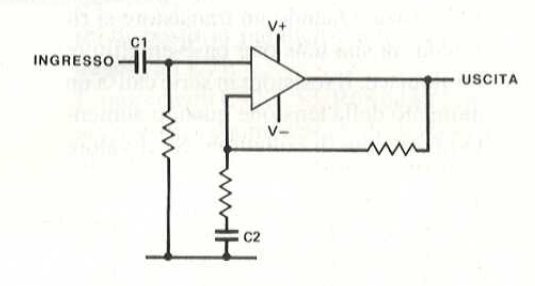

ri cascode Q45 e Q46 eliminano l'ondulazione residua proveniente dall'alimentatore, prima che essa raggiunga Q41-44, migliorando le prestazioni ad alta frequenza ed abbassando la distorsione generata nei transistori d'ingresso. Il secondo stadio amplificatore & Q49, La sua tensione di collettore viene mantenuta costante dal transistore cascode QS50 (montandolo su un dissipatore termico, sara possibile diminuire la distorsione causata dall'aumento della tempe-

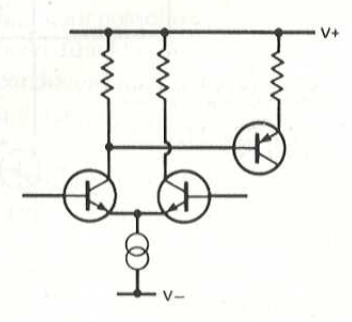

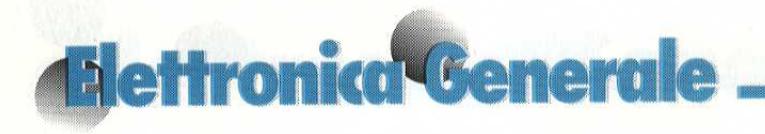

ratura). Un generatore di corrente costante è formato da Q51, Q52 ed R58, R59.

I condensatori C54 e C55 determinano una bassa impedenza all'alta frequenza in corrispondenza all'alimentazione dei transistori d'uscita (che sono collegati a due a due in parallelo, per aumentare la corrente passante). Questo evita eventuali instabilità ad alta frequenza dell'amplificatore. La qualità ed il valore dei resistori di emettitore (in serie ai transistori d'uscita) sono critici. In questi resistori viene dissipata una notevo-

### Figura 5. Schema elettrico semplificato del Virtuoso.

le potenza. Quando un transistore si riscalda, la sua tensione base-emettitore diminuisce. Il resistore in serie causa un aumento della tensione quando aumenta la corrente di collettore. Se il valore

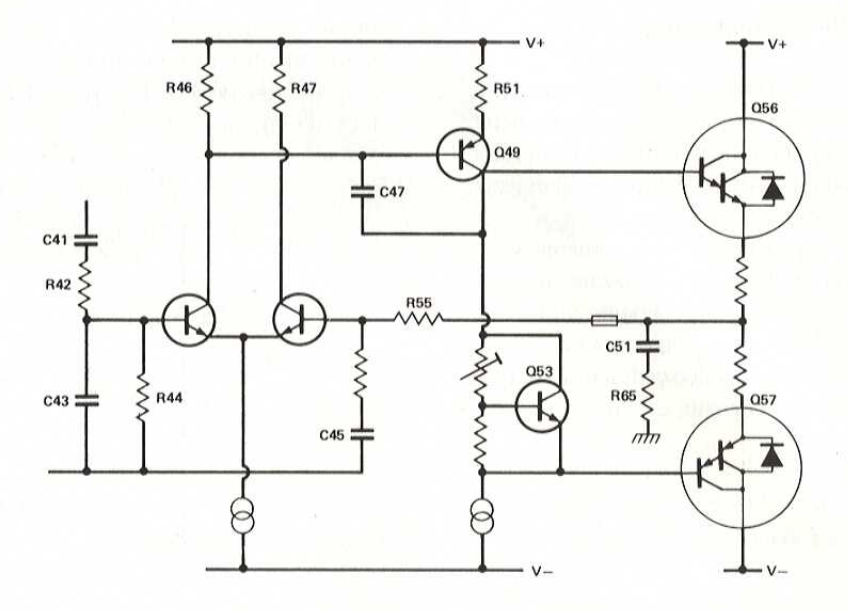

del resistore è sufficientemente elevato, si evita la valanga termica. L'utilizzo dei transistori Darlington con due giunzioni Vbe richiede una resistenza almeno doppia di quella che sarebbe necessaria in un normale circuito con transistori piloti separati.

Figura 6. Schema elettrico completo dell'amplificatore.

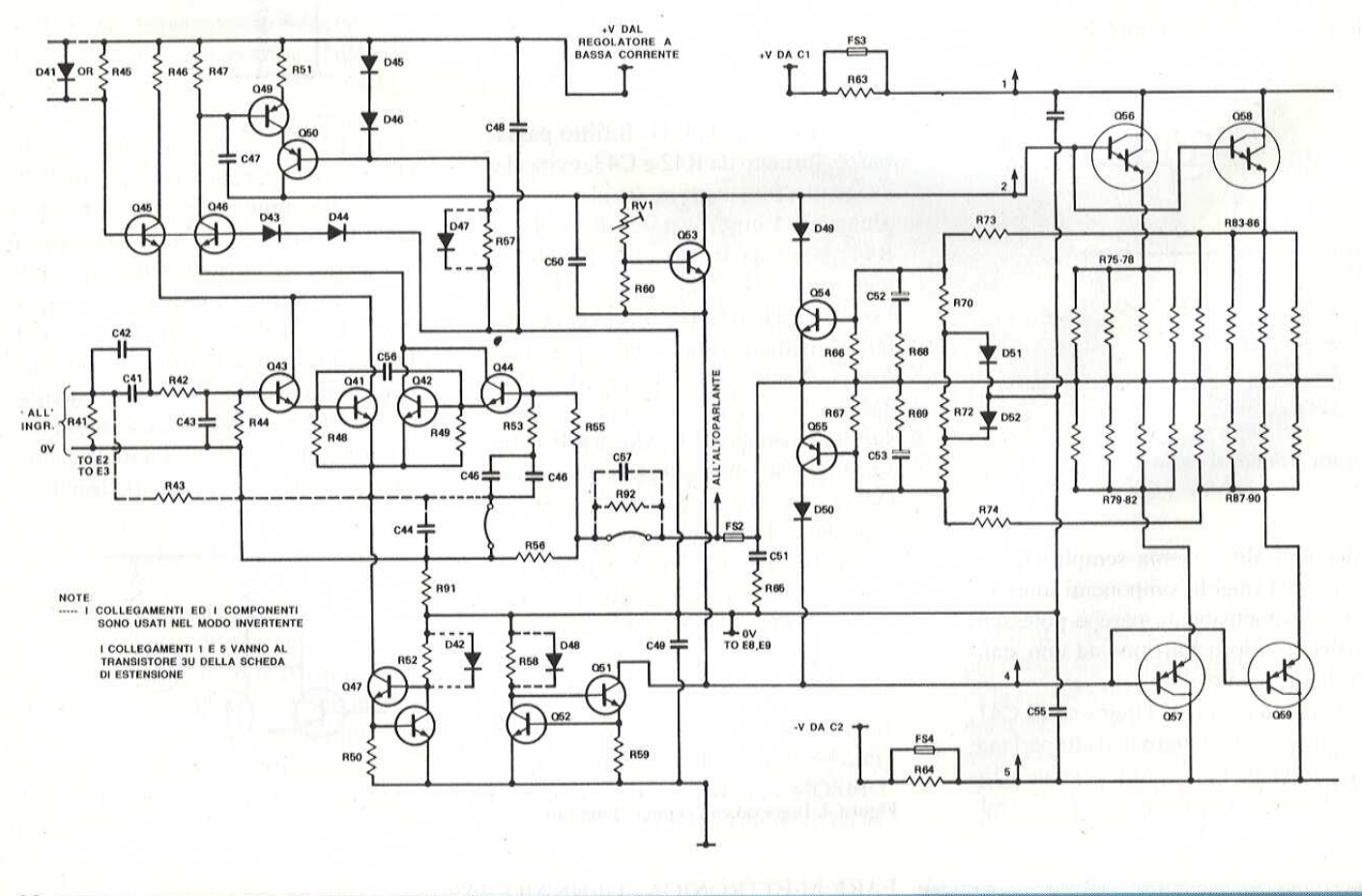

### Protezione dello stadio d'uscita

Il costo dei transistori d'uscita (e, nella versione migliorata, dei resistori di emettitore) fa si che valga la pena di affrontare la spesa addizionale dei circuiti di protezione dello stadio finale, che costituiscono una salvaguardia contro il cortocircuito od il sovraccarico dovuto ad impedenze molto basse. II circuito utilizzato non & protetto normalmente contro la valanga termica 0 le oscillazioni ad alta frequenza ed elevato livello. Lo schema é illustrato in Figura 7. I diodi D1 e D2 proteggono i collettori di QI e Q2, in modo che non invertano la loro

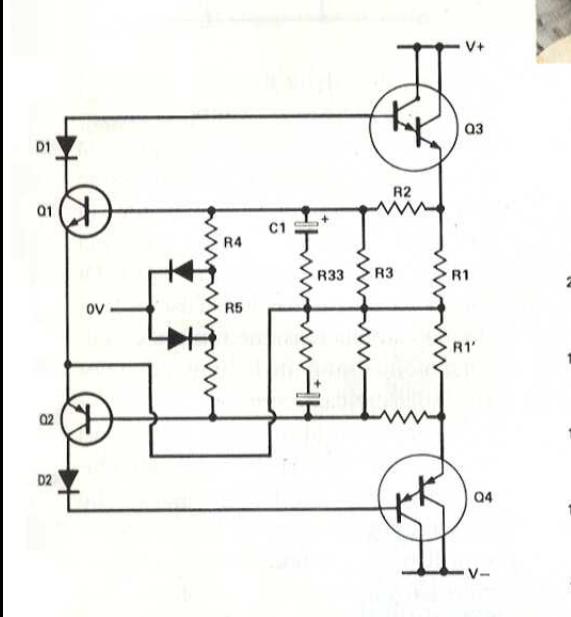

Figura 7. Circuito di protezione dello stadio d'uscita,

polarita nei confronti dei loro emettitori.

II.<br>Le caratteristiche<br>zione per l'amplif<br>dard sono illustra<br>denziano un mar<br>arriva a 40 V con u<br>Figura 8. Caratterist<br>zione Le caratteristiche del circuito di prote~ zione per l'amplificatore Virtuoso standard sono illustrate in Figura 8 ed evidenziano un margine di sicurezza che arrivaa40 V con unacorrente di8 A, Per

Figura 8, Caratteristiche del circuito di protezione

maggiori correnti e tensioni, si pud aggiungere un circuito formato da un diodo zener (15-30 V) in serie ad un resisto-

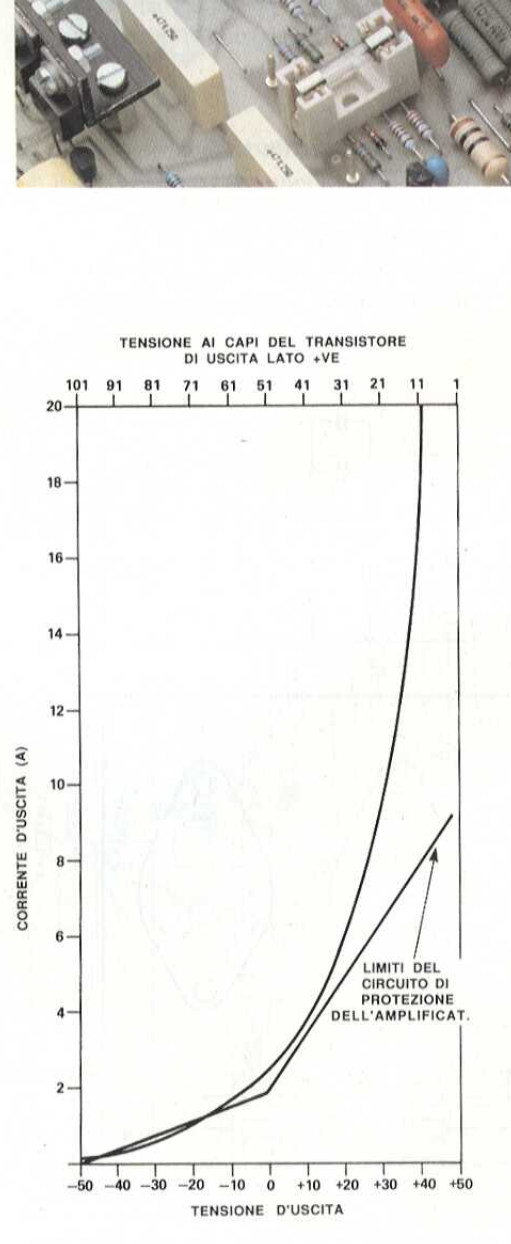

re, disposto in parallelo tanto ad R70, quanto ad R71.

I componenti C52, C53, R68 ed R69 sono inseriti per aumentare la dissipazione di potenza nei brevi periodi in cui la potenza dissipata esce dall'area di sicurez~

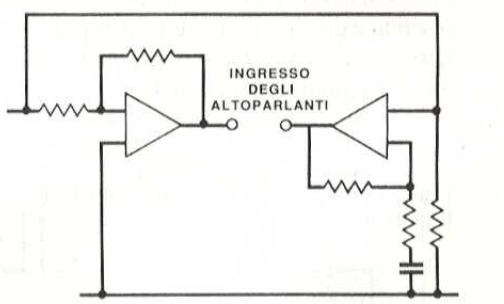

Figura 9, Ampliticatore a ponte, che utilizza amplificatori invertenti ¢ non inyertenti.

za per il funzionamento in c.c.. Tali escursioni possono essere soltanto molto brevi (qualche millisecondo) e questa condizione viene ottenuta con le costanti di tempo di R68/C52 ed R69/CS3.

### Collegamento a ponte

La potenza erogata da un amplificatore bipolare @ limitata dai suoi transistori d'uscita. Alle elevate tensioni tra collet-

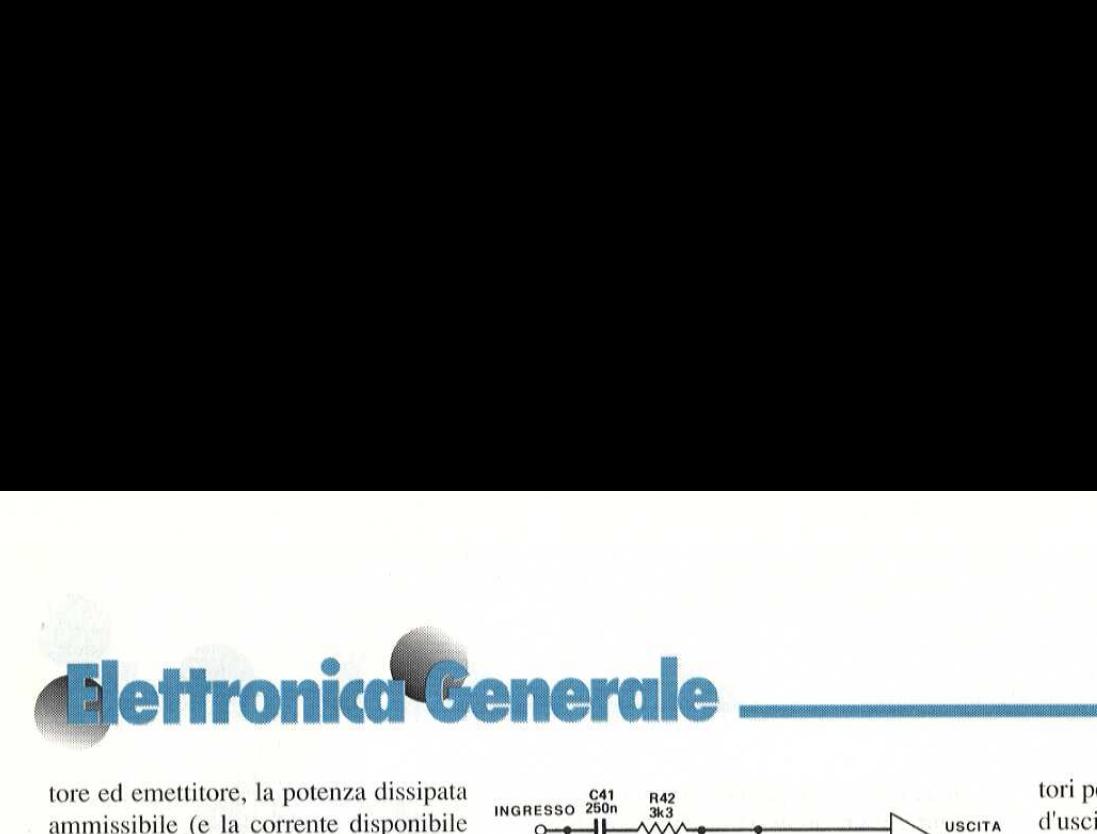

tore ed emettitore, la potenza dissipata ammissibile (e la corrente disponibile per pilotare carichi sfasati) viene fortemente ridotta, a causa della scarica secondaria. Allora, anche collegando in parallelo transistori supplementari con

### Figura 10. Componenti omessi nell'amplificatore invertente migliorato,

le necessarie caratteristiche di tensione, potrebbe risultare impossibile accrescere in maniera significativa la potenza d'uscita aumentando la tensione di alimentazione.

In tali casi è possibile aumentare di molto la potenza di pilotaggio degli altoparlanti, collegando a ponte due amplificatori di potenza. Basta solo applicare il segnale audio direttamente ad uno degli amplificatori ed in forma invertita al se~ condo amplificatore. La tensione tra i due terminali d'uscita sara doppia di quella misurabile tra ciascun terminale e la massa. Ci sono anche vantaggi di ca rattere sonoro, perché ogni amplificatore a ponte dispone di un proprio alimentatore e pertanto vengono eliminati gli effetti di intermodulazione tra i canali. sarie caratteristiche di tensione,<br>
e risultare impossibile accresce-<br>
aaniera significativa la potenza<br>
aumentando la tensione di ali-<br>
ione.<br>
sai è possibile aumentare di mol-<br>
enza di pilotaggio degli altopar-<br>
llegando

Figura 11, Componenti addizionali nell'ampli-

ficatore invertente migliorato.

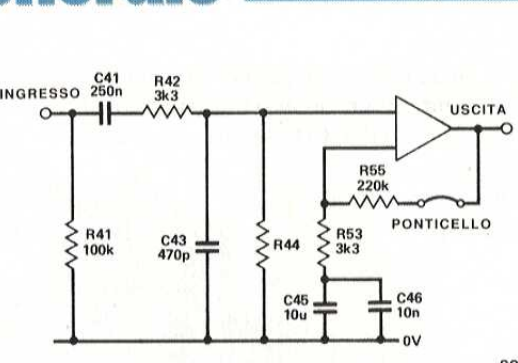

Utilizzando un amplificatore invertente per il segnale audio applicato al secondo amplificatore, si possono manifestare deterioramenti del suono: questo pud

### Figura 12. Schema elettrico della basetta AOT.

essere evitato collegando il circuito del secondo canale, come illustrato in Figura 9,

Il collegamento a ponte degli amplifica-

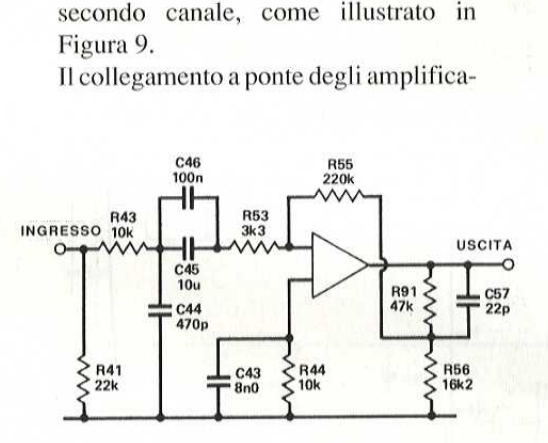

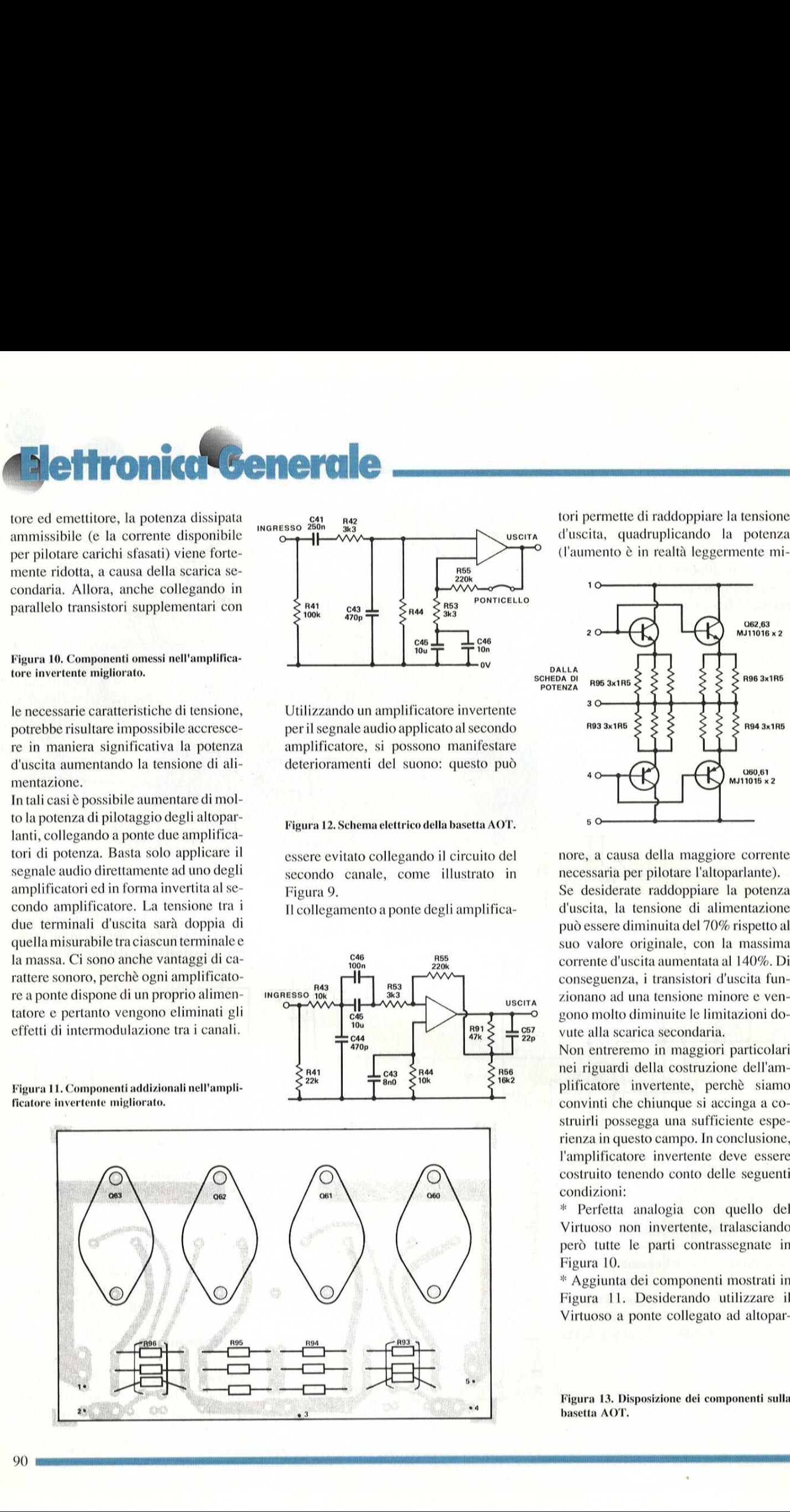

tori permette di raddoppiare la tensione d'uscita, quadruplicando la potenza

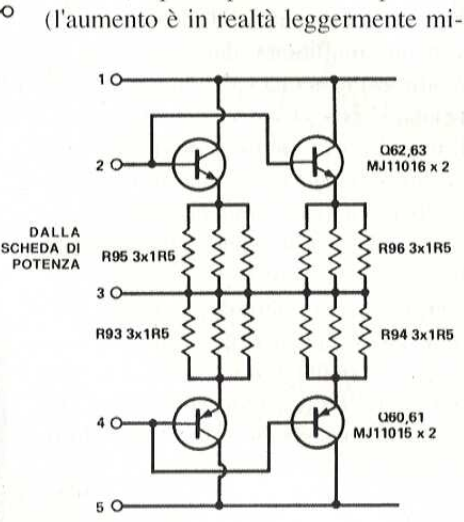

nore, a causa della maggiore corrente necessaria per pilotare l'altoparlante).

Se desiderate raddoppiare la potenza d'uscita, la tensione di alimentazione pud essere diminuita del 70% rispetto al suo valore originale, con la massima corrente d'uscita aumentata al 140%, Di conseguenza, i transistori d'uscita fun zionano ad una tensione minore e vengono molto diminuite le limitazioni dovute alla scarica secondaria.

Non entreremo in maggiori particolari nei riguardi della costruzione dell'amplificatore invertente, perche siamo convinti che chiunque si accinga a costruirli possegga una sufficiente esperienza in questo campo. In conclusione, l'amplificatore invertente deve essere costruito tenendo conto delle seguenti condizioni:

\* Perfetta analogia con quello del Virtuoso non invertente, tralasciando però tutte le parti contrassegnate in Figura 10,

\* Aggiunta dei componenti mostrati in Figura 11, Desiderando utilizzare il Virtuoso a ponte collegato ad altopar-

Figura 13. Disposizione dei componenti sulla basetta AOT.

lanti con impedenza considerevolmente minore di  $8 \Omega$ , potreste giudicare opportuno aumentare la capacità di corrente dello stadio d'uscita. Questo risultato si ottiene utilizzando la scheda AOT (transistore d'uscita addizionale), mostrata in Figura 12. La disposizione dei componenti è illustrata in Figura 13. I collegamenti alla scheda di potenza sono stabiliti come mostrato nello schema elettrico di Figura 6 con la disposizione dei componenti di Figura 14.

Figura 13a. Ciruito stampato visto dal lato rame in scala unitaria.

### Costruzione

La disposizione dei componenti per la scheda dell'amplificatore di potenza è mostrata in Figura 14.

A meno che non vogliate costruire la versione invertita per l'amplificatore a

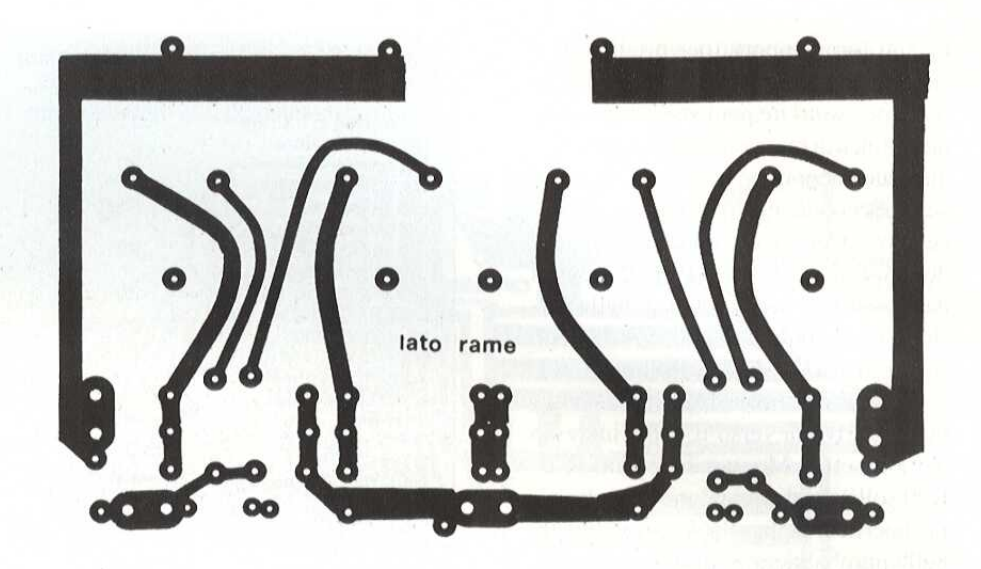

ponte, non dovrete montare R54, R56, R91, C44 e C57 (i componenti disegnati con linee tratteggiate in Figura 6). Iniziare il montaggio saldando alla basetta gli spinotti per connessioni esterne, compresi i due per i fili provenienti dall'alimentatore a bassa corrente. Montare

successivamente le sei lamine da 6,3 mm. Il montaggio dei portafusibili verrà agevolato lasciando il fusibile inserito; potrete anche saldare i fusibili FS1 ed

Figura 14. Disposizione dei componenti sulla basetta principale.

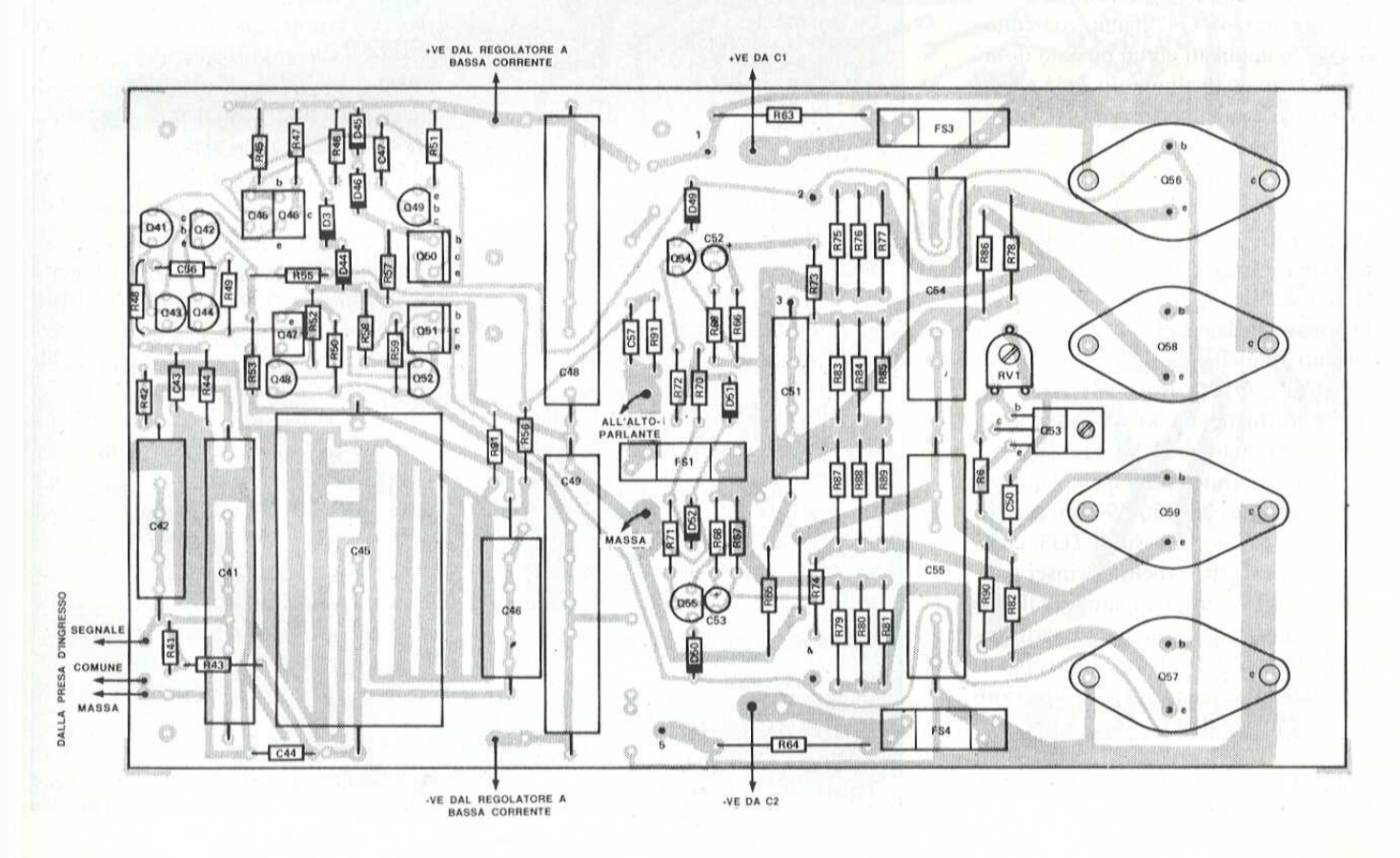

**FARE ELETTRONICA - GENNAIO 1989** 

# **Elettronica Generale**

contatto, FS2 ai loro supporti, per migliorare il

Sono necessari tre ponticelli di filo: uno per la linea di massa accanto ad R65 e gli altri due per pontare i componenti tralasciati, secondo le istruzioni date in precedenza. Continuare con il montaggio dei diodi D43-D46 e D49-D52, seguiti dai resistori di bassa potenza (nella versione migliorata, R45, 52, 57, 58 sono sostituiti da D41, 42, 47, 48, montati sulle piazzole dei transistori, con l'estremità piatta rivolta verso il lato d'ingresso della basetta), Montare i resistori R75- R90 sollevati di cirea 2 mm rispetto alla superficie della scheda in modo che, nell'improbabile evento di un cortocircuito o di una bruciatura, la basetta non venga bruciata dal resistore che surriscalda,

Montare poi i condensatori più piccoli (C43, 47, 51, 52, 53, 57), seguiti dai transistori Q41, 44, 48, 49, 52, 54, 55 (nella versione migliorata, usare le piazzole, tranne per Q41 e Q42).

I transistori Q45-Q47 hanno contenitori TO126 applicati ad un piccolo dissipatore termico di alluminio, Q45 e Q46 hanno il lato metallico rivolto verso il latod'ingresso della basetta, mentre Q47 & invertito. L'ordine di montaggio, a partire dal lato dell'ingresso é: vite da 3/8", staffa, Q47, rondella di fibra, dado e vite 6MA, rondelle di fibra, Q45, staffa, Q46, rondella 6MA, dado 6MA,

Fissare la staffa per Q50 e Q51, con sottostanti rondelle di fibra e montare i transistori; Q50 & isolato rispetto alla staffa mediante un kit di isolamento TO220. Montare ora RV1 e la staffa del dissipatore termico principale. | quattro transistori d'uscita Q56-59 sono montati tramite isolatori flessibili' TO3, con i piedini di base e di emettitore inseriti attraverso il circuito stampato. Per il momento, non saldarli ancora. Fissarli mediante viti 6MA x 20 mm, attraverso una rondella disposta sul lato superiore

Tabella L Lunghezze dei cablaggi per rack alto 2 unita

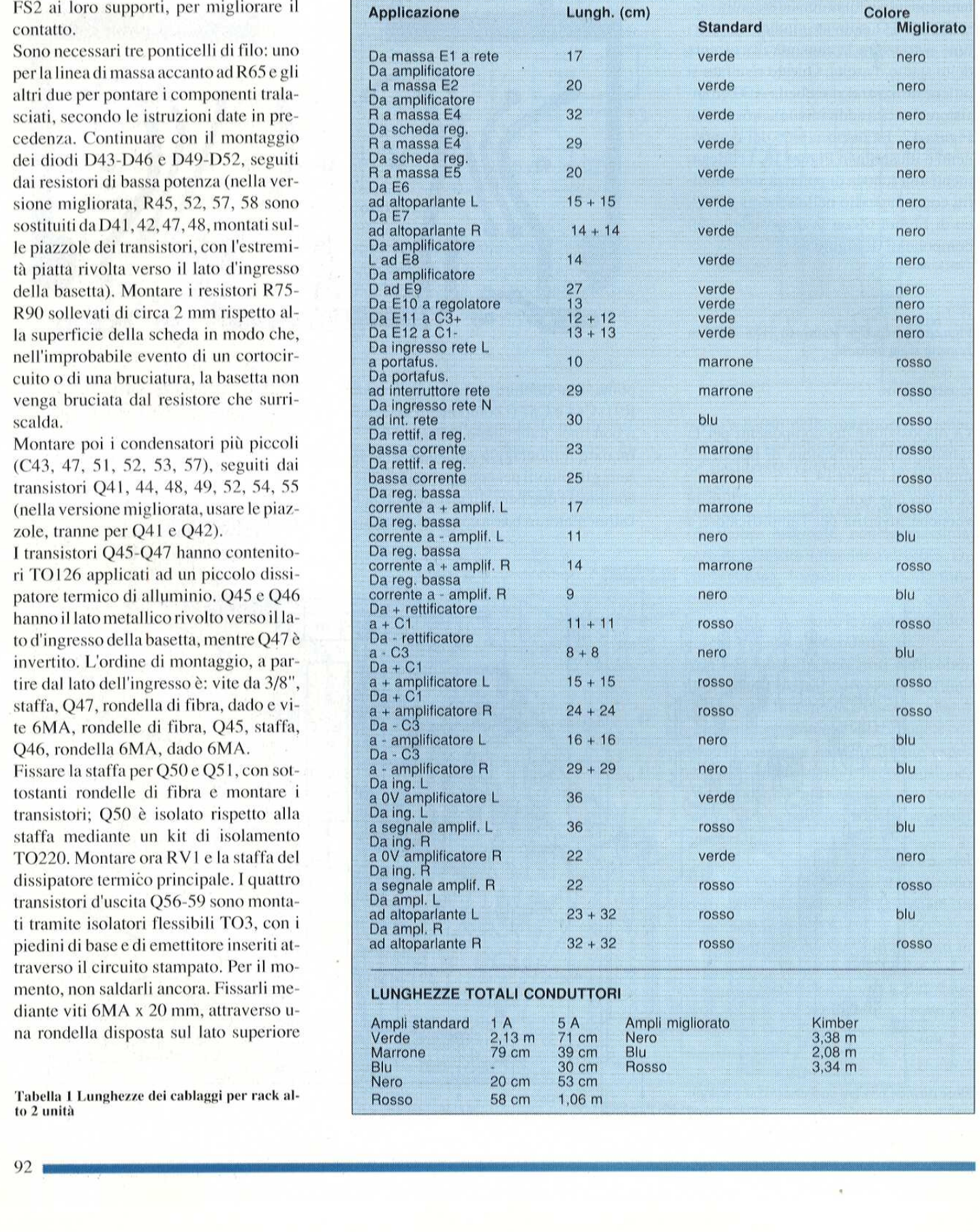

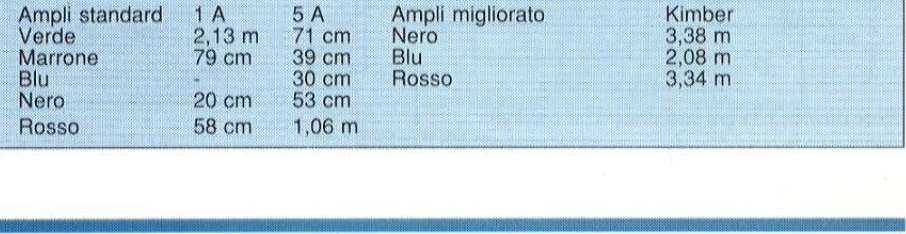

mmm

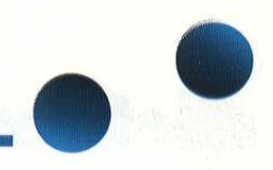

del transistore, Inserire una boccola isolante sull'altro lato, nel circuito stampato, nella staffa metallica sopra la vite, Un terminale ad aletta da OMA ed un dado dovranno essere applicati a ciascuna delle quattro viti più vicine al limite della basetta. Una rondella ed un dato andranno sulle:altre quattro (stringetele, per ora, soltanto a mano). Montare poi Q53, con una vite da 3/8", una piccola boccola di nylon, un kit di isolamento T0220, la staffa e, dall'altra parte del circuito stampato, una rondella ed un dado. Stringere ora tutte le nove viti e controllare con un Qmetro l'eventuale presenza di cortocircuiti tra i transistori e la staffa,

Completare la basetta con C41, 42, 45, 46, 48, 49, 54, 55 (se usate componenti Wonder Cap, nella versione migliorata, potrete usare spezzoni di filo in paralleloa tutte le piste che portano elevate correnti).

Saldare al circuito stampato tutti i terminali dei transistori di potenza e collegare i collettori dei transistori TO3, saldando i terminali ad aletta sulle piste del circuito stampato,

La basetta di potenza é cosi terminata! Con tutte le basette finite, potrete inserire il tutto nel contenitore, come illustrato in Figura 15,

Avvitare le staffe del dissipatore termico a quest'ultimo mediante due viti 4MA e relative rondelle; avvitare poi le basette al mobiletto, mediante viti 6MA da 1/4",

### Cablaggio interno

La Tabella 1 mostra le lunghezze edi colori standard da usare per i cablaggi nei rack da due unita di altezza, Per i percorsiad elevata corrente, usare cavo da 5 A: alcuni costuttori utilizzano cavi a trecciola, altri a conduttore unico (filo rigido), Se usate il cavo Kimber, attorcigliate i due conduttori per le applicazioni a

» stampato visto dal lato te i du<br>Figura<br>rame in

corretta direzione. Se i condensatori di solati a crimpaggio, invece che con terlivellamento utilizzati hanno terminali a minali a saldare.

corrente elevata, accertandovi della loro vite, collegare i fili mediante terminali i-

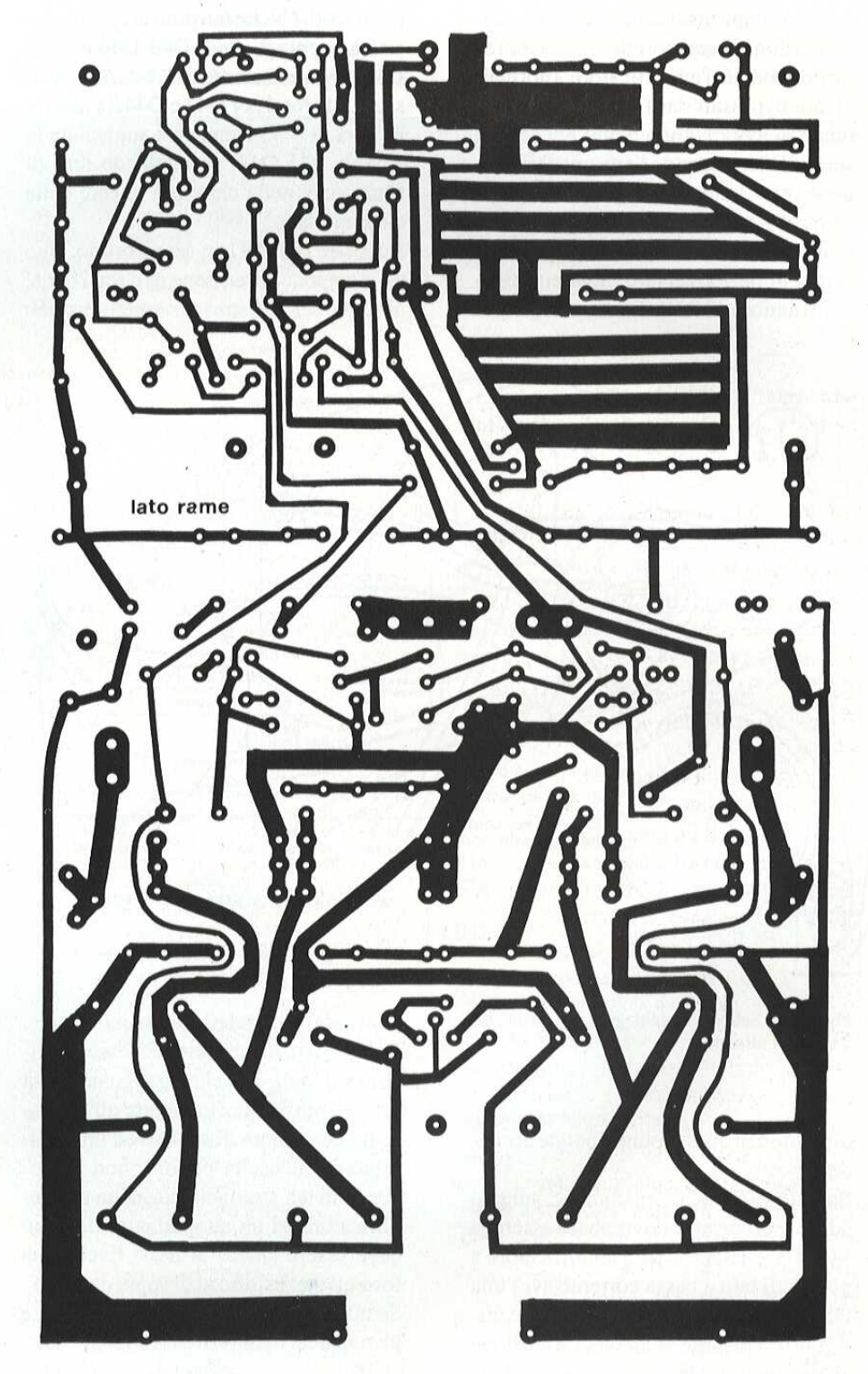

# **Elettronica<sup>,</sup> Generale**

### Collaudo

Smontare FS3 ed FS4 dalla basetta di ciascun amplificatore e collegare l'alimentazione. I resistori da 470  $\Omega$  tra l'alimentatore e l'amplificatore (normalmente bypassati dai fusibili) permetteranno di evitare gravi danni nel caso ci sia un difetto quando l'apparecchio viene acceso. La cosa peggiore che possa capitare è un riscaldamento del resistore da 470  $\Omega$ 

Prima di dare corrente, ruotare al finecorsa antiorario RV1 di entrambi gli amPer effettuare ulteriori controlli, utilizzate un multimetro digitale. Le tensioni base-emettitore di Q41-52 devono essere di 0,5-0,7 V. Le tensioni ai capi di ciascuna coppia di diodi D43-D44 e D45-D46 dovranno essere di 1,1-1,2 V. Se usate LED rossi per D43 e D44, la tensione sarà di 3 V: viene così aumentata la Vce di Q41-Q44, permettendo loro di funzionare nella parte più lineare della caratteristica.

Regolare ora RV1 in senso orario, fino ad ottenere una tensione di circa 20 mV ai capi dei resistori di emettitore dei

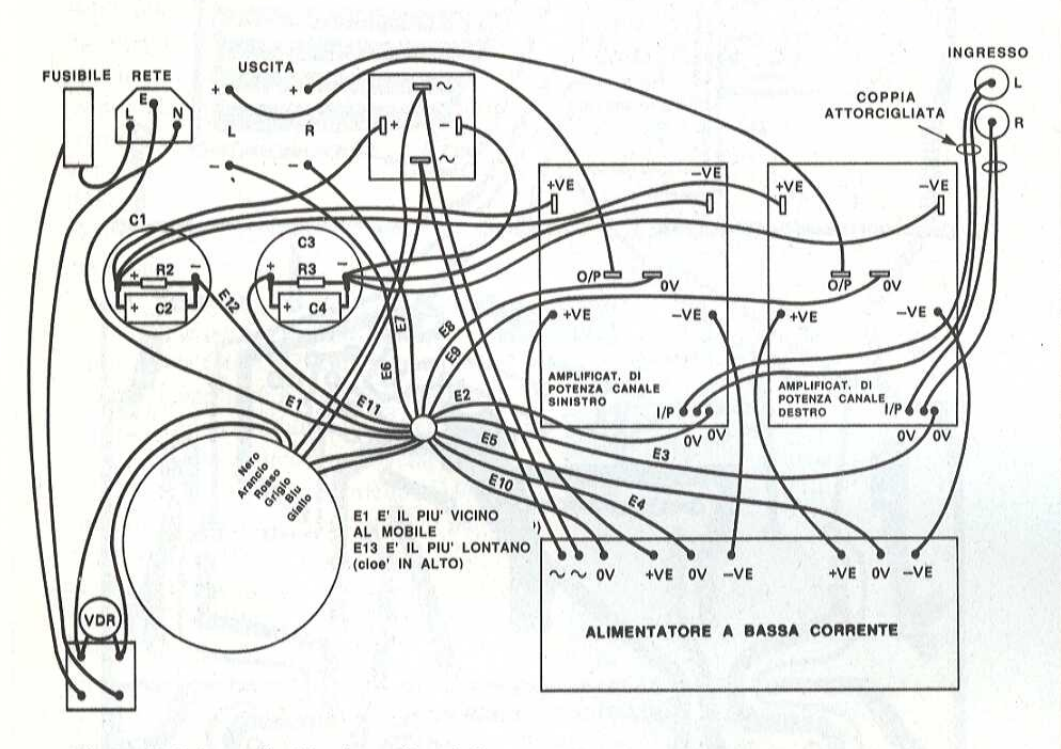

Figura 15. Schema di cablaggio per il rack da 2 unità di altezza.

plificatori: a questo punto, potete accendere.

Se tutto va bene, le tensioni c.c. sul lato ad elevata corrente dovrebbero essere di  $+/- 51$  V ( $+/- 43$  V per l'amplificatore a ponte). Il lato a bassa corrente avrà una tensione che dipende dal regolatore utilizzato (vedi parte seconda). La tensione ai terminali di altoparlante deve essere minore di 50 mV.

transistori d'uscita (il valore può variare, ma di poco). Il controllo successivo consiste nel verificare che un segnale possa essere amplificato: collegare all'ingresso un generatore di segnali ed un oscilloscopio all'uscita oppure, non disponendo di tali strumenti, usare un preamplificatore ed un altoparlante. Il suono deve essere chiaro ai bassi livelli, ma fortemente distorto al di sopra dei 10 W. Se tutto sembra andare bene, scollegare gli apparecchi di prova ed attendere circa 10 minuti per la scarica del condensatore di livellamento. Inserire ora i fusibili FS3 ed FS4 su ciascuna basetta (bypassando R63 ed R64), poi dare corrente. Se tutto è OK, potrete collegare l'amplificatore alle altre apparecchiature. Una precauzione da osservare sempre è quella di collegare all'amplificato-

### **ELENCO DEI COMPONENTI**

### Versione standard

Tutti i resistori sono da 1/4 W 5% se non diversamente specificato

![](_page_49_Picture_183.jpeg)

![](_page_50_Picture_0.jpeg)

re soltanto il terminale di massa degli altoparlanti, prima di accenderlo, Toccare poi il terminale con il filo di segnale e, se questo si sente, procedere al collegamento, Per la versione migliorata, accertarsi che il cavo o la spina non vadare soltanto il terminale di massa degli al-<br>toparlanti, prima di accenderlo. Toccare<br>poi il terminale con il filo di segnale e, se dere un panino ed un<br>questo si sente, procedere al collega-<br>mento. Per la versione migliora

no in cortocircuito tra i terminali dell'altoparlante. Ora potete finalmente prendere un panino ed una birra, sprofondarvi nella poltrona preferita e godere il meraviglioso suono che si sprigiona dal vostro VIRTUOSO, Errata corrige: Nella primo articolo di questa serie, i condensatori C2 e C3 di Figura 5 (P28) devono essere scambiati di posto. Anche i diagrammi delle Figure 6 e 7 devono essere scambiati.

### © ETI 1988

![](_page_50_Picture_102.jpeg)

HUI?

![](_page_50_Picture_103.jpeg)

![](_page_50_Picture_104.jpeg)

 $\ddot{ }$ 

# PILOT! PER FIBRE OTTICHE

Questo mese, "Applichip" & dedicato ai diodi laser per fibre ottiche: non prenderemo in esame particolari componenti, ma daremo suggerimenti su come usarli.

**4 Spplichip.** 

Per fare cose interessanti con le fibre ottiche bisogna utilizzare una luce "coerente". Si tratta in sostanza del tipo luce emesso dai laser, diverso da quello emesso da una normale lampadina elettrica o da un normale LED, Cosa c'é dunque di speciale in questa luce, ed in generale nei laser? In sostanza, il laser pud essere considerato come l'equivalente ottico del circuito oscillante. Proprio come il circuito oscillante della radio, esso forma un sistema risonante che amplifica una determinata frequenza d'ingresso, mediante "risonanza esaltativa". La principale differenza risiede appunto nella frequenza di risonanza che, per la parte ottica dello spettro elettromagnetico, & misurata in decine o addirittura sostanza, il laser può<br>nsiderato come l'equi<br>ico del circuito oscill<br>oprio come il circuito<br>cillante della radio, e:<br>sistema risonante ch<br>nplifica una determina<br>quenza d'ingresso, m<br>sonanza esaltativa". I<br>incipale differen

![](_page_51_Figure_3.jpeg)

centinaia di GHz (migliaia di MHz).

La risonanza esaltativa funziona nel seguente modo: basandoci sulla definizione ondulatoria della trasmissione di energia (Figura 1), l'energia riflessa da un ostacolo ritorna "in fase" con l'energia in arrivo e pertanto viene sommata ad essa (cioe tende ad aumentarne l'ampiezza).

Le onde energetiche sovrapposte con maggiore o minore sfasamento costituiscono invece un'interferenza "attenuativa' in quanto l'energia totale & pur sempre, in un determinato istante, la somma di tutte le componenti (si tratta in realtà di una semplificazione molto grossolana ma serve ad illustrare il principio).

Essenzialmente, il diodo laser & solo un LED costruito con una cavita lungo la quale viaggia la luce emessa. Questa cavita & dimensionata con precisione, in modo da essere lunga un numero

 d'onda della frequenza di esatto di lunghezze uscita desiderata: pertanto agisce come risonatore ottico,

> Questa descrizione semplificata dice molto circa la natura della luce generata dal componente, perché la frequenza di uscita di un circuito risonante è in genere più

igura 1.(a) Fronti d'onda in uscita coincidenti con i fronti d'onda di ritorno, (b) Fronti d'onda non coincidenti.

vicina possibile ad una singola componente della frequenza e viene notevolmente amplificata grazie alla risonanza, che mantiene costante la fase ("coerenza di fase"), Di conseguenza, la "luce coerente" é essenzialmente monocromatica, ovvero formata da una sola lunghezza d'onda, molto intensa e forma anche un raggio rettilineo,

### ATTENZIONE!

Avviso importante - Quando lavorate con i laser, ricordatevi di non guardare mai il raggio! Anche 0,3 mW di potenza di uscita da un laser possono danneggiare gli occhi in modo permanente,

In pratica, le cose non sono sempre cosi perfette come vorremmo; per ogni determinato laser c'e una "lunghezza di coerenza", cioé la distanza lungo la quale il raggio di uscita mantiene la sua particolare proprieta di coerenza di fase. Oltre questa distanza, le piccole differenze di fase e le minime componenti di frequenza secondarie nel segnale di uscita, si combinano diminuendo l'effetto.

La coerenza di fase é la caratteristica pid utile di una luce laser, Per esempio, nel campo della sua distanza di coerenza, un laser pud essere utilizzato per misurare distanze entro una frazione della lunghezza d'onda della luce emesssa. Questo risultato si

ottiene misurando lo sfasamento tra la luce trasmessa e quella riflessa,

La luce non coerente non serve per questo scopo in quanto è una miscellanea di molte relazioni di fase costantemente variabi

### PILOTAGGIO DI UN DIODO LASER

A differenza dei primi ingombranti e potenti laser a gas, i diodi laser non necessitano di elevate tensioni di alimentazione; vengono pilotati praticamente come i LED, mediante una corrente stabilizzata, di solito compresa tra le decine e le centinaia di milliampere.

I laser sono però estremamente sensibili al sovraccarico, La larghezza di banda del diodo (tipicamente, da 1 a 10 GHz) comporta che un sovraccarico della lunghezza di appena un paio di nanosecondi potrebbe distruggere il componente. Non stiamo parlando soltanto di cariche statiche: anche transitori e disturbi sulla linea di alimentazione possono facilmente distruggere il componente.

Per qualsiasi diodo laser esiste una corrente di soglia, al di sotto della quale esso funziona come un LED super brillante ma non presenta il fenomeno laser, cioe non produce luce coerente. Esiste anche un limite superiore di corrente, oltre al quale il dispositivo si autodistrugge in un batter d'occhio, Il limite di soglia inferiore si trova nella regione dei 40-50 mA, il limite superiore si trova a 90-100 mA,

### PRECAUZIONI

Dato il campo di lavoro del diodo laser medio (circa 40-50 mA) questo non é un problema tanto grave come potrebbe sembrare, purché si prendano le normali precauzioni del caso. La precauzione più ovvia è quella di evitare di far funzionare il laser a pid del 50. % circa di potenza. Questo vi permettera un'ampia possibilita di variazione della corrente di alimentazione (con una considerevole instabilita), senza perd superare mai i limiti di sicurezza.

Il sistema di controllo più semplice sarebbe in questo caso un "regolatore di tensione" ed un resistore in serie, analogo al resistore di limitazione di corrente di un LED. C'è però l'inconveniente della sovratensione di accensione che potrebbe durare i microsecondi che il regolatore impiega per stabilizzarsi: pertanto si deve usare uno stabilizzatore regolabile, la cui tensione di uscita raggiunga gradatamente il valore di regime. Tenere

presente che, nel caso di guasto al regolatore (cortocircuito), il diodo laser risulterebbe distrutto.

### PILOTAGGIO SICURO

Il sistema di sicuro é quello

Figura 2. Circuito di controllo a laser, con la relativa caratteristica di **accensione.** The contract of the contract of the contract of the contract of the contract of the contract of the contract of the contract of the contract of the contract of the contract of the contract of the contract of illustrato in Figura 2; @ stato progettato consultando il professor Richard Cripps dell'università di Oxford, ed è un progetto di tutta tranquillita, II primo stadio regolatore (LM337), viene utilizzato come regolatore di tensione ed & protetto da diodi che bloccano la corrente nella direzione inversa. Il condensatore C2 si carica tramite R1 all'accensione, facendo si che la tensione di uscita del regolatore aumenti lentamente. La costante di tempo C2/R1 è molto più lunga del tempo di stabilizzazione del regolatore e pertanto i pericolosi picchi di tensione vengono bloccati.

Il secondo regolatore (LM317) & collegato nel modo di "stabilizzazione della corrente" (proprio cosi: dovra essere collegato all'inverso!) per fornire una corrente costante e controllata al diodo laser, Le caratteristiche all'accensione del dispositivo di controllo sono mostrate nel grafico di Figura 2. Osservate il brevissimo transitorio di corrente all'accensione che non si

![](_page_52_Figure_15.jpeg)

![](_page_53_Picture_0.jpeg)

avvicina nemmeno alla soglia di pericolo, anche se il pilota fornisce una corrente prossima al valore massimo. Facciamo notare il potenziale di alimentazione "negativo", esclusivamente perche quasi tutti i diodi laser sono incapsulati con l'anodo collegato all'involucro esterno e questo deve essere messo a terra. Come si pud notare dalla Figura 3, i diodi laser possono avere contenitori diversi. Vi sono quelli montati in piccoli contenitori metallici tipo transistore oppure in contenitori SMA (come quelli usati per i connettori da fibre ottiche), Quando il diodo laser deve essere usato come sorgente luminosa per fibra ottica, la fibra pud essere allineata in fabbrica e sigillata in un involucro metallico insieme al diodo. Usato senza stabiliz: supplementare, il diodo laser pud essere pilotato molto facilmente anche se ci sara una deriva nella lunghezza d'onda di uscita e nell'intensita a causa Vi sono quelli montali in piccoli<br>
contention medilici tipo<br>
contention in the contribution of the contribution of the control of a fibre of tipli axial per contents of control of the control of the control of the control

the contract of the contract of the contract of the contract of the contract of the contract of

dell'aumento di temperatura, Per ridurre l'instabilita, @ necessario un sistema di pilotaggio più complesso, che comprenda un "controllo di guadagno" regolato dalla retroazione proveniente da un fotodiodo di riferimento (controllo intensita). Per stabilizzare la temperatura del diodo laser si usa spesso un "elemento Peltier", un dispositivo termoelettrico che agisce come pompa di calore e sviluppa un gradiente termico tra le due faccie opposte quando viene attraversato da una corrente. Questi sistemi di controllo vanno oltre lo scopo di questo articolo ma sono ampiamente documentati sui data-sheet dei produttori di diodi laser. In alcuni contenitori per diodi laser sono integrati anche i diodi di riferimento e/o gli elementi Peltier.

### USI ED ABUST

Ricorderete naturalmente che la luce si propaga nelle fibre di

 —~) molti percorsi diversi grande diametro lungo (esistono cioe diversi "modi di propagazione"). Questo presupposto ci presenta una delle forme più elementari di sensore intrinseco a fibre ottiche. In questo caso "intrinseco" significa che la fibra stessa contribuisce alla funzione di sensore, invece di essere soltanto un mezzo per far giungere la luce

Figura 3. Contenitori per diodi laser.

nella posizione dove deve essere rilevata,

Il meccanismo viene chiamato "sensore omodina a fibra ottica", detto in breve "fibradina", La propagazione della luce nella fibra lungo tutti questi diversi percorsi fa variare la fase nella sezione della fibra, a causa delle differenti lunghezze di percorso utilizzate dai diversi modi. Di conseguenza, si stabilisce una configurazione di preferenze esaltative ed attenuative in ciascuna sezione trasversale che pud essere proiettata, tramite un terminale accuratamente rettificato, su uno schermo in forma di immagine circolare punteggiata: Figura 4, Ed eccoci al punto più interessante. Se la fibra che porta la luce coerente viene sottoposta a sollecitazione meccanica (pressione, piegature brusche e vibrazioni), l'indice di rifrazione cambia localmente causando uno spostamento della configurazione punteggiata, rilevabile visualmente oppure mediante sistemi fotoelettrici, Si tratta in realt& di una specie di interferometro intrinseco, Viene cosi a crearsi un rivelatore "go/no go" (passa-non passa) molto sensibile, con una riserva: la sensibilità si estende all'intera lunghezza della fibra. Di conseguenza questo tipo di sensore ¢ valido per allarmi antifurto perimetrali ma non lo & abbastanza per una sensibilita localizzata, dove si formano masse di segnali spurii ogni volta che la fibra tra il diodo laser ed il sensore oscilla per il vento. Uno dei migliori sensori sperimentali è un semplice spezzone di fibra, disposto fra due strati di normale carta

in the company of the company of the company of the company of the company of the company of the company of the

J

![](_page_53_Picture_9.jpeg)

DIODO A CHIP

![](_page_53_Picture_11.jpeg)

INVOLUCRO PER FIBRA

Figura 4. Co Figura 4, Configurazione punteggiata di un "fibr vetrata, Urtando il sandwich cosi risultante, la fibra viene sottoposta a sollecitazioni in parecchi punti lungo la sua lunghezza: le interferenze multiple risultanti possono perfino ridurre a zero la quantita di luce in uscita! Sono anche possibili altre tecniche di rilevamento ma richiedono quasi tutte un controllo più preciso della lunghezza d'onda di uscita del laser (maggiore stabilità), il cui costo risulterebbe perd proibitivo per il dilettante. Cerchiamo ora di sapere qualcosa di più sul "fibradina".

### ACCOPPIATORI DIREZIONALI

Gli accoppiatori direzionali vanno certamente al di 1a delle possibilità sperimentali del dilettante, ma il loro interesse é comunque considerevole. Le fibre ottiche conducono la luce lungo il loro asse grazie all'indice di rifrazione differenziale dei loro strati concentrici (fibra con indice variabile a gradini) oppure alla variazione graduale dell'indice di rifrazione lungo un raggio richiedono quasi tutte un<br>
controllo più preciso della<br>
lunghezza d'onda di uscita del<br>
laser (maggiore stabilità), il cui<br>
costo risulterebbe però<br>
proibitivo per il dilettante.<br>
Cerchiamo ora di sapere<br>
qualcosa di più s

![](_page_54_Figure_3.jpeg)

the contract of the contract of the contract of the contract of the contract of the contract of the contract of

Figura 5.(a) Semiaccopp<br>(b) Accoppiatore totale.<br>. Figura 5.(a) Semiaccoppiatore,

(fibra con indice di rifrazione variabile gradualmente), La struttura é tale che, in normali circostanze, solo una minima parte della luce pud sfuggi lateralmente. Se però asportiamo parte della parete laterale di una fibra (Figura Sa), il sistema di rifrazione viene sconvolto e la luce tende a sfuggire. E' stato scoperto che, ponendo a contatto due pezzi di fibra ottica cosi tagliati, la luce si accoppia da una fibra all'altra. IL risultato & stato l'accoppiatore a fibra lucidata (Figura 5b), Ci sono anche diversi modi per modificare "al volo" il rapporto di accoppiamento, per esempio riscaldando una meta dell'accoppiatore, si provoca una variazione dell'indice di rifrazione, Questo é soltanto uno dei molti modi di commutazione ottica "dinamica",

Si pud formare un accoppiatore meno costoso e facilmente disponibile riscaldando ed avvolgendo tra loro due pezzi di fibra. Non sono altrettanto validi (hanno una perdita di eccesso relativamente elevata) ma per lo meno sono abbordabili economicamente,

![](_page_54_Figure_7.jpeg)

Figura 6. Percorso di rilevamento ottico bidirezionale.

### RIFLESSIONI

A differenza della corrente elettrica, la luce pud viaggiare contemporaneamente in orrente<br>
e in<br>
a la principal<br>
de la propieta de la propieta de la propieta de la propieta de la propieta de la propieta de<br>
de la propieta de la propieta de la propieta de la propieta de la propieta de la propieta de la p via<br>e in prrente<br>viaggiare<br>e in

entrambe le direzioni lungo lo stesso spezzone di fibra. Si pud quindi far passare Ja luce coerente lungo la fibra tramite un accoppiatore direzionale (formato da uno specchio) facendole ripercorrere la medesima fibra e poi suddividere i segnali di ritorno in corrispondenza all'accoppiatore come avviene in Figura 6. Questo forma la base del sistema di rilevamento sul quale abbiamo lavorato recentemente, Il sistema presenta notevoli perdite: circa il 50 % nella suddivisione in uscita ed un altro 50% sul percorso di ritorno, più tutte le perdite di eccesso del sistema: per fortuna i diodi laser sono molto brillanti e pertanto c'è una sufficiente quantita di luce.

### Conosi . | Nelettronica? |

### |RISPOSTE AI QUIZ

### $1.B$

| Elevato isolamento fra ingresso e uscita e possibilità di pilotare circuiti ad alta potenza.

2.C

### $|3D|$

Il diodo perchè è un semiconduttore.

### ||4.B

Diminuzione del guadagno e aumento dell' impedenza di in gresso

5.B

In modo non lineare

|6. La tensione ai capi del diodo zener rimane costante al variare della corrente. Ovviamemte le variazioni di quest'ultima devono rientrare nei limiti delle specifiche, le variazion<br>
specifiche.<br>
5. A<br> **8. B**<br> **9. B** 

8.B

\|9.B  $f=10^7$  Hz, da ciò tau =1/10<sup>7</sup>  $= 100$  ns; tempo tra le pulsazioni 100 = 8. B<br>
9. B<br>  $f=10^7$  Hz, d<br>  $=100$  ns;<br>
tempo tra le<br>  $10 N + 50$  da<br>
10. D  $10 N + 50$  da ciò  $N = 5$ 

| 8891 10. D

<u>iy</u>

 99

erak<br>Sari I

ender

Questa rubrica oltre a fornire consigli o chiarimenti sui circuiti presentati dalla rivista, ha lo scopo di assicurare la consulenza ai lettori. In particolare possono essere richiesti schemi elettrici relativi a realizzazioni a livello hobbistico. Schemi elettrici di apparecchi industriali-militari e progetti particolarmente complessi sono esclusi da tale consulenza. Questa rub<br>
rivista, ha<br>
essere richi<br>
Schemi ele<br>
complete Questa rubrica oltre a fornire consigli o chiarimenti sui circuiti presentati dalla<br>
rivista, ha lo scopo di assicurare la consulenza ai lettori. In particolare possono<br>
essere richiesti schemi elettrici relativi a realizz

Non vengono assolutamente presi in considerazione motivi di urgenza o sollecitazioni, Tutto il materiale oggetto della consulenza, potra essere pubblicato anche sulla rivista ad insindacabile giudizio della redazione.

![](_page_55_Picture_2.jpeg)

![](_page_55_Picture_3.jpeg)

Da una basetta semidistrutta di un ricevitore, ho smontato due chip siglati\_ LM3089 e LM1310. Non essendo riuscito a reperire le relative caratteristiche, vengo a chiedere voi il circuito applicativo e alcuni consigli su come impiegare i succitati circuit non foste in possesso dei dati da me richiesti, indicatemia chi rivolgermi per avere quanto detto.

### A. Canadian « TRENTO

Pubblichiamo volentieri la sua richiesta in quanto ci offre la possibilita di presentare lo schema applicativo di due chip i quali, anche se non di recentissima produzione, risultano tutt'oggi oltremodo affidabili, Prodotti dalla SGS, i due circui

### DETECTOR DI VAPORE

J

Sono alla ricerca di un circuito in grado di rilevare la presenza di vapore quando questo sulevare la presenza di vapore quando ques<br>pera una certa densità. Per ragioni di sic za, il sensore deve funzionare a bassa tensione bassa corrente,

### F, Gioia - ROMA

I circuito richiesto altro non é che un rivelatore di umidità dotato di una sensibilità superiore alla media. In Figura 1 trova lo schema relativo: il circuito utilizza un amplificatore a due transistori e la sua sensibilità d'ingresso è talmente elevata che Vallarme si attiva con una resistenza tra i sensori di ben 10 MQ!

Figura 1: Schema elettrico del rivelatore di vapore,

Ť

Nella maggior parte dei casi, forse anche nel suo, una sensibilità del genere può risultare addirittura eccessiva ed allora la può diminuire collegan-<br>do un trimmer da 1 MΩ in parallelo al condensa-

![](_page_55_Figure_15.jpeg)

tore Cl come mostra la parte tratteggiata dello schema. Il condensatore C1 sopprime il ronzio di rete residuo sempre presente quando I'impedenza d'ingresso risulta elevata e spesso causa di intabi-

> lità se i collegamenti tra il sensore hanno una certa lunghezza. Il resisto re RI protegge il circuito qualora i due elettrodi d'ingresso dovessero entrare accidentalmente in cortocir-

i La tensione di alimentazione ideale & di 12 V, ma il suo valore pud essere variato, a seconda delle necessita, tra 5 e 15 V.

![](_page_55_Picture_19.jpeg)

![](_page_56_Figure_0.jpeg)

ti integrati LM3089 e LM1310 formano, come può notare dalla Figura 2, la parte centrale di uno stereo tuner. Il compito del LM3089 è quello di occuparsi degli stadi di media frequenza, mentre l'LM1310 forma il decoder stereo. Con l'aiuto dello schema, mettere assieme un sintonizzatore stereo diventa cosa assai semplice, infatti sono sufFigura 2. Schema elettrico applicativo dei circuiti integrati LM3089 e LM1310. Con due stadi supplementari è possibile realizzare un tuner stereo.

ficienti un front-end all'ingresso e un amplificatore di bassa frequenza stereo all'uscita per comple-

tare il tuner. Il front-end è la parte che comprende l'amplificatore RF d'antenna, il miscelatore, l'oscillatore locale e lo stadio d'uscita di frequenz intermedia (IF): il tutto si può trovare in commercio già assemblato, pretarato e racchiuso entro il caratteristico contenitore metallico. Al front-end vanno collegati i terminali che si trovano nella parte sinistra dello schema elettrico: l'uscita IF del modulo andrà collegato all'"ingresso IF del sintonizzatore", l'ingresso AGC (controllo automatrico di guadagno) del front andrà a "AGC ritardato" e l'ingresso dell'AFC (controllo automatico di frequenza) verrà collegato con il terminale "AFC"

L'amplificatore di bassa frequenza stereo andrà invece collegato alle uscite destra e sinistra messe a disposizione dal decoder stereo LM1310.

### **RX CB A REAZIONE**

Mi interesserebbe muovere i primi passi nel mondo dei CB e sarei interessato alla realizzazione di un ricevitore che mi permetta, come prima cosa, di ascoltare le conversazioni di chi occupa questa banda prima di passare all'acquisto di una stazione. In attesa di un vostro riscontro e...di un circuito adeguato (che mi auguro il più economo possibile viste le limitate possibilità finanziarie del momento), porgo distinti saluti.

### A. Mancini - JESI (AN)

Basta quanto presentato in Figura 3 e un semplice amplificatore di bassa, magari quello della radiolina a transistori per restare sull'immediato, per poter ascoltare tranquillamente le conversazioni, non solo locali, che avvengono in banda. Quanto consiglio è sicuramente il più semplice jicevitore mai studiato da quando esiste l'elettroni ca, non considerando le tecniche di integrazione. Per la sua realizzazione non necessitano particolari sforzi, l'unico componente un pò strano è la bobina d'accordo L che deve risuonare in banda con il condensatore da 15 pF collegato in parallelo. Tale "media frequenza" è reperibile presso i centri di assistenza specializzati, ma se avesse

qualche difficoltà nel reperimento, la può comodamente sostituire con una standard da 10.7 MHz rimpiazzando il condensatore in parallelo da 15

![](_page_56_Figure_11.jpeg)

Figura 3. Ricevitore superreattivo in banda CB.

pF con uno da 4,7 pF, oppure se la può riavvolgere su un nucleo in ferrite. Il resto non comporta problemi in quanto l'impedenza da 100 uH è repe-

ribilissima in commercio e così pure l'antenna che deve una lunghezza idonea (anche un conduttore da 1,5 m). Oltre all'accordo d'antenna, l'unica taratura da effettuare riguarda il trimmer da 1  $M\Omega$  collegato in base al transistore. La sua regolazione deve portare alla massima intelleggibilità del segnale ricevuto. Per una migliore stabilità di funzionamento, è necessario stabilizzare la tensione di alimentazione, ecco infatti il compito del diodo zener da 4,7 V. All'uscita può essere collegato qualsiasi amplificatore audio poichè il segnale disponibile ha una ampiezza di tutto rispetto.

![](_page_56_Picture_15.jpeg)

![](_page_57_Picture_0.jpeg)

## INDICE GENERALE 1988

![](_page_57_Picture_144.jpeg)

![](_page_58_Picture_405.jpeg)

![](_page_58_Picture_406.jpeg)

 $02$ 

 $\mathbb{E}$  n.pag.

![](_page_58_Picture_407.jpeg)

OVEMBRE n.pag.

![](_page_58_Picture_408.jpeg)

### N. 42 DICEMBRE : n.pag.

![](_page_58_Picture_409.jpeg)

Il numero di riferimento per richiedere ulteriori Informazioni sulle notizie pubblicate è sempre Indicato al termine della notizia stessa. Il numero di riferimento per richiedere ulteriori Informazioni sugli annunci pubblicati é riportato Il numero di riferimento<br>
informazioni sulle notiz<br>
indicato al termine della<br>
Il numero di riferimento<br>
informazioni sugli annumell'elenco inserzionisti nell'elenco inserzionisti.

# mercato

### Contenitore moltiplicatore a 12 Bit

\* interfaccia con microprocessori a 8 bit

\* tecnologia CMOS

 bit in sistemi controllati da Precision Monolithics Inc. ha introdotto il PM-7548, un DAC moltiplicatore in CMOS a 12 bit, con interfaccia molto versatile per microprocessori ad 8 bit. Il PM-7548 è un second source superiore allo standard dell'industria 7548, in quanto offre una più elevata accauratezza analogica e specifiche di temporizzazione più veloci. Il PM-7548 presenta una flessibile interfaccia digitale che consente di raggiungere un'accuratezza analogica di 12

![](_page_59_Figure_6.jpeg)

alimer<br>
miglio<br>
grand<br>
rispett<br>
Il PM-<br>
versio microprocessori ad 8 bit. L'accuratezza del DAC interno al PM-7548 lo distingue dai suoi concorrenti. Sia la non-linearita integrale che quella differenziale sono specificate a +/- 1/2 LSB sul range di temperatura. L'errore di guadagno é solo di +/- 1 LSB (I/LKG<5nA), Un regolatore di tensione, diffuso sul chip, assicura la compatibilita TTL con tensioni di alimentazione da +5 a +15 V pur migliorando di un ordine di grandezza il valore del PSRR rispetto all'AD-7548, ll PM-7548 6 disponibile in due versioni elettriche per ognuno

dei range militare, industriale e commerciale. E' anche disponibile una versione a MIL-STD 883C,

Technic Srl v. Brembo, 21 20139 Milano Tel. 02/5695746 Telex 31.66.51 Telefax 02/5692140

### Array logici bipolari

"ritardi di gate di 210 :/- 545 ps \* 1300 - 1600 - 2400 - 3500 - 5000 gate

La Applied Micro Circuits Corporation (AMCC) ha introdotto 5 array logici nella sua nuova Serie Q5000. Questi array possiedono le più alte velocità e densita fra tutti i prodotti bipolari AMCC. Gli array della Serie Q5000 trovano applicazione in sistemi commerciali e militari ad alte prestazioni ed affidabilita. Come per tutti gli altri prodotti bipolari della AMCC, gli array offrono I/O misti ECL/TTL, programmabili in velocita/ potenza, ed un completo screening militare. I ritardi tipici di gate variano da 210 a 545 ps, a seconda della complessita e disponibilita delle opzioni macro in velocità/potenza. I prodotti Q5000 sono il Q1300T (1300 gate), il QM1600T (1600 gate con 1250 bit di RAM su chip), il Q2400T (2400 gate), il Q3500T (3500 gate) e il Q5O000T (5000 gate). Tutti i prodotti nella Serie Q5000 sono stati progettati per consentire un approccio sistemistico alle applicazioni semicustom per alte prestazioni, il kit di progetto MacroMatrix della AMCC, una libreria integrata di celle comprendente una grande varietà di macro MSI e di software d'ausilio, € disponibile per l'impiego su workstation Daisy, Mentor

Graphics, Tektronix/CAE e Valid, oltre a Tegas V su VAX/VMS.

ACSIS Srl v. A. Mario, 26 - 20149 Milano

### Cl di comando a distanza

\* a raggi infrarossi \* per amplificatori ad alto guadagno

invioletic iPM-7548 units point and the **Control of the Control of the Control of the Control of the Control of the Control of the Control of the Control of the Control of the Control of the Control of the Control of the** Due funzioni di circuito richieste in campi applicativi di comando a distanza - un amplificatore-limitatore di ampiezza ed un trigger di Schmitt - sono incorporate nel circuito integrato dell'amplificatore di comando a distanza CA3237E IR della Solid State GE/RCA. II dispositivo monolitico funziona come un filtro a banda stretta, un rilevatore ed un decodificatore per amplificare il segnale di comando modulato ad impulsi codificati a 40 kHz rilevato da un fotodiodo, che separa il segnale proveniente dall'oscillazione locale a raggi infrarossi. La ezione amplificatore-limitatore di ampiezza del CA3237E è costituito da due stadi di alto guadagno, dotato ciascuno di terminali per la programmaione del guadagno di retroazione accessibile esternamente. L'amplificatore è stato ottimizzato per essere usato nel campo 10-100 kHz ed ha meno di 100 uV di sensibilita limite. ll CA3237E viene fornito in un package di plastica single-in-line (SIP) a9 pin funzionante in un campo di temperature da - 40 a + 85 oC. Esso funziona in un campo di tensioni di alimentazione da 9,6 a 14,4 V (di solito 12 V).

GE-RCA Solid State v. dei Missaglia, 97 - 20142 Milano Tel. 02/82291

![](_page_60_Picture_1.jpeg)

ATTENZIONE Questa cartolina riporta sul retro un modulo speciale con una serie di domande a cui preghiamo vivamente di rispondere con precisione.

Per motivi tecnici, i <u>nuovi abbonamenti</u> saranno attivati <u>dopo 6 settimane</u> dalla data di ri-<br>cevimento della cartolina di richiesto, o in data successiva nel caso di esplicita comunica-AVVERTENZA I <u>rinnovi</u> entreranno in vigore automaticamente a partire dal numero suc-<br>cessivo alla data di scadenza dell'abbonamento precedente. zione da parte dell'abbonato.

![](_page_60_Picture_110.jpeg)

![](_page_60_Picture_111.jpeg)

# **LIBRI E GRANDI OPERE** COMMISSIONE

ATTENZIONE Questa cartolina riporta sul retro un modulo speciale con una serie di domande a cui preghiamo vivamente di rispondere con precisione.

**CONDICTOR OC** 

# ORDINI QUI SOTTO CIÒ CHE HA SCELTO | ORDINI QUI SOTTO CIÒ CHE HA SCELTO

![](_page_60_Picture_112.jpeg)

Non sono abbonato a riviste Jackson

Sono abbonato alla/e seguente/i rivista/e Jackson

quindi diritto allo sconto del 20% sino al 28/2/89 e del 10% dopo tale data

eho

# **MODALITÀ DI PAGAMENTO**

Contro assegno postale  $\square$  Assegno allegato nº Banca  $\Box$  Versamento su c/c postale 11666203 a Voi intestato del quale allego fotocopia della ricevuta

 $\Box$  Versamento con vaglia postale a Voi intestato del quale allego fotocopia della ricevuta

**Diners** Club □ Carta di Credito □ American Express □ Visa □ Diners Club<br>□ Carta Si Autorizzo l'organizzazione sopra indicata ad addebitare l'im-<br>□ Carta Si Autorizzo l'organizzazione sopra indicata ad addebitare l'im-

 $\Box$ 

Firma

Data

Firma

ORDINI QUI SOTTO CIÒ CHE HA SCELTO E FASC

index is

![](_page_60_Picture_113.jpeg)

![](_page_61_Picture_11.jpeg)

-1

 $\mathbf i$ 

# SCOPR<br>Rivenditori specializzati n<br>BASILICATA<br>ASILICATA<br>ASILICATA<br>ASILICATA<br>CIDI SO - Tel. 0835/263 SCOPRI I JACKSON CENTER

Rivenditori specializzati nella vendita di manuali e testi di elettronica, informatica e comunicazioni.

### **CALABRIA**

88100 CATANZARO - C & G Computers -Via Acri. 26 - Tel. 0961/28076

### **CAMPANIA**

80125 NAPOLI - Punto Quattro - Via Giu-<br>Ilio Cesare, 21 - Tel. 081/634741 • 80134<br>NAPOLI - Top Electronics - Via S. Anna<br>dei Lombardi, 12 - Tel. 081/5511115 • 4100 SALERNO **• 84100 SALERNO - Infobi<br>Leonardo, 120 - Tel. 089/3** 

### **EMILIA ROMAGNA**

41100 MODENA - Viemme Autom. Ufficio -Via Emilia Est, 529 - Tel. 059/374037 ·<br>43100 PARMA - Bit Show - Borgo Parente,<br>14/E - Tel. 0521/25014 · 42100 REGGIO EMILIA - Computerline - Via S. Roc C - Tel, 0522/32679

### FRIULI VENEZIA GIULIA

34074 MONFALCONE (GO) - Tecnopo-wer ~ Via S. Giacomo, 30 - Tel. 0481/ 44260 © 34122 TRIESTE - Computer Shop. - Via P. Reti, 6 - Tel. 040/61602 ¢ 33100 UDINE - Mofert - Viale Europa Unita, 41 - Tel. 0432/294620

LAZIO<br>
13043 CASSINO (FR) - Compute<br>
Via Lombardia, 59 - Tel. 0776/27<br>
04023 FORMIA (LT) - A & R Elettritric<br>
16 - Reacher 1. et al. 0711/267<br>
00185 ROMA - SUSCOM. - 1 sto.<br>
saggio Staz. Termini (Ingr. metropo<br>
- Tel. 06/ Tel. 0432/294620<br>
LAZIO<br>
03043 CASSINO (FR) - Computer<br>
Via Lombardia, 59 - Tel. 0776/2<br>
Via Cas. Paona, 1. - Tel. 07771/2<br>
00185 ROMA - S.15.CO.M. - I S.<br>
saggio Staz. Termini (Ingr. metror<br>
Tel. 06/475798 - 00159 ROMA-<br> 03043 CASSINO (FR) - Computerline -<br>Via Lombardia, 59 - Tel. 0776/277988 -<br>04023 FORMIA (LT) - A & R Elettronica -<br>Via G. Paone, 1 - Tel. 0771/267876 -<br>00185 ROMA - S.I.S.CO.M. - I sottopassaggio Staz, Termini (ingr. metropolitana)<br>- Tel. 06/4757798 · 00159 ROMA - Cartotib - Via Tiburtina, 614/D - Tel. 06/430808  $\bullet$  00144 ROMA - Chopin - Via Chopin, 27 Tel. 06/5916462 . 00192 ROMA - Comp terline - Via Marcantoni<br>Tel. 06/384907 ● 00199 tron Shop - Largo Fo<br>8391556●00181 **ROM** bio, 44 - Tel. 06/7824204

### LIGURIA

16121 GENOVA - ABM Computers - Piazza de Ferrari, 24/R - Tel. 010/296888 . 16154<br>SESTRI PONENTE (GE) - C.E.I.N. - Via Merano, 3/R - Tel, 010//673522

![](_page_62_Picture_16.jpeg)

24100 BERGAMO - Didatron - Via Moroni, 165 - Tel. 035/253092 · 24100 BERGAMO Sandit - Via S. Francesco d'Assisi, 5 -24130 • 21044 **CAVARIA CON**<br>**Q** (VA) - Curiotrè - Via Ronchet-20145 MILANO - Trend Elect<br>Mascheroni, 14 - Tel. 02/437<br>**PAVIA** - Reo Elettronica - Via Tel. 0832/473973 · 21018 SESTO CA-LENDE (VA) - J.A.C. Nuove Tecnolo<br>Via Matteotti, 38 - Tel. 0331/9231 20070 SORDIO (MI) - Tutto Software - Via Emilia, 22 - Tel. 02/9810339 · 21100 VA-RESE - Elettronica Ricci - Via Parenzo, 2 Tel. 0332/281450 ) - Technology - 2012 4 MILANO - USL CRIMINA - VIII (1912)<br>
- Tel. 0481/<br>
- Tel. 0481/<br>
- Tel. 02/487478 ≥20159 MILANO - Ning Higher School - Ning Michair - Ning Michael CRIMINA - Tel. 02/43748 ≥20159 MILANO - Ning Milan 75100 MATERA - Planning - Piazza degli<br>
CALABRIA<br>
26100 CATANZARO - C & G Computers -<br>
Via Acri, 26 - Tel. 081/836728319<br>
Via Acri, 26 - Tel. 081/834741 e 80134<br>
165 - Tel. 085/253092 e 24100 BERGAMO<br>
16 Cesare, 21 - Tel.  $16 - Tel. 0341/364706 \cdot 21016$ <br>  $- Hacketc$  = Hacker Studio - Via Veneto,<br>  $332/531126 \cdot 46100$  MANTo-<br>  $16 \cdot 20154$  MILANO - Compu-<br>  $1/2$ <br>  $6 \cdot 20154$  MILANO - Compu-<br>  $1/24$  MILANO - G.B.C. Italia-<br>  $1/2124$  MILANO - G.B.C. It

### PIEMONTE

terine - Via Marchine Colombia, 10/7<br>
16: 06/384907 e 00199 ROMA - Comp) 0131/465826 e 28041 ARONA (NO) -<br>
16: 06/384907 e 00199 ROMA - Comp) 0131/465826 e 28041 ARONA (NO) -<br>
16: 06/384907 e 00199 ROMA - Comp) 0131/46582 15100 ALESSANDRIA - Campari Personal @ Minicomputer - Corso Crimea, 63 - Tel. 0131/446826 @ 28041 ARONA (NO) - Computer snc di Mirco Polacco - Via<br>BIELLA (VC) - C.S.I. Teorema - Via Losa-<br>**BIELLA** (VC) - C.S.I. Teorema - Via Losa-<br>na, 9 - Tel, 015/28622 ● 10093 **COLLE-**<br>GNO (TO) - HI-FI Club - Corso Francia, 92/C - Tel. 011/4110256 . 12100 CUNEO -Rossi Computer - Corso Nizza, 42 - Tel. 0171/63143 · 10126 TORINO - Gruppo Sistemi Torino - Via Ormea, 83 - Tel. 011/ 6698114 ¢ 10128 TORINO - Input Compu ter Studio - Corso Einaudi, 8 - Tel. 011/

595594 @ 15057 TORTONA (AL) - Karto 2000 - Via Emilia, 168 Int. - Tel. 0131/ 862215 · 28044 VERBANIA INTRA (NO) -**Dinica, Inform<br>1955594 • 15057 TO<br>2000 - Via Emilia,<br>862215 • 28044 VEF<br>1.G.S. - Corso Cobia<br>53860** 1,G,S, - Corso Cobianchi, 5/7 - Tel, 0323/

70125 BARI - Archimede - Viale Unita d'Italia, 32 - Tel. 080/227475 ● 70051<br>**BARLETTA** (BA) - Aerre Computer - Via<br>Indipendenza, 26 - Tel. 0883/301171 ●<br>71100 **FOGGIA** - I.S.I. Informatica Sistemi<br>- Via Matteotti, 83 - Tel. 0881/72823 ● 70024 GRAVINA DI PUGLIA (BA) - Murgia Informatica - C.so A. Moro 80 - Tel. 080/<br>853586 • 74100 **TARANTO** - Elettrojolly<br>Centro - Via De Cesare, 13 - Tel. 099/ 25534

### **SARDEGNA**

09100 CAGLIARI - Computer Shop - Via Oristano, 12 - Tel. 070/653312 · 09100<br>CAGLIARI - INF. TEL. - Via Pergolesi 28/A Tel. 070/491443 · 07026 OLBIA (SS) -Linea Ufficio - Via Galvani, 34 - Tel, 0789/ 57075 ¢ 07100 SASSARI - Bajardo - Viale Italia, 16 - Tel. 079/233132

### **TOSCANA**

44 FIRENZE Atema - Via B. Marcello 1/A<br>
al. 055/352661 Stoce, 11/R - Tel. 055/<br>
3929 - 57123 LIVORNO - Eta Beta Com-<br>
82029 - 7123 LIVORNO - Eta Beta Com-<br>
ar e Video - Via S. Francesco, 30 - Tel.<br>6/886767 - 52025 MONTEVAR

### **UMBRIA**

ter's Home S<br>ste, 67 - Tel.<br>VENETO<br>32100 BELLI<br>Piazza Mazzi<br>35126 PADO<br>Roma, 63 - Te<br>SO - E.L.B. Te<br>Tel. 0422/666 32100 BELLUNO -Roma, 63 - Tel. 049/2256<br>**SO** - E.L.B. Telecom - Via<br>Tel. 0422/66600 ● 37122<br>sonal Ware - Via Volto<br>045/592708 ● 36100 V computer - Corso Fogazzaro, 1<mark>39 - Tel.</mark><br>0444/236669-542678 <del>-</del> 31029 **VITTORIO**<br>VENETO (TV) - M.C.E. Elet<mark>ronica - Viale</mark><br>V. Emanuele II, 56/D - Tel. 0438/555143

**DOI21** 

![](_page_63_Picture_0.jpeg)

### **DISTRIBUTORI**

PIEMONTE E VALLE D'AOSTA: Galliate (NO), Rizzieri Guglielmo. Tel. (0321) 63377; Ivrea (TO), Orme, Tel. (0125) 53067; Torino, Pinto F.III, Tel. (011) 5213188; Reis, Tel. (011) 6197362; LOMBARDIA: Bergamo, C&D, Tel. (035) 249026; Castellanza (VA), Vematron, Tel. (0331) 504064; Castione Andevenno (SO), Elenord, (0342) 358082; Cernusco S/N, C&D, Tel. (02) 9237744; Como, Gray, Tel. (031) 557424; Milano, Cinee, Tel. (02 (TV), Elco, Tel. (0438) 64637; Feltre (BL), Euro Elco, Tel. (0439) 89900; Padova, Eco, Tel. (049) 761877; Verona, SCE, Tel. (045) 972655; FRIULI VENEZIA GIULIA: Pordenone, Elco Friuli, Tel. (0434) 29234; Trieste, Radio Kalika, Tel. (040) 362765; LIGURIA: La Spezia, Antel & Paolucci, Tel. (018) 5602359; Genova, Gardella, Tel. (040) 973487; EMILIA ROMAGNA: Bologna, Lart. Tel. (051) 406032, Cognento<br>(MO), Lart, Tel. (059) 341 (071) 804018; Castelfidardo (AN), Adimpex, Tel. (071) 7819012; Porto D'Ascoll (AP), ON-OFF Centro Elettronico, Tel. (0375) 658873; UMBRIA: Terni, AS.SI, Tel. (0744) 43377; Ramozzi Rossana, Tel. (0744) 49848; ABRUZZO-MOLISE: Chieti, C.E.I.T., Tel. (0871) 59547; Montorio al Vomano (TE), Sport Idea, Tel. (0861) 592079; Pescara, Ferri Elettroforniture, Tel. (085) 52441; Pan Didattica, Tel. (085) 64908; 41000, ADTILIZELT CHILI, L.E.L.1, 101, 10871) 539-47, Momoro al Vomano (15), Sport Idea, 161, (0001) 53/2079; Pescara, Perfi Lettronomiure, 151, (039, 344-1711 (108) 944-108) 544-1711 (108) 944-108) 944-121 (108) 944-121 ( Elettronica, Tel. (091) 6252453; Elettronica Agrò, Tel. (091) 250705; Siracusa, Elettronica Professionale, Tel. (0931) 53589; SARDEGNA: Cagliari, Fratelli Fusaro, Tel. (070) 44272; San Gavino (CA), CA.MO.EL., Tel. (070) 9338307; Sassari, Pintus, Tel. (079) 294289.

![](_page_63_Picture_3.jpeg)

20092 - CINISELLO B. (MI) - Via P. Da Volpedo 59<br>TEL (2): 6181893<br>10.148 - TORINO - Via Beato Angelico 20<br>TEL (011) 2184378338<br>37121 - VERONA - Via Pallone 8<br>TEL (045) 569338<br>19100 - LA SPEZIA - Via Crispi 18/3<br>20142 - MAR TEL. (0187) 20743<br>
20142 - ROMA - V le Erminio Spalla 41<br>
TEL. (06) 5040273<br>
5016 - MONTESILVANO SPIAGGIA (PE)<br>
90 Secona 4 - TEL. (085) 837593<br>
80126 - MAPOLI - Via Cintia-al Parco San Paolo 35<br>
80126 - MAPOLI - Via Cinti